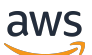

Referensi API

# Amazon MemoryDB

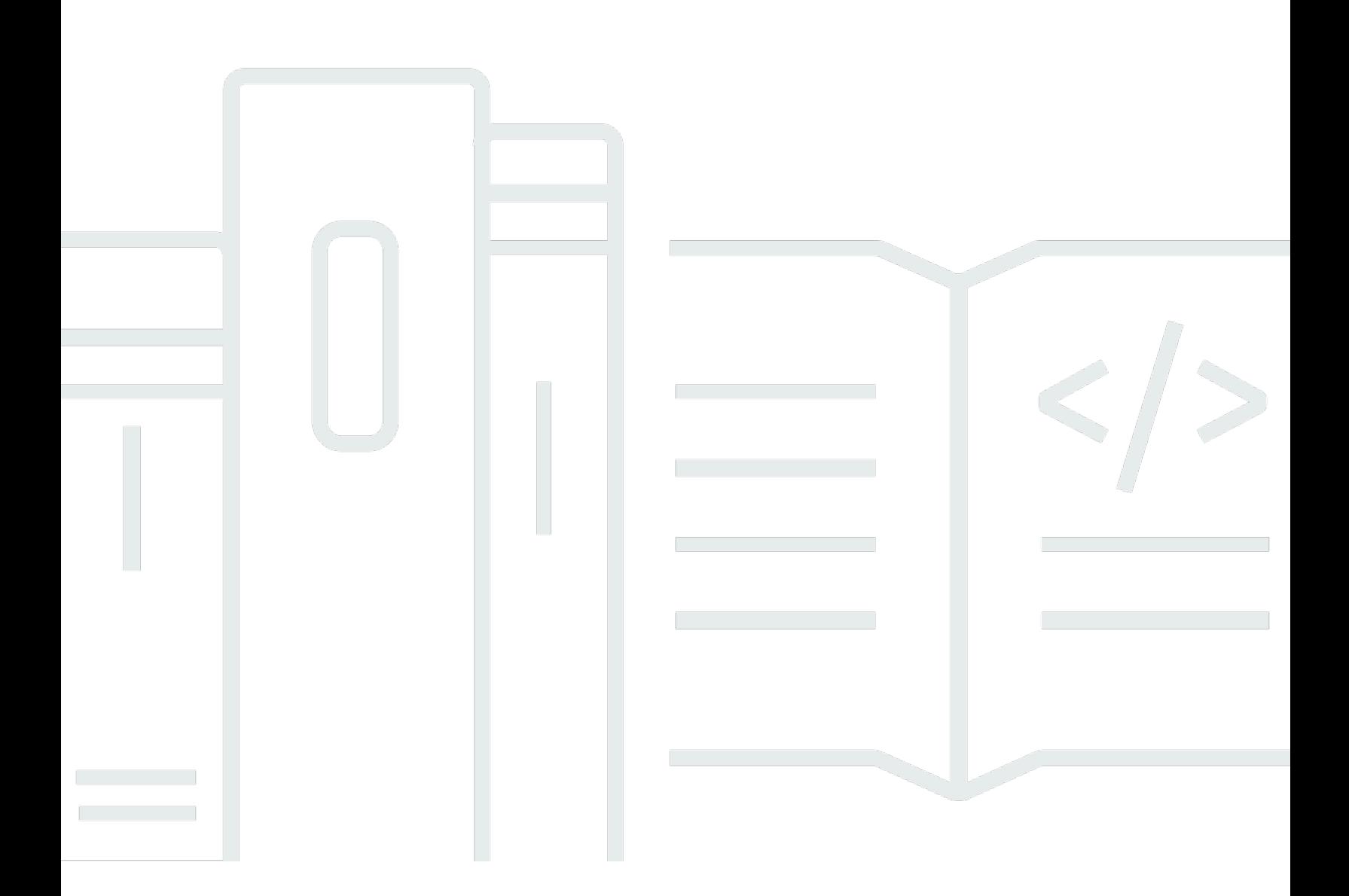

### Versi API 2021-01-01

Copyright © 2024 Amazon Web Services, Inc. and/or its affiliates. All rights reserved.

## Amazon MemoryDB: Referensi API

Copyright © 2024 Amazon Web Services, Inc. and/or its affiliates. All rights reserved.

Merek dagang dan tampilan dagang Amazon tidak boleh digunakan sehubungan dengan produk atau layanan apa pun yang bukan milik Amazon, dengan cara apa pun yang dapat menyebabkan kebingungan di antara para pelanggan, atau dengan cara apa pun yang menghina atau mendiskreditkan Amazon. Semua merek dagang lain yang tidak dimiliki oleh Amazon merupakan properti dari masing-masing pemilik, yang mungkin berafiliasi, terkait dengan, atau disponsori oleh Amazon, atau tidak.

# **Table of Contents**

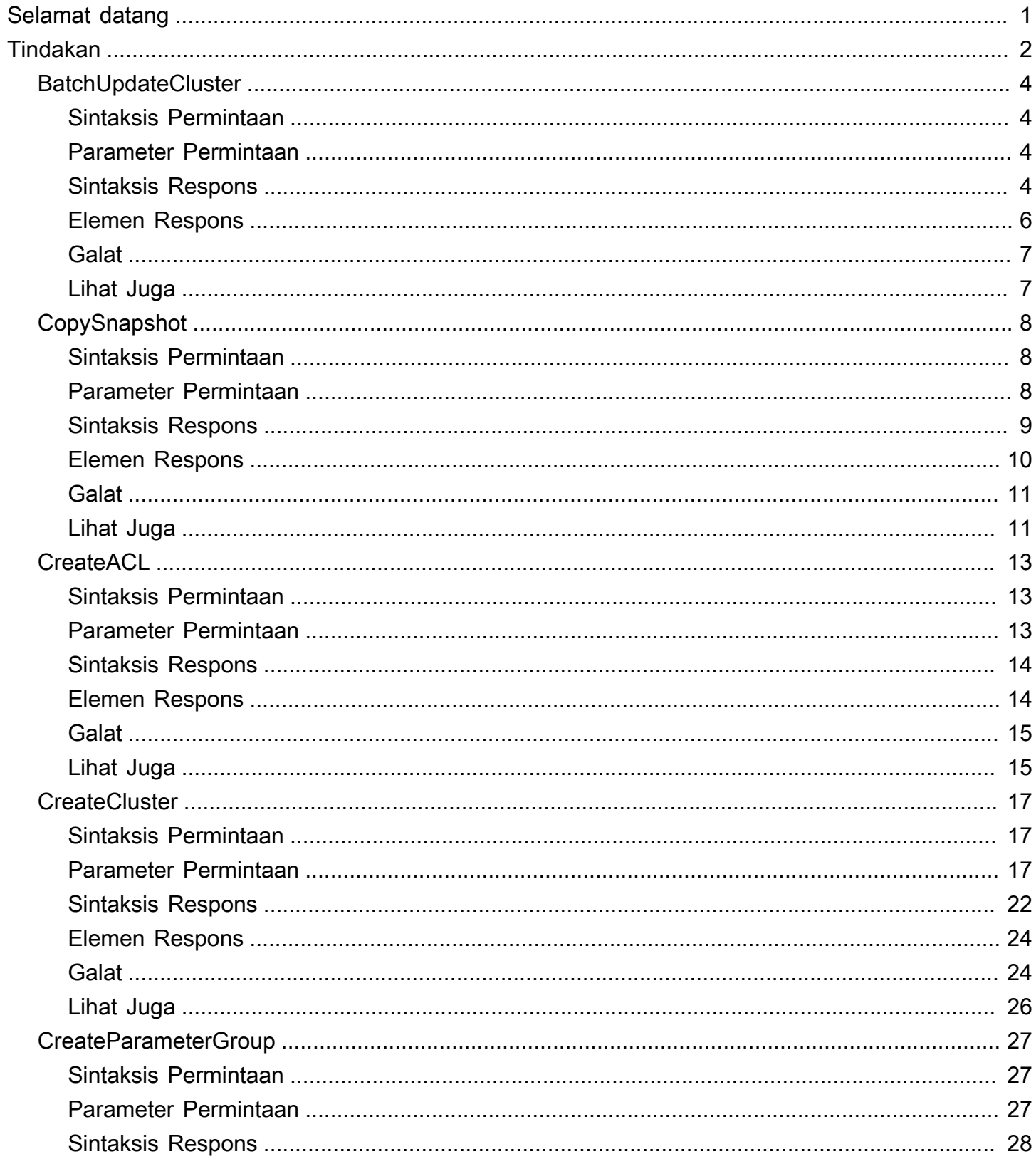

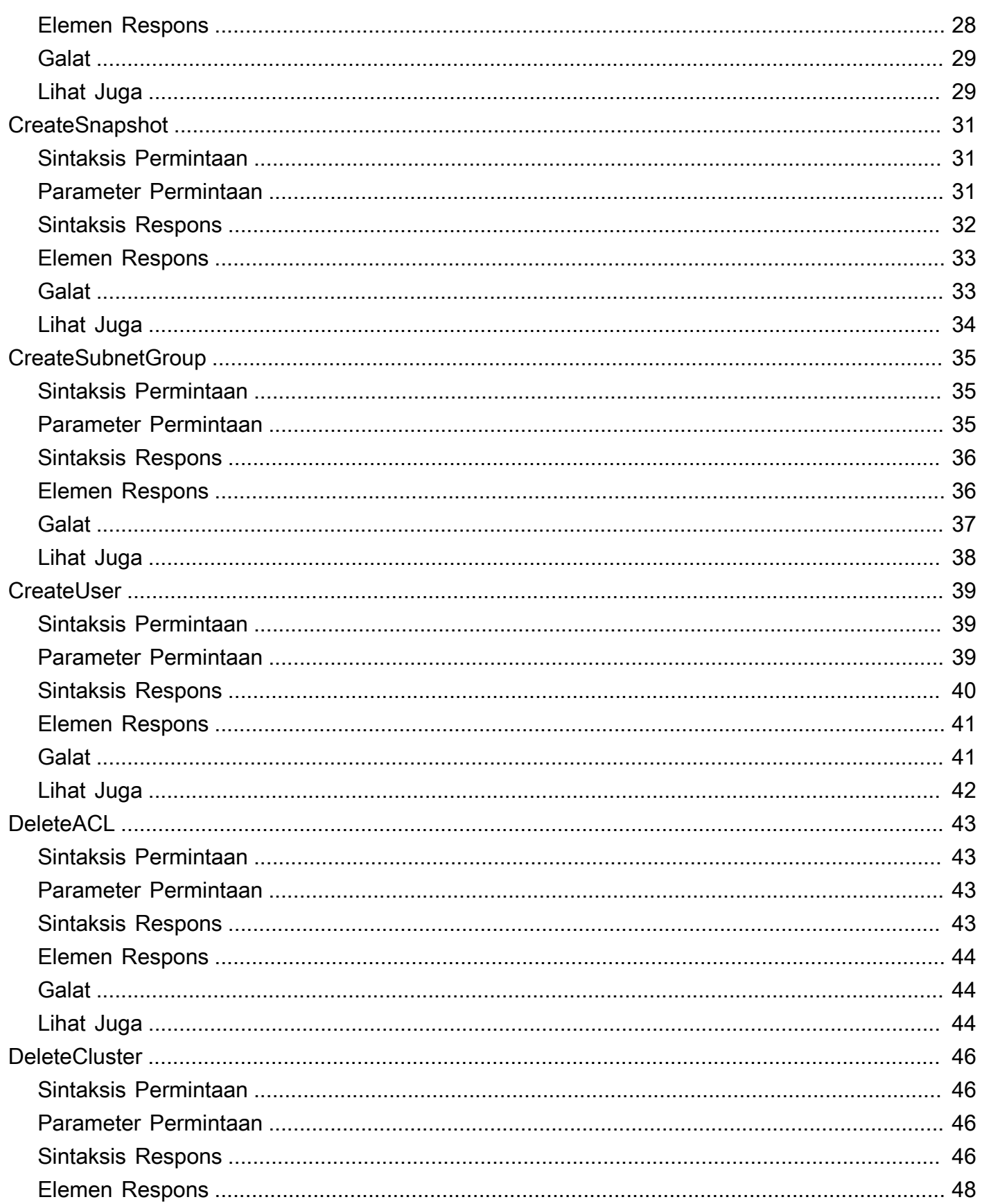

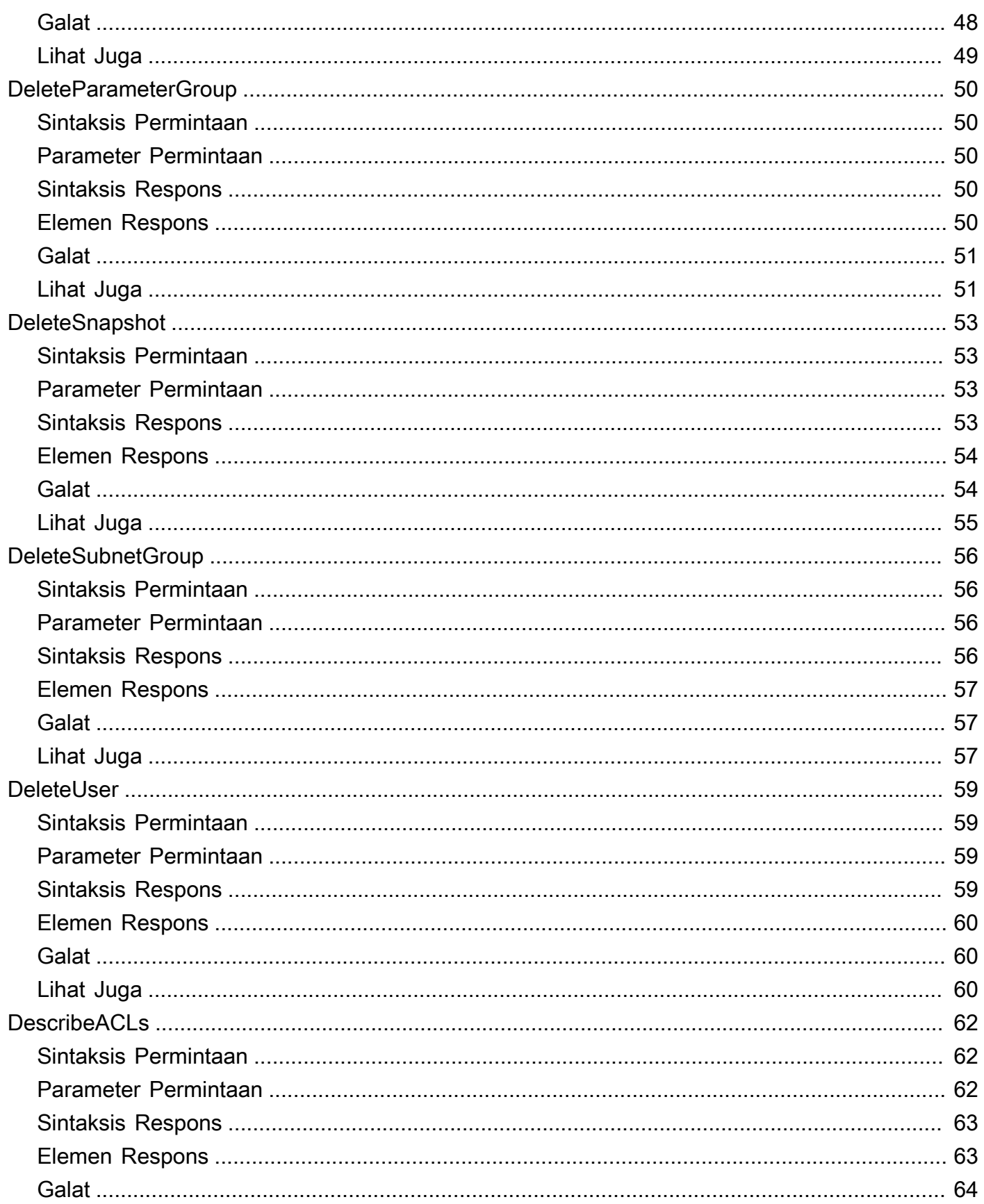

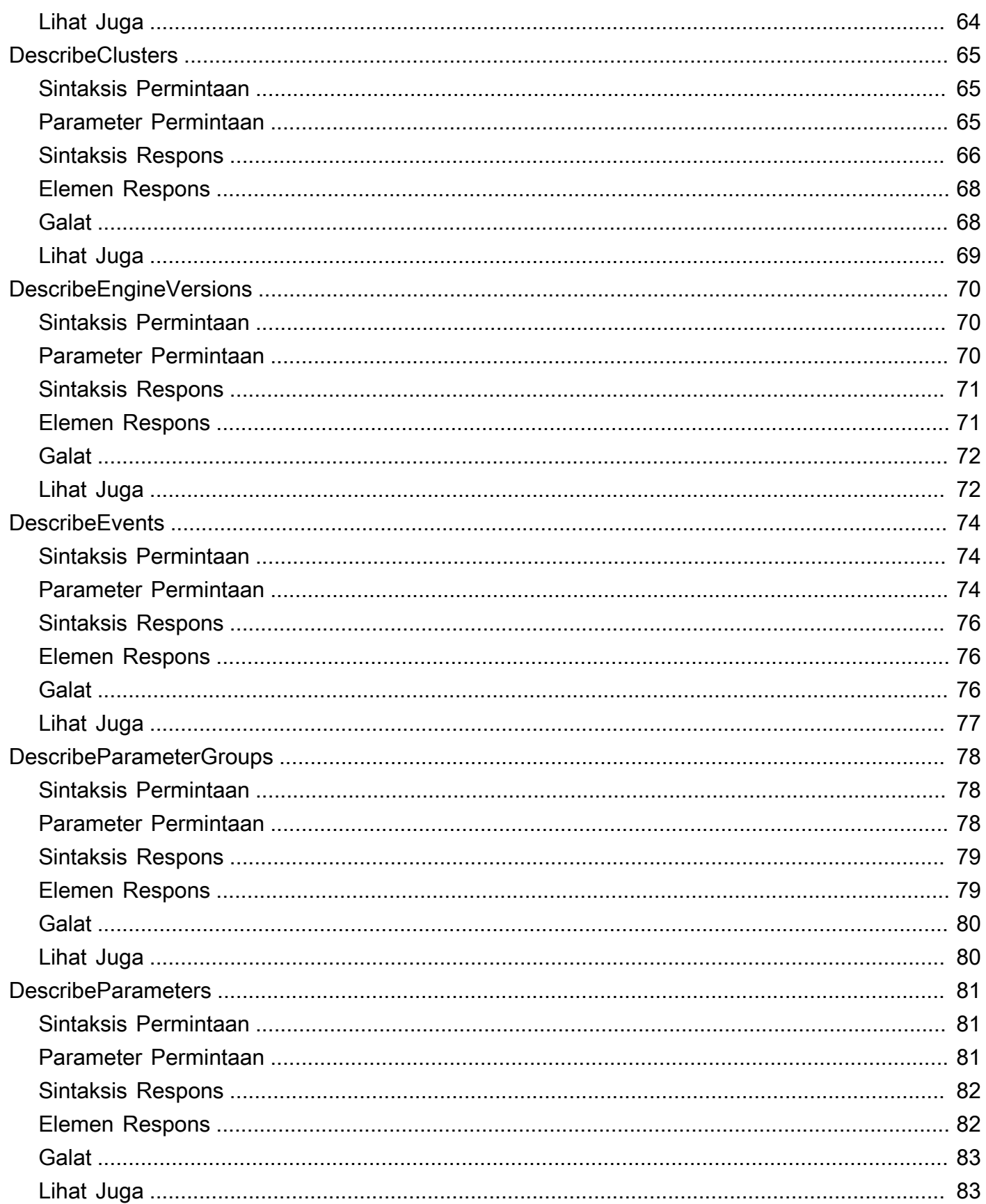

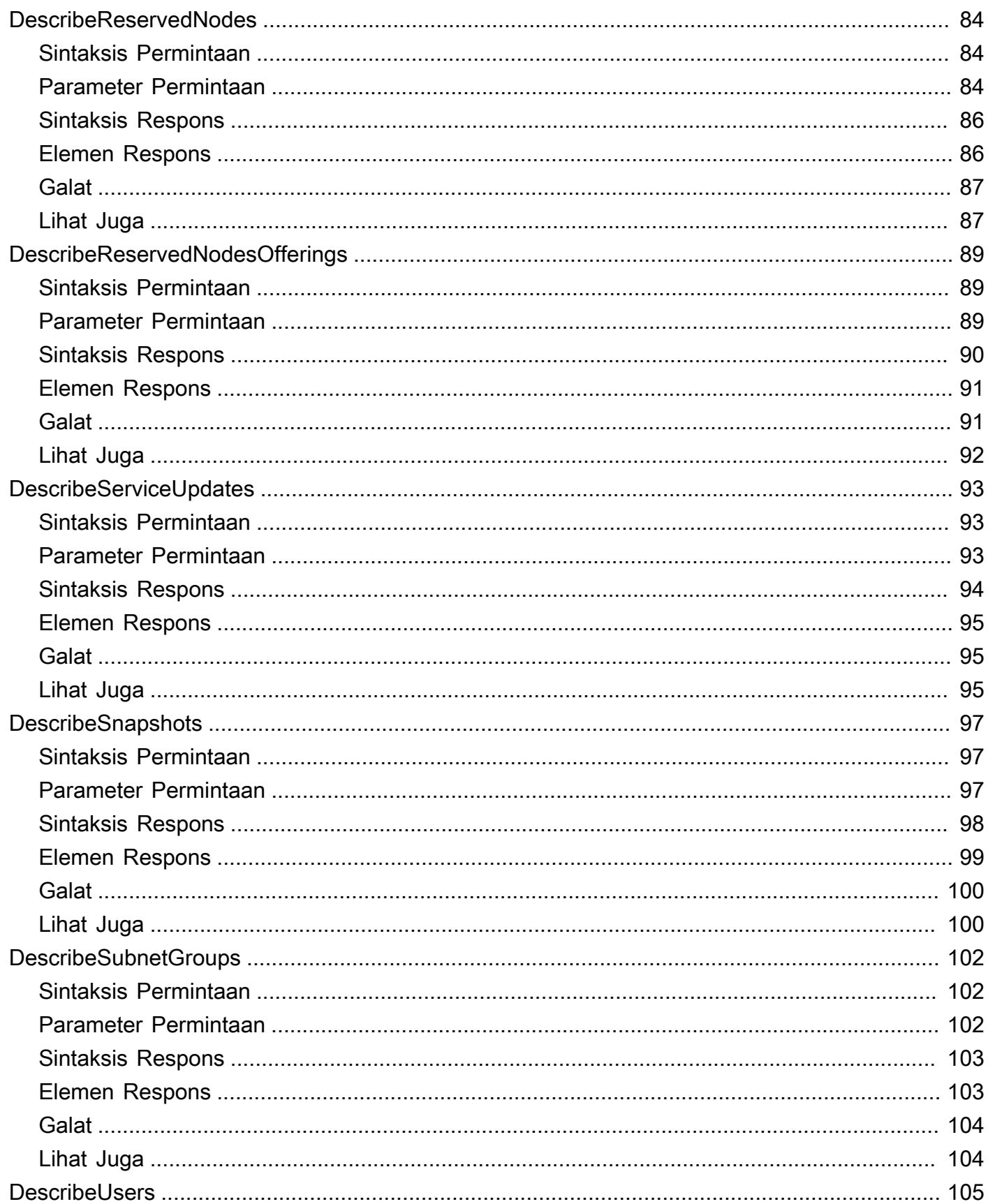

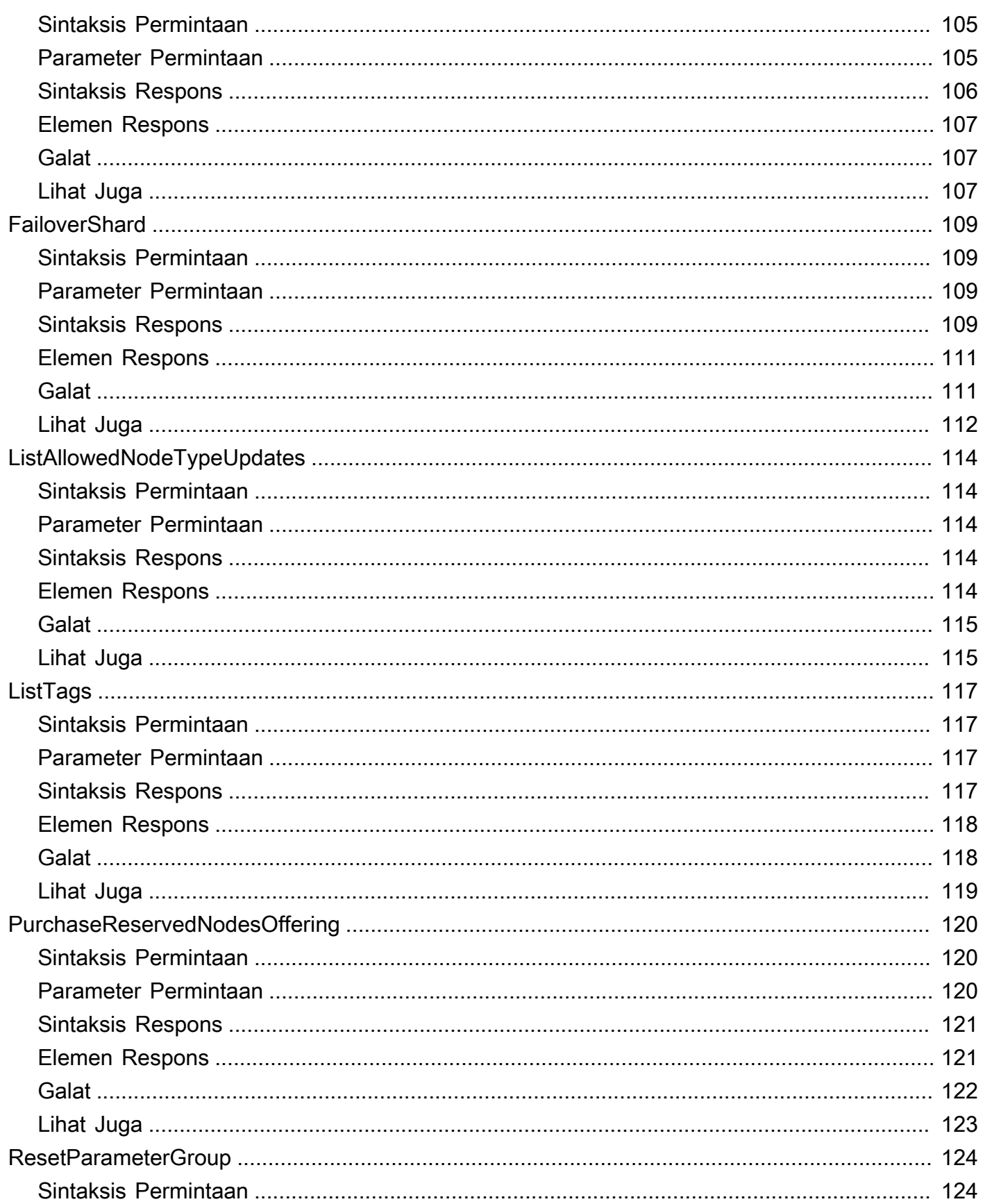

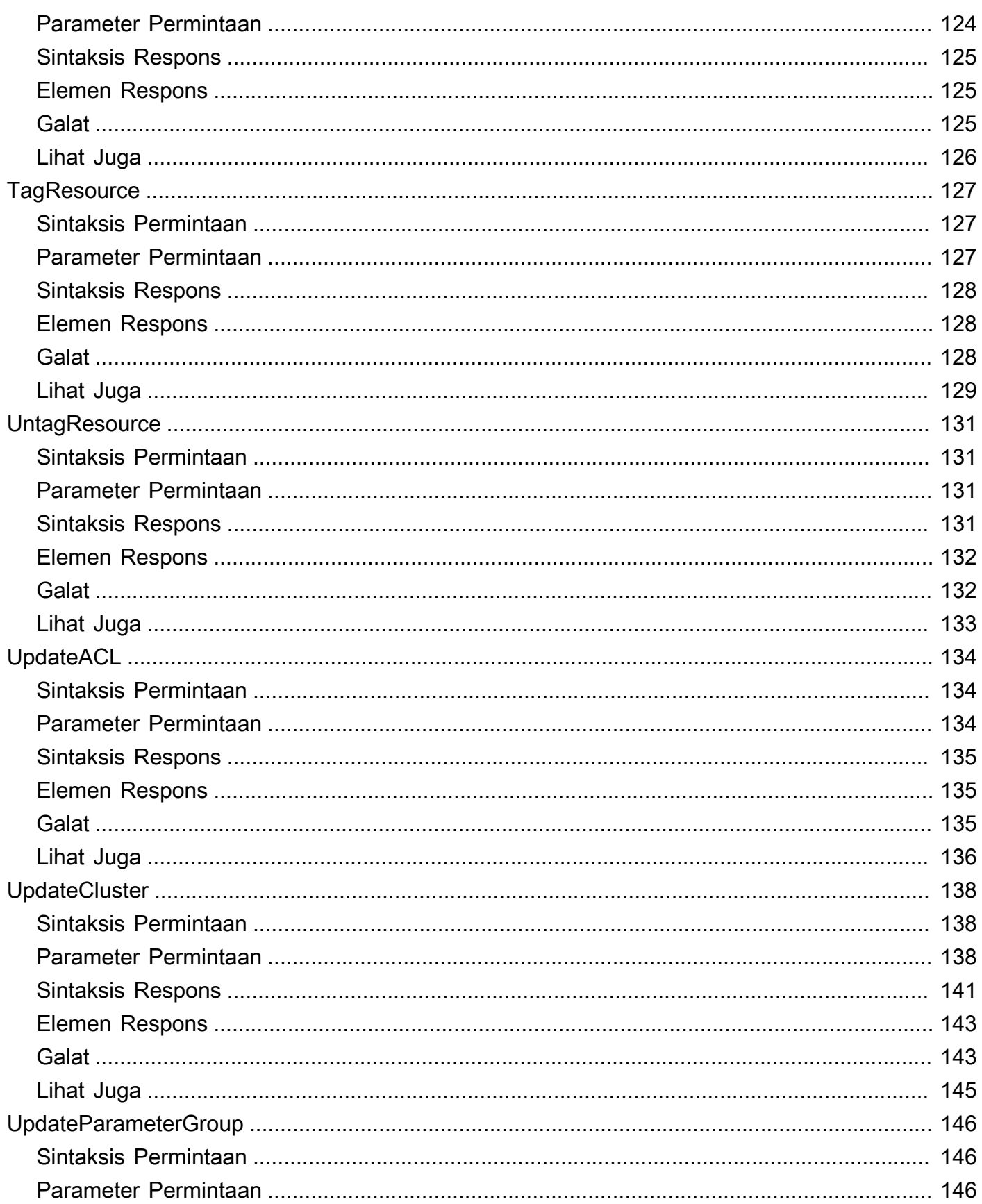

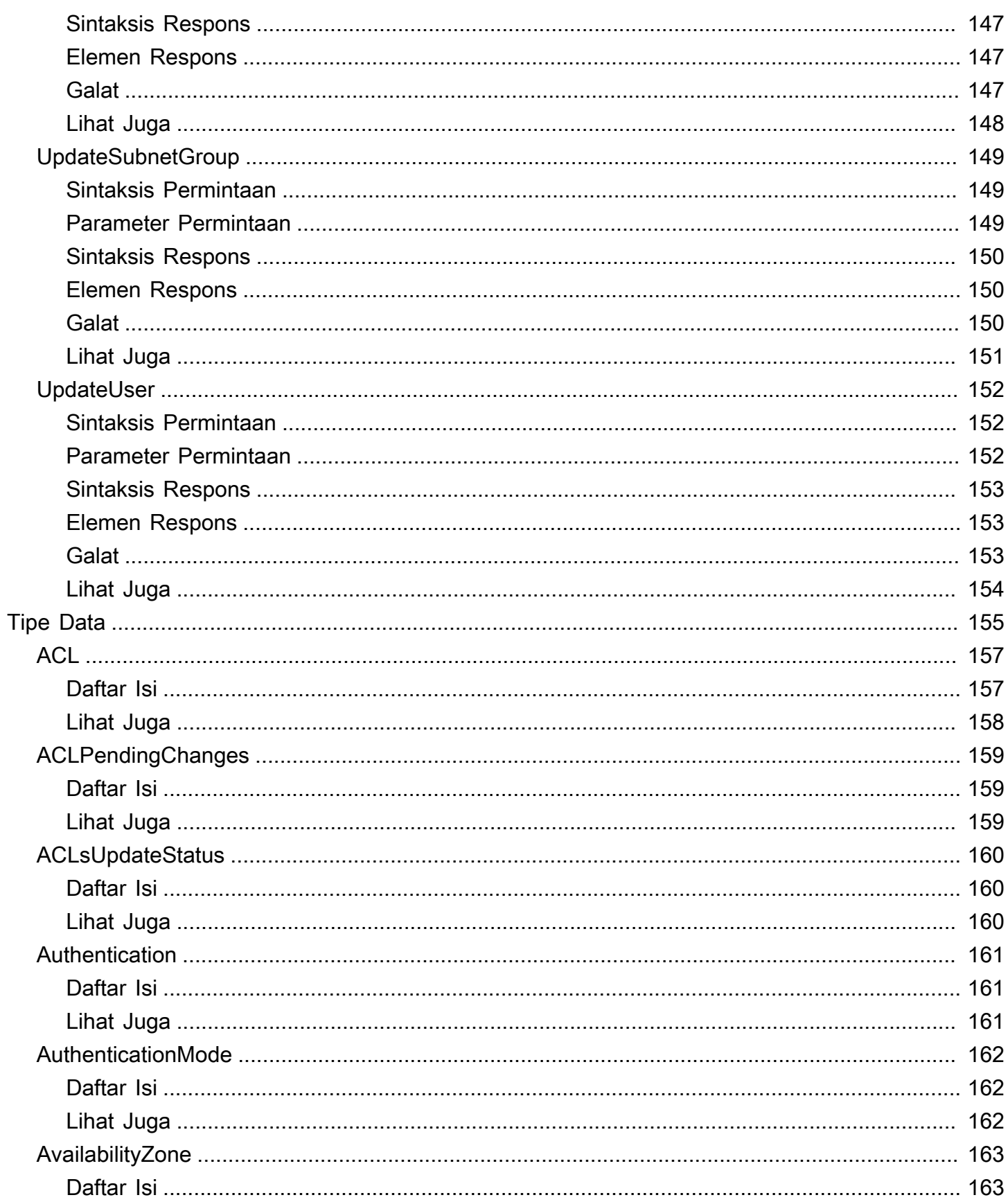

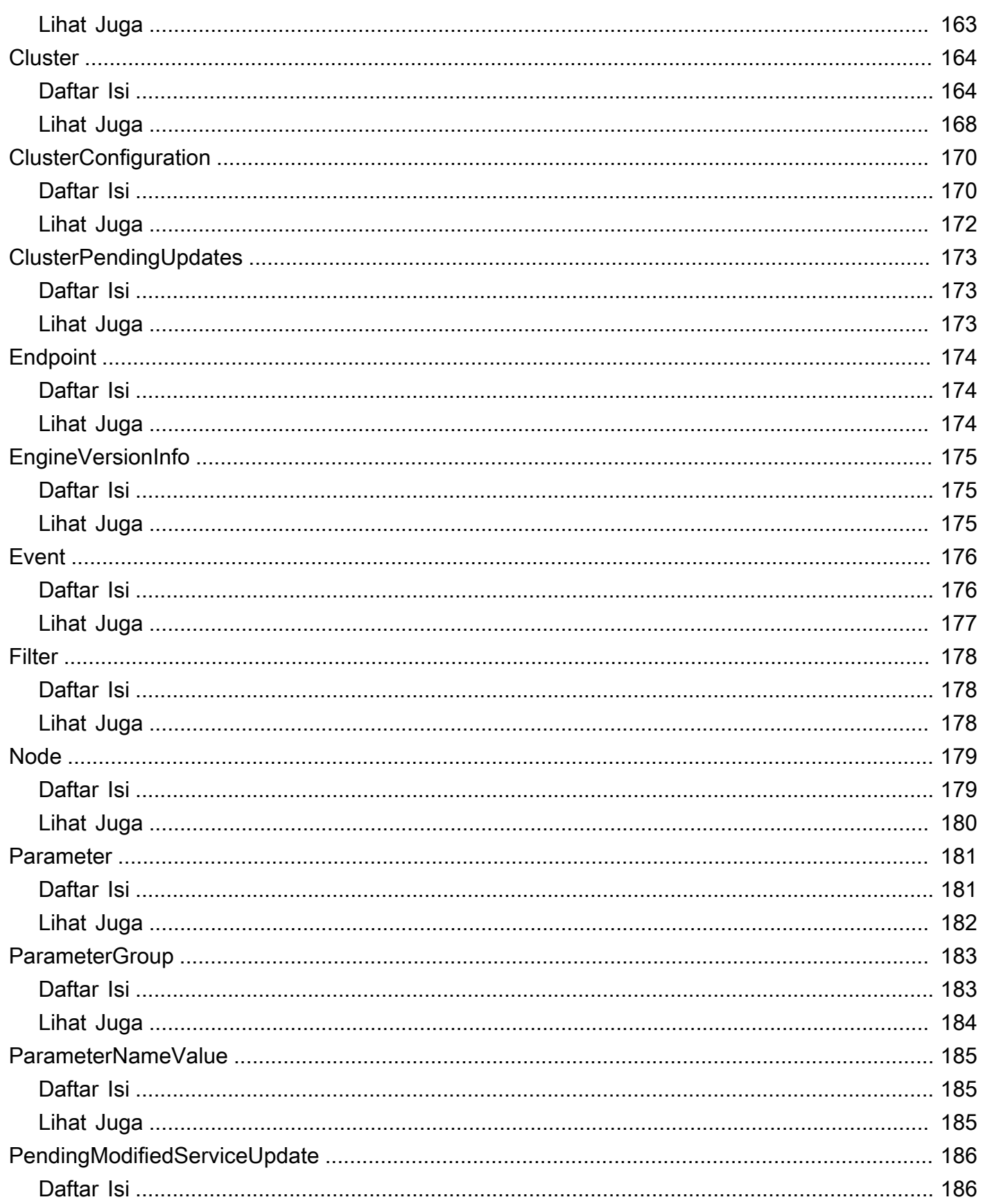

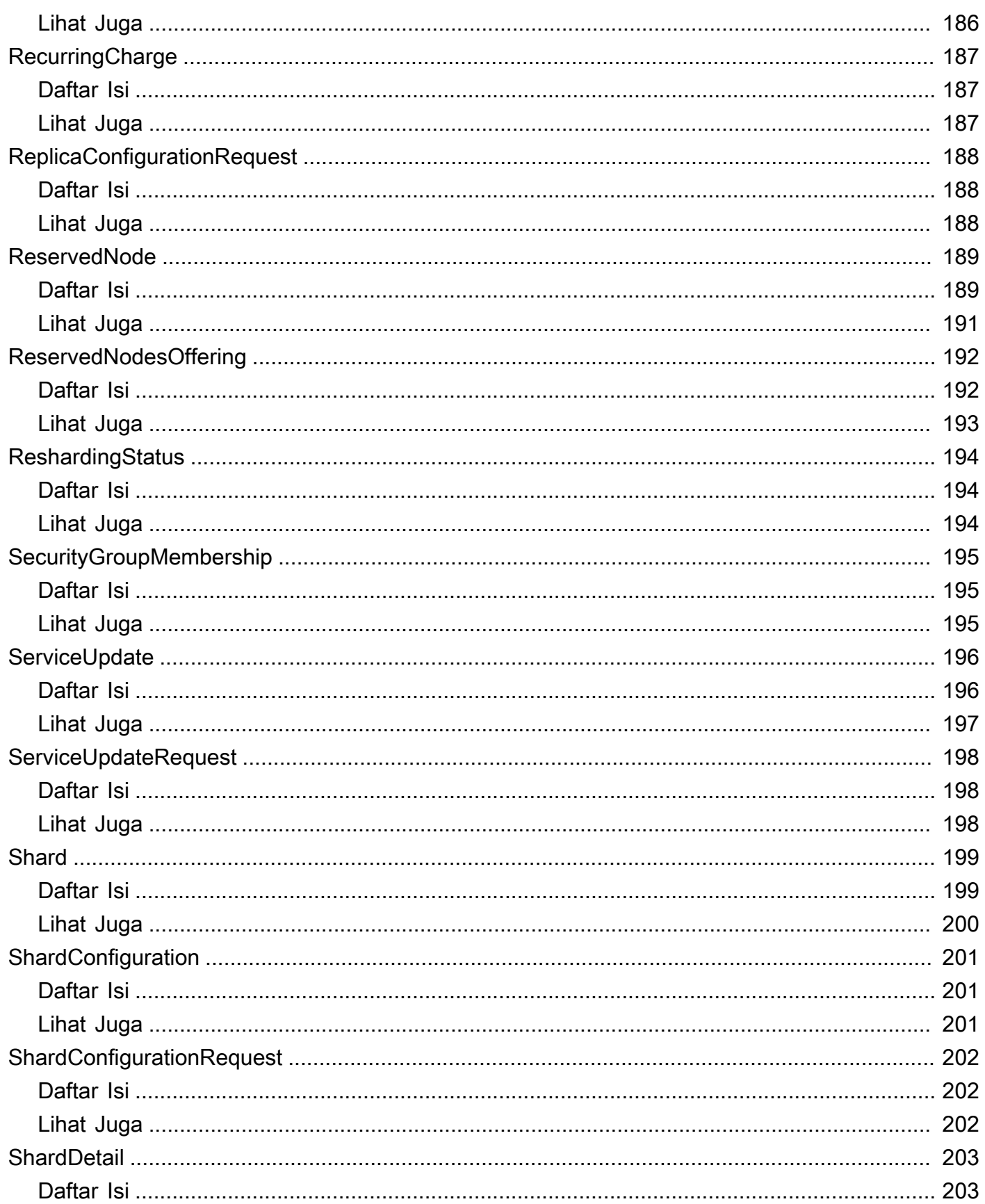

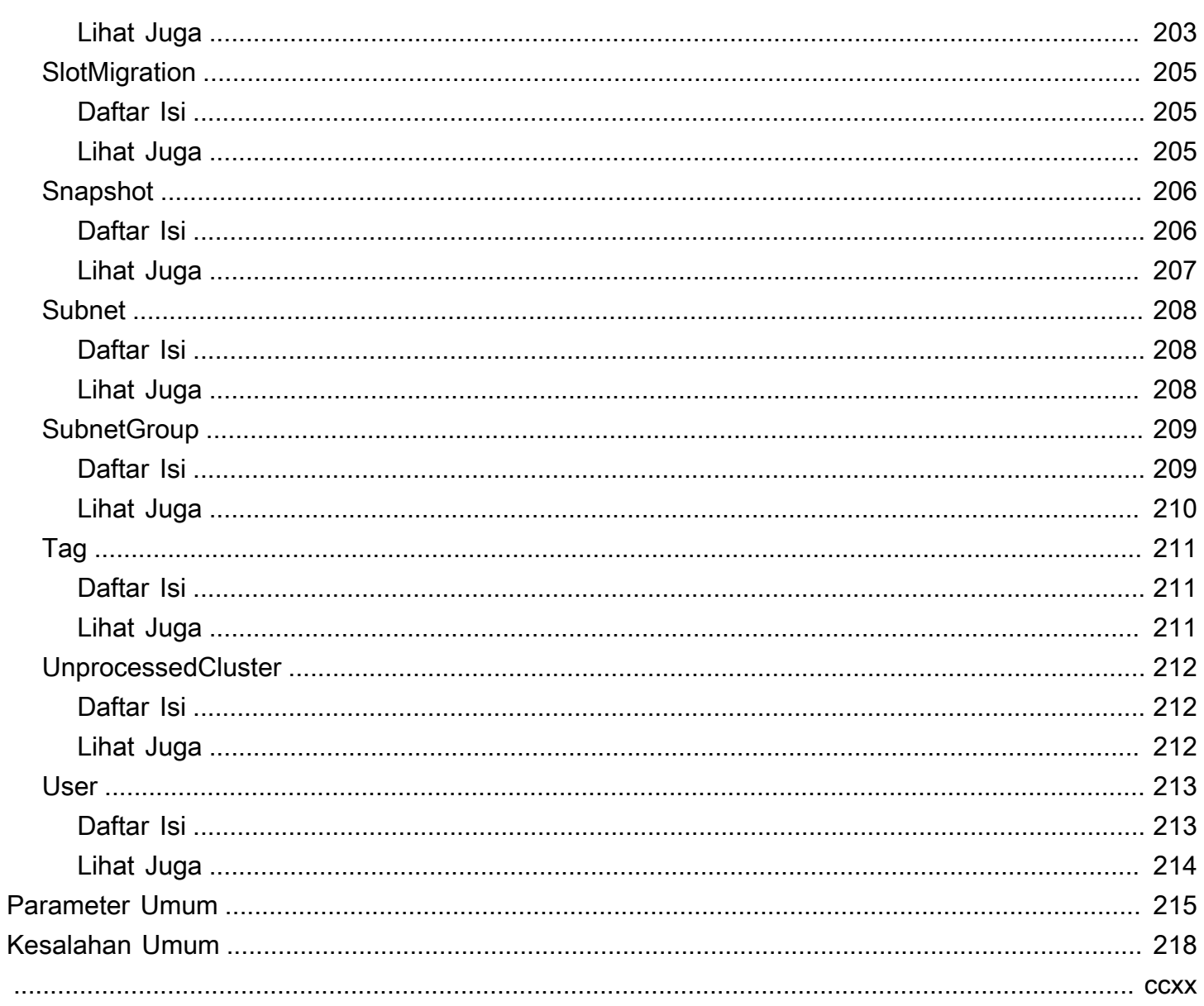

# <span id="page-13-0"></span>Selamat datang

MemoryDB for Redis adalah database dalam memori yang dikelola sepenuhnya, kompatibel dengan Redis, yang memberikan kinerja ultra-cepat dan daya tahan multi-AZ untuk aplikasi modern yang dibangun menggunakan arsitektur layanan mikro. MemoryDB menyimpan seluruh database dalam memori, memungkinkan latensi rendah dan akses data throughput tinggi. Ini kompatibel dengan Redis, penyimpanan data open source yang populer, memungkinkan Anda memanfaatkan struktur data, API, dan perintah Redis yang fleksibel dan ramah.

Dokumen ini terakhir diterbitkan pada 8 April 2024.

# <span id="page-14-0"></span>Tindakan

Tindakan berikut didukung:

- [BatchUpdateCluster](#page-16-0)
- [CopySnapshot](#page-20-0)
- [CreateACL](#page-25-0)
- **[CreateCluster](#page-29-0)**
- [CreateParameterGroup](#page-39-0)
- [CreateSnapshot](#page-43-0)
- [CreateSubnetGroup](#page-47-0)
- [CreateUser](#page-51-0)
- [DeleteACL](#page-55-0)
- **[DeleteCluster](#page-58-0)**
- [DeleteParameterGroup](#page-62-0)
- [DeleteSnapshot](#page-65-0)
- [DeleteSubnetGroup](#page-68-0)
- [DeleteUser](#page-71-0)
- [DescribeACLs](#page-74-0)
- [DescribeClusters](#page-77-0)
- [DescribeEngineVersions](#page-82-0)
- [DescribeEvents](#page-86-0)
- [DescribeParameterGroups](#page-90-0)
- [DescribeParameters](#page-93-0)
- [DescribeReservedNodes](#page-96-0)
- [DescribeReservedNodesOfferings](#page-101-0)
- [DescribeServiceUpdates](#page-105-0)
- [DescribeSnapshots](#page-109-0)
- [DescribeSubnetGroups](#page-114-0)
- [DescribeUsers](#page-117-0)
- [FailoverShard](#page-121-0)
- [ListAllowedNodeTypeUpdates](#page-126-0)
- [ListTags](#page-129-0)
- [PurchaseReservedNodesOffering](#page-132-0)
- [ResetParameterGroup](#page-136-0)
- [TagResource](#page-139-0)
- [UntagResource](#page-143-0)
- [UpdateACL](#page-146-0)
- [UpdateCluster](#page-150-0)
- [UpdateParameterGroup](#page-158-0)
- [UpdateSubnetGroup](#page-161-0)
- [UpdateUser](#page-164-0)

# <span id="page-16-0"></span>BatchUpdateCluster

Terapkan pembaruan layanan ke daftar cluster yang disediakan. Untuk informasi selengkapnya tentang pembaruan layanan dan menerapkannya, lihat [Menerapkan pembaruan layanan](https://docs.aws.amazon.com/MemoryDB/latest/devguide/managing-updates.html#applying-updates).

### <span id="page-16-1"></span>Sintaksis Permintaan

```
{ 
    "ClusterNames": [ "string" ], 
    "ServiceUpdate": { 
        "ServiceUpdateNameToApply": "string" 
    }
}
```
### <span id="page-16-2"></span>Parameter Permintaan

Untuk informasi tentang parameter yang umum untuk semua tindakan, lihat [Parameter Umum.](#page-227-0)

Permintaan menerima data berikut dalam format JSON.

### <span id="page-16-4"></span>**[ClusterNames](#page-16-1)**

Nama cluster untuk menerapkan pembaruan.

Tipe: Array string

Anggota Array: Jumlah maksimum 20 item.

Diperlukan: Ya

#### <span id="page-16-5"></span>**[ServiceUpdate](#page-16-1)**

ID unik dari pemutakhiran layanan

Tipe: Objek [ServiceUpdateRequest](#page-210-0)

Wajib: Tidak

### <span id="page-16-3"></span>Sintaksis Respons

```
{ 
     "ProcessedClusters": [ 
\overline{\mathcal{L}}
```

```
 "ACLName": "string", 
          "ARN": "string", 
          "AutoMinorVersionUpgrade": boolean, 
          "AvailabilityMode": "string", 
          "ClusterEndpoint": { 
             "Address": "string", 
              "Port": number
          }, 
          "DataTiering": "string", 
          "Description": "string", 
          "EnginePatchVersion": "string", 
          "EngineVersion": "string", 
          "KmsKeyId": "string", 
          "MaintenanceWindow": "string", 
          "Name": "string", 
          "NodeType": "string", 
          "NumberOfShards": number, 
          "ParameterGroupName": "string", 
          "ParameterGroupStatus": "string", 
          "PendingUpdates": { 
              "ACLs": { 
                 "ACLToApply": "string" 
             }, 
              "Resharding": { 
                 "SlotMigration": { 
                    "ProgressPercentage": number
 } 
             }, 
              "ServiceUpdates": [ 
\overline{a} "ServiceUpdateName": "string", 
                    "Status": "string" 
 } 
             ] 
          }, 
          "SecurityGroups": [ 
             { 
                 "SecurityGroupId": "string", 
                 "Status": "string" 
             } 
          ], 
          "Shards": [ 
\{\hspace{.1cm} \} "Name": "string",
```

```
 "Nodes": [ 
\{ "AvailabilityZone": "string", 
                            "CreateTime": number, 
                            "Endpoint": { 
                                "Address": "string", 
                                "Port": number
\}, \}, \}, \}, \}, \}, \}, \}, \}, \}, \}, \}, \}, \}, \}, \}, \}, \}, \}, \}, \}, \}, \}, \}, \}, \}, \}, \}, \}, \}, \}, \}, \}, \}, \}, \}, \},
                            "Name": "string", 
                            "Status": "string" 
 } 
                    ], 
                    "NumberOfNodes": number, 
                    "Slots": "string", 
                    "Status": "string" 
                } 
            ], 
            "SnapshotRetentionLimit": number, 
            "SnapshotWindow": "string", 
            "SnsTopicArn": "string", 
            "SnsTopicStatus": "string", 
            "Status": "string", 
            "SubnetGroupName": "string", 
            "TLSEnabled": boolean
        } 
    ], 
     "UnprocessedClusters": [ 
        { 
            "ClusterName": "string", 
            "ErrorMessage": "string", 
            "ErrorType": "string" 
        } 
    ]
}
```
### <span id="page-18-0"></span>Elemen Respons

Jika tindakan berhasil, layanan mengirimkan kembali respons HTTP 200.

Layanan mengembalikan data berikut dalam format JSON.

#### <span id="page-18-1"></span>**[ProcessedClusters](#page-16-3)**

Daftar cluster yang telah diperbarui.

Tipe: Array objek [Cluster](#page-176-0)

<span id="page-19-2"></span>[UnprocessedClusters](#page-16-3)

Daftar cluster di mana pembaruan belum diterapkan.

Tipe: Array objek [UnprocessedCluster](#page-224-0)

### <span id="page-19-0"></span>**Galat**

Untuk informasi tentang kesalahan yang umum untuk semua tindakan, lihat [Kesalahan Umum.](#page-230-0)

InvalidParameterValueException

Kode Status HTTP: 400

ServiceUpdateNotFoundFault

Kode Status HTTP: 400

### <span id="page-19-1"></span>Lihat Juga

Untuk informasi selengkapnya tentang penggunaan API ini di salah satu AWS SDK khusus bahasa, lihat berikut ini:

- [AWSAntarmuka Baris Perintah](https://docs.aws.amazon.com/goto/aws-cli/memorydb-2021-01-01/BatchUpdateCluster)
- [AWS SDK for .NET](https://docs.aws.amazon.com/goto/DotNetSDKV3/memorydb-2021-01-01/BatchUpdateCluster)
- [AWS SDK for C++](https://docs.aws.amazon.com/goto/SdkForCpp/memorydb-2021-01-01/BatchUpdateCluster)
- [AWS SDK for Go.](https://docs.aws.amazon.com/goto/SdkForGoV1/memorydb-2021-01-01/BatchUpdateCluster)
- [AWSSDK for Java V2](https://docs.aws.amazon.com/goto/SdkForJavaV2/memorydb-2021-01-01/BatchUpdateCluster)
- [AWSSDK untuk V3 JavaScript](https://docs.aws.amazon.com/goto/SdkForJavaScriptV3/memorydb-2021-01-01/BatchUpdateCluster)
- [AWS SDK for PHP V3](https://docs.aws.amazon.com/goto/SdkForPHPV3/memorydb-2021-01-01/BatchUpdateCluster)
- [AWS SDK for Python](https://docs.aws.amazon.com/goto/boto3/memorydb-2021-01-01/BatchUpdateCluster)
- [AWS SDK for Ruby V3](https://docs.aws.amazon.com/goto/SdkForRubyV3/memorydb-2021-01-01/BatchUpdateCluster)

# <span id="page-20-0"></span>CopySnapshot

Membuat salinan snapshot yang ada.

### <span id="page-20-1"></span>Sintaksis Permintaan

```
{ 
    "KmsKeyId": "string", 
    "SourceSnapshotName": "string", 
    "Tags": [ 
        { 
           "Key": "string", 
           "Value": "string" 
        } 
    ], 
    "TargetBucket": "string", 
    "TargetSnapshotName": "string"
}
```
### <span id="page-20-2"></span>Parameter Permintaan

Untuk informasi tentang parameter yang umum untuk semua tindakan, lihat [Parameter Umum.](#page-227-0)

Permintaan menerima data berikut dalam format JSON.

### <span id="page-20-3"></span>[KmsKeyId](#page-20-1)

ID kunci KMS digunakan untuk mengenkripsi snapshot target.

Tipe: String

Batasan Panjang: Panjang maksimum 2048.

Diperlukan: Tidak

### <span id="page-20-4"></span>[SourceSnapshotName](#page-20-1)

Nama snapshot yang ada untuk membuat salinan.

Tipe: String

Diperlukan: Ya

### <span id="page-21-1"></span>[Tags](#page-20-1)

Daftar tag yang akan ditambahkan ke sumber daya ini. Tanda merupakan pasangan nilai kunci. Kunci tag harus disertai dengan nilai tag, meskipun null diterima.

Tipe: Array objek [Tag](#page-223-0)

Anggota Array: Jumlah maksimum 200 item.

Diperlukan: Tidak

### <span id="page-21-2"></span>**[TargetBucket](#page-20-1)**

Bucket Amazon S3 tempat snapshot diekspor. Parameter ini hanya digunakan saat mengekspor snapshot untuk akses eksternal. Saat menggunakan parameter ini untuk mengekspor snapshot, pastikan MemoryDB memiliki izin yang diperlukan untuk bucket S3 ini. Untuk informasi selengkapnya, lihat [Langkah 2: Berikan Akses MemoryDB ke Bucket Amazon S3 Anda](https://docs.aws.amazon.com/MemoryDB/latest/devguide/snapshots-exporting.html).

Tipe: String

Batasan Panjang: Panjang maksimum 255.

Pola: ^ [A-Za-z0-9. - 1+\$

Diperlukan: Tidak

### <span id="page-21-3"></span>[TargetSnapshotName](#page-20-1)

Nama untuk salinan snapshot. MemoryDB tidak mengizinkan penimpaan snapshot, oleh karena itu nama ini harus unik dalam konteksnya - MemoryDB atau bucket Amazon S3 jika mengekspor.

Tipe: String

Diperlukan: Ya

### <span id="page-21-0"></span>Sintaksis Respons

```
{ 
    "Snapshot": { 
        "ARN": "string", 
        "ClusterConfiguration": { 
           "Description": "string",
```

```
 "EngineVersion": "string", 
           "MaintenanceWindow": "string", 
           "Name": "string", 
           "NodeType": "string", 
           "NumShards": number, 
           "ParameterGroupName": "string", 
           "Port": number, 
           "Shards": [ 
\{\hspace{.1cm} \} "Configuration": { 
                     "ReplicaCount": number, 
                     "Slots": "string" 
                 }, 
                 "Name": "string", 
                 "Size": "string", 
                 "SnapshotCreationTime": number
 } 
           ], 
           "SnapshotRetentionLimit": number, 
           "SnapshotWindow": "string", 
           "SubnetGroupName": "string", 
           "TopicArn": "string", 
           "VpcId": "string" 
       }, 
       "DataTiering": "string", 
       "KmsKeyId": "string", 
       "Name": "string", 
       "Source": "string", 
       "Status": "string" 
    }
```
### <span id="page-22-0"></span>Elemen Respons

Jika tindakan berhasil, layanan mengirimkan kembali respons HTTP 200.

Layanan mengembalikan data berikut dalam format JSON.

### <span id="page-22-1"></span>[Snapshot](#page-21-0)

}

Merupakan salinan dari seluruh cluster pada saat snapshot diambil.

Tipe: Objek [Snapshot](#page-218-0)

### <span id="page-23-0"></span>Galat

Untuk informasi tentang kesalahan yang umum untuk semua tindakan, lihat [Kesalahan Umum.](#page-230-0)

InvalidParameterCombinationException

Kode Status HTTP: 400 InvalidParameterValueException

Kode Status HTTP: 400 InvalidSnapshotStateFault

Kode Status HTTP: 400 ServiceLinkedRoleNotFoundFault

Kode Status HTTP: 400 SnapshotAlreadyExistsFault

Kode Status HTTP: 400 SnapshotNotFoundFault

Kode Status HTTP: 400 SnapshotQuotaExceededFault

Kode Status HTTP: 400 TagQuotaPerResourceExceeded

Kode Status HTTP: 400

### <span id="page-23-1"></span>Lihat Juga

Untuk informasi selengkapnya tentang penggunaan API ini di salah satu AWS SDK khusus bahasa, lihat berikut ini:

- [AWSAntarmuka Baris Perintah](https://docs.aws.amazon.com/goto/aws-cli/memorydb-2021-01-01/CopySnapshot)
- [AWS SDK for .NET](https://docs.aws.amazon.com/goto/DotNetSDKV3/memorydb-2021-01-01/CopySnapshot)
- [AWS SDK for C++](https://docs.aws.amazon.com/goto/SdkForCpp/memorydb-2021-01-01/CopySnapshot)
- [AWS SDK for Go.](https://docs.aws.amazon.com/goto/SdkForGoV1/memorydb-2021-01-01/CopySnapshot)
- [AWSSDK for Java V2](https://docs.aws.amazon.com/goto/SdkForJavaV2/memorydb-2021-01-01/CopySnapshot)
- [AWSSDK untuk V3 JavaScript](https://docs.aws.amazon.com/goto/SdkForJavaScriptV3/memorydb-2021-01-01/CopySnapshot)
- [AWS SDK for PHP V3](https://docs.aws.amazon.com/goto/SdkForPHPV3/memorydb-2021-01-01/CopySnapshot)
- [AWS SDK for Python](https://docs.aws.amazon.com/goto/boto3/memorydb-2021-01-01/CopySnapshot)
- [AWS SDK for Ruby V3](https://docs.aws.amazon.com/goto/SdkForRubyV3/memorydb-2021-01-01/CopySnapshot)

# <span id="page-25-0"></span>**CreateACL**

Membuat Daftar Kontrol Akses. Untuk informasi selengkapnya, lihat [Mengautentikasi pengguna](https://docs.aws.amazon.com/MemoryDB/latest/devguide/clusters.acls.html)  [dengan Access Contol Lists \(ACL\)](https://docs.aws.amazon.com/MemoryDB/latest/devguide/clusters.acls.html).

### <span id="page-25-1"></span>Sintaksis Permintaan

```
{ 
    "ACLName": "string", 
     "Tags": [ 
        { 
            "Key": "string", 
            "Value": "string" 
        } 
    ], 
    "UserNames": [ "string" ]
}
```
### <span id="page-25-2"></span>Parameter Permintaan

Untuk informasi tentang parameter yang umum untuk semua tindakan, lihat [Parameter Umum.](#page-227-0)

Permintaan menerima data berikut dalam format JSON.

### <span id="page-25-3"></span>[ACLName](#page-25-1)

Nama Daftar Kontrol Akses.

Tipe: String

Diperlukan: Ya

### <span id="page-25-4"></span>[Tags](#page-25-1)

Daftar tag yang akan ditambahkan ke sumber daya ini. Tanda merupakan pasangan nilai kunci. Kunci tag harus disertai dengan nilai tag, meskipun null diterima.

Tipe: Array objek [Tag](#page-223-0)

Anggota Array: Jumlah maksimum 200 item.

Diperlukan: Tidak

#### <span id="page-26-2"></span>**[UserNames](#page-25-1)**

Daftar pengguna yang termasuk dalam Daftar Kontrol Akses.

Tipe: Array string

Anggota Array: Jumlah minimum 1 item.

Batasan Panjang: Panjang minimum 1.

Pola: [a-zA-Z][a-zA-Z0-9\-]\*

Diperlukan: Tidak

### <span id="page-26-0"></span>Sintaksis Respons

```
{ 
    "ACL": { 
       "ARN": "string", 
        "Clusters": [ "string" ], 
        "MinimumEngineVersion": "string", 
        "Name": "string", 
        "PendingChanges": { 
           "UserNamesToAdd": [ "string" ], 
           "UserNamesToRemove": [ "string" ] 
       }, 
        "Status": "string", 
        "UserNames": [ "string" ] 
    }
}
```
### <span id="page-26-1"></span>Elemen Respons

Jika tindakan berhasil, layanan mengirimkan kembali respons HTTP 200.

Layanan mengembalikan data berikut dalam format JSON.

### <span id="page-26-3"></span>[ACL](#page-26-0)

Daftar Kontrol Akses yang baru dibuat.

Tipe: Objek [ACL](#page-169-0)

### <span id="page-27-0"></span>Galat

Untuk informasi tentang kesalahan yang umum untuk semua tindakan, lihat [Kesalahan Umum.](#page-230-0)

ACLAlreadyExistsFault

Kode Status HTTP: 400

ACLQuotaExceededFault

Kode Status HTTP: 400

**DefaultUserRequired** 

Kode Status HTTP: 400

### DuplicateUserNameFault

Kode Status HTTP: 400 InvalidParameterValueException

Kode Status HTTP: 400 TagQuotaPerResourceExceeded

Kode Status HTTP: 400

UserNotFoundFault

Kode Status HTTP: 400

### <span id="page-27-1"></span>Lihat Juga

Untuk informasi selengkapnya tentang penggunaan API ini di salah satu AWS SDK khusus bahasa, lihat berikut ini:

- [AWSAntarmuka Baris Perintah](https://docs.aws.amazon.com/goto/aws-cli/memorydb-2021-01-01/CreateACL)
- [AWS SDK for .NET](https://docs.aws.amazon.com/goto/DotNetSDKV3/memorydb-2021-01-01/CreateACL)
- [AWS SDK for C++](https://docs.aws.amazon.com/goto/SdkForCpp/memorydb-2021-01-01/CreateACL)
- [AWS SDK for Go.](https://docs.aws.amazon.com/goto/SdkForGoV1/memorydb-2021-01-01/CreateACL)
- [AWSSDK for Java V2](https://docs.aws.amazon.com/goto/SdkForJavaV2/memorydb-2021-01-01/CreateACL)
- [AWSSDK untuk V3 JavaScript](https://docs.aws.amazon.com/goto/SdkForJavaScriptV3/memorydb-2021-01-01/CreateACL)
- [AWS SDK for PHP V3](https://docs.aws.amazon.com/goto/SdkForPHPV3/memorydb-2021-01-01/CreateACL)
- [AWS SDK for Python](https://docs.aws.amazon.com/goto/boto3/memorydb-2021-01-01/CreateACL)
- [AWS SDK for Ruby V3](https://docs.aws.amazon.com/goto/SdkForRubyV3/memorydb-2021-01-01/CreateACL)

# <span id="page-29-0"></span>**CreateCluster**

Membuat cluster. Semua node di cluster menjalankan perangkat lunak mesin yang sesuai dengan protokol yang sama.

### <span id="page-29-1"></span>Sintaksis Permintaan

```
{ 
    "ACLName": "string", 
    "AutoMinorVersionUpgrade": boolean, 
    "ClusterName": "string", 
    "DataTiering": boolean, 
    "Description": "string", 
    "EngineVersion": "string", 
    "KmsKeyId": "string", 
    "MaintenanceWindow": "string", 
    "NodeType": "string", 
    "NumReplicasPerShard": number, 
    "NumShards": number, 
    "ParameterGroupName": "string", 
    "Port": number, 
    "SecurityGroupIds": [ "string" ], 
    "SnapshotArns": [ "string" ], 
    "SnapshotName": "string", 
    "SnapshotRetentionLimit": number, 
    "SnapshotWindow": "string", 
    "SnsTopicArn": "string", 
    "SubnetGroupName": "string", 
    "Tags": [ 
       { 
           "Key": "string", 
           "Value": "string" 
       } 
    ], 
    "TLSEnabled": boolean
}
```
### <span id="page-29-2"></span>Parameter Permintaan

Untuk informasi tentang parameter yang umum untuk semua tindakan, lihat [Parameter Umum.](#page-227-0)

Permintaan menerima data berikut dalam format JSON.

#### <span id="page-30-0"></span>[ACLName](#page-29-1)

Nama Daftar Kontrol Akses untuk dikaitkan dengan cluster.

Tipe: String

Batasan Panjang: Panjang minimum 1.

Pola: [a-zA-Z][a-zA-Z0-9\-]\*

Diperlukan: Ya

#### <span id="page-30-1"></span>[AutoMinorVersionUpgrade](#page-29-1)

Ketika disetel ke true, cluster akan secara otomatis menerima upgrade versi mesin minor setelah peluncuran.

Tipe: Boolean

Wajib: Tidak

#### <span id="page-30-2"></span>[ClusterName](#page-29-1)

Nama klaster. Nilai ini harus unik karena juga berfungsi sebagai pengidentifikasi cluster.

Tipe: String

Diperlukan: Ya

#### <span id="page-30-3"></span>**[DataTiering](#page-29-1)**

Mengaktifkan tiering data. Tiering data hanya didukung untuk cluster yang menggunakan tipe node r6gd. Parameter ini harus diatur saat menggunakan node r6gd. Untuk informasi selengkapnya, lihat [Tingkat data.](https://docs.aws.amazon.com/memorydb/latest/devguide/data-tiering.html)

Tipe: Boolean

Wajib: Tidak

#### <span id="page-30-4"></span>**[Description](#page-29-1)**

Deskripsi opsional dari cluster.

Tipe: String

Wajib: Tidak

#### <span id="page-31-0"></span>[EngineVersion](#page-29-1)

Nomor versi mesin Redis yang akan digunakan untuk cluster.

Tipe: String

Wajib: Tidak

#### <span id="page-31-1"></span>[KmsKeyId](#page-29-1)

ID kunci KMS digunakan untuk mengenkripsi cluster.

Tipe: String

Wajib: Tidak

#### <span id="page-31-2"></span>[MaintenanceWindow](#page-29-1)

Menentukan rentang waktu mingguan selama pemeliharaan klaster dilakukan. Ini ditentukan sebagai rentang dalam format hhh:jj24:me-hhh:jj24:me (24J Jam UTC). Jendela pemeliharaan minimum adalah periode 60 menit.

Nilai yang valid untuk ddd adalah:

- sun
- mon
- tue
- wed
- thu
- fri
- sat

Contoh: sun:23:00-mon:01:30

Tipe: String

Wajib: Tidak

#### <span id="page-31-3"></span>[NodeType](#page-29-1)

Kapasitas komputasi dan memori node di cluster.

Tipe: String

Diperlukan: Ya

#### <span id="page-32-0"></span>[NumReplicasPerShard](#page-29-1)

Jumlah replika untuk diterapkan pada setiap pecahan. Nilai default adalah 1. Maksimal adalah 5.

Tipe: Integer

Wajib: Tidak

#### <span id="page-32-1"></span>**[NumShards](#page-29-1)**

Jumlah pecahan yang akan dikandung cluster. Nilai default adalah 1.

Jenis: Bilangan bulat

Wajib: Tidak

#### <span id="page-32-2"></span>[ParameterGroupName](#page-29-1)

Nama kelompok parameter yang terkait dengan cluster.

Tipe: String

Wajib: Tidak

#### <span id="page-32-3"></span>[Port](#page-29-1)

Nomor port di mana masing-masing node menerima koneksi.

Tipe: Integer

Wajib: Tidak

#### <span id="page-32-4"></span>**[SecurityGroupIds](#page-29-1)**

Daftar nama grup keamanan untuk diasosiasikan dengan klaster ini.

Tipe: Array string

Diperlukan: Tidak

#### <span id="page-32-5"></span>**[SnapshotArns](#page-29-1)**

Daftar Nama Sumber Daya Amazon (ARN) yang secara unik mengidentifikasi file snapshot RDB yang disimpan di Amazon S3. File snapshot digunakan untuk mengisi cluster baru. Nama objek Amazon S3 di ARN tidak dapat berisi koma apa pun.

Tipe: Array string

Diperlukan: Tidak

### <span id="page-33-0"></span>**[SnapshotName](#page-29-1)**

Nama snapshot dari mana untuk mengembalikan data ke cluster baru. Status snapshot berubah menjadi pemulihan saat cluster baru sedang dibuat.

Tipe: String

Wajib: Tidak

<span id="page-33-1"></span>[SnapshotRetentionLimit](#page-29-1)

Jumlah hari di mana MemoryDB mempertahankan snapshot otomatis sebelum menghapusnya. Misalnya, jika Anda menyetel SnapshotRetentionLimit ke 5, snapshot yang diambil hari ini dipertahankan selama 5 hari sebelum dihapus.

Tipe: Integer

Wajib: Tidak

#### <span id="page-33-2"></span>[SnapshotWindow](#page-29-1)

Rentang waktu harian (dalam UTC) di mana MemoryDB mulai mengambil snapshot harian dari pecahan Anda.

Contoh: 05:00-09:00

Jika Anda tidak menentukan parameter ini, MemoryDB secara otomatis memilih rentang waktu yang sesuai.

Tipe: String

Wajib: Tidak

#### <span id="page-33-3"></span>**[SnsTopicArn](#page-29-1)**

Amazon Resource Name (ARN) pada topik Amazon Simple Notification Service (SNS) untuk mengirimkan pemberitahuan.

Tipe: String

Wajib: Tidak

#### <span id="page-33-4"></span>[SubnetGroupName](#page-29-1)

Nama grup subnet yang akan digunakan untuk klaster.

Tipe: String

Wajib: Tidak

### <span id="page-34-1"></span>[Tags](#page-29-1)

Daftar tag yang akan ditambahkan ke sumber daya ini. Tag adalah kunci yang dipisahkan koma, pasangan nilai (misalnya key=MyKey, Value=. myKeyValue Anda dapat menyertakan beberapa tag seperti yang ditunjukkan berikut: kunci = MyKey, Nilai = Kunci =, Nilai = myKeyValue Nilai. mySecondKey mySecondKey

Tipe: Array objek [Tag](#page-223-0)

Anggota Array: Jumlah maksimum 200 item.

Diperlukan: Tidak

### <span id="page-34-2"></span>**[TLSEnabled](#page-29-1)**

Bendera untuk mengaktifkan enkripsi dalam transit di cluster.

Tipe: Boolean

Wajib: Tidak

### <span id="page-34-0"></span>Sintaksis Respons

```
{ 
    "Cluster": { 
        "ACLName": "string", 
        "ARN": "string", 
        "AutoMinorVersionUpgrade": boolean, 
        "AvailabilityMode": "string", 
       "ClusterEndpoint": { 
           "Address": "string", 
           "Port": number
       }, 
       "DataTiering": "string", 
       "Description": "string", 
       "EnginePatchVersion": "string", 
       "EngineVersion": "string", 
        "KmsKeyId": "string", 
        "MaintenanceWindow": "string", 
        "Name": "string", 
        "NodeType": "string", 
        "NumberOfShards": number,
```

```
 "ParameterGroupName": "string", 
       "ParameterGroupStatus": "string", 
       "PendingUpdates": { 
           "ACLs": { 
              "ACLToApply": "string" 
           }, 
           "Resharding": { 
              "SlotMigration": { 
                 "ProgressPercentage": number
              } 
           }, 
           "ServiceUpdates": [ 
              { 
                 "ServiceUpdateName": "string", 
                 "Status": "string" 
 } 
           ] 
       }, 
       "SecurityGroups": [ 
           { 
              "SecurityGroupId": "string", 
              "Status": "string" 
           } 
       ], 
       "Shards": [ 
           { 
              "Name": "string", 
              "Nodes": [ 
                 { 
                     "AvailabilityZone": "string", 
                     "CreateTime": number, 
                     "Endpoint": { 
                        "Address": "string", 
                        "Port": number
                     }, 
                     "Name": "string", 
                     "Status": "string" 
 } 
              ], 
              "NumberOfNodes": number, 
              "Slots": "string", 
              "Status": "string" 
           } 
       ],
```
```
 "SnapshotRetentionLimit": number, 
       "SnapshotWindow": "string", 
       "SnsTopicArn": "string", 
        "SnsTopicStatus": "string", 
       "Status": "string", 
       "SubnetGroupName": "string", 
       "TLSEnabled": boolean
    }
}
```
## Elemen Respons

Jika tindakan berhasil, layanan mengirimkan kembali respons HTTP 200.

Layanan mengembalikan data berikut dalam format JSON.

#### **[Cluster](#page-34-0)**

Cluster yang baru dibuat.

Tipe: Objek [Cluster](#page-176-0)

### Galat

Untuk informasi tentang kesalahan yang umum untuk semua tindakan, lihat [Kesalahan Umum.](#page-230-0)

**ACLNotFoundFault** 

Kode Status HTTP: 400

ClusterAlreadyExistsFault

Kode Status HTTP: 400

ClusterQuotaForCustomerExceededFault

Kode Status HTTP: 400 InsufficientClusterCapacityFault

Kode Status HTTP: 400

Kode Status HTTP: 400 InvalidParameterCombinationException

Kode Status HTTP: 400 InvalidParameterValueException

Kode Status HTTP: 400 InvalidVPCNetworkStateFault

Kode Status HTTP: 400 NodeQuotaForClusterExceededFault

Kode Status HTTP: 400 NodeQuotaForCustomerExceededFault

Kode Status HTTP: 400 ParameterGroupNotFoundFault

Kode Status HTTP: 400 ServiceLinkedRoleNotFoundFault

Kode Status HTTP: 400 ShardsPerClusterQuotaExceededFault

Kode Status HTTP: 400 SubnetGroupNotFoundFault Kode Status HTTP: 400

TagQuotaPerResourceExceeded

Kode Status HTTP: 400

# Lihat Juga

- [AWSAntarmuka Baris Perintah](https://docs.aws.amazon.com/goto/aws-cli/memorydb-2021-01-01/CreateCluster)
- [AWS SDK for .NET](https://docs.aws.amazon.com/goto/DotNetSDKV3/memorydb-2021-01-01/CreateCluster)
- [AWS SDK for C++](https://docs.aws.amazon.com/goto/SdkForCpp/memorydb-2021-01-01/CreateCluster)
- [AWS SDK for Go.](https://docs.aws.amazon.com/goto/SdkForGoV1/memorydb-2021-01-01/CreateCluster)
- [AWSSDK for Java V2](https://docs.aws.amazon.com/goto/SdkForJavaV2/memorydb-2021-01-01/CreateCluster)
- [AWSSDK untuk V3 JavaScript](https://docs.aws.amazon.com/goto/SdkForJavaScriptV3/memorydb-2021-01-01/CreateCluster)
- [AWS SDK for PHP V3](https://docs.aws.amazon.com/goto/SdkForPHPV3/memorydb-2021-01-01/CreateCluster)
- [AWS SDK for Python](https://docs.aws.amazon.com/goto/boto3/memorydb-2021-01-01/CreateCluster)
- [AWS SDK for Ruby V3](https://docs.aws.amazon.com/goto/SdkForRubyV3/memorydb-2021-01-01/CreateCluster)

# CreateParameterGroup

Membuat grup parameter MemoryDB baru. Grup parameter adalah kumpulan parameter dan nilainya yang diterapkan ke semua node di cluster apa pun. Untuk informasi selengkapnya, lihat [Mengonfigurasi parameter engine menggunakan grup parameter](https://docs.aws.amazon.com/MemoryDB/latest/devguide/parametergroups.html).

## <span id="page-39-2"></span>Sintaksis Permintaan

```
{ 
     "Description": "string", 
     "Family": "string", 
     "ParameterGroupName": "string", 
     "Tags": [ 
        { 
            "Key": "string", 
            "Value": "string" 
        } 
   \mathbf{I}}
```
### Parameter Permintaan

Untuk informasi tentang parameter yang umum untuk semua tindakan, lihat [Parameter Umum.](#page-227-0)

Permintaan menerima data berikut dalam format JSON.

#### <span id="page-39-0"></span>**[Description](#page-39-2)**

Deskripsi opsional dari grup parameter.

Tipe: String

Wajib: Tidak

#### <span id="page-39-1"></span>[Family](#page-39-2)

Nama keluarga grup parameter yang dapat digunakan dengan grup parameter.

Tipe: String

Diperlukan: Ya

#### <span id="page-40-0"></span>[ParameterGroupName](#page-39-2)

Nama grup parameter.

Tipe: String

Diperlukan: Ya

#### <span id="page-40-1"></span>[Tags](#page-39-2)

Daftar tag yang akan ditambahkan ke sumber daya ini. Tanda merupakan pasangan nilai kunci. Kunci tag harus disertai dengan nilai tag, meskipun null diterima.

Tipe: Array objek [Tag](#page-223-2)

Anggota Array: Jumlah maksimum 200 item.

Diperlukan: Tidak

## <span id="page-40-3"></span>Sintaksis Respons

```
{ 
    "ParameterGroup": { 
        "ARN": "string", 
        "Description": "string", 
        "Family": "string", 
        "Name": "string" 
    }
}
```
## Elemen Respons

Jika tindakan berhasil, layanan mengirimkan kembali respons HTTP 200.

Layanan mengembalikan data berikut dalam format JSON.

#### <span id="page-40-2"></span>**[ParameterGroup](#page-40-3)**

Grup parameter yang baru dibuat.

Tipe: Objek [ParameterGroup](#page-195-4)

## Galat

Untuk informasi tentang kesalahan yang umum untuk semua tindakan, lihat [Kesalahan Umum.](#page-230-0)

InvalidParameterCombinationException

Kode Status HTTP: 400

InvalidParameterGroupStateFault

Kode Status HTTP: 400 InvalidParameterValueException

Kode Status HTTP: 400

ParameterGroupAlreadyExistsFault

Kode Status HTTP: 400 ParameterGroupQuotaExceededFault

Kode Status HTTP: 400 ServiceLinkedRoleNotFoundFault

Kode Status HTTP: 400 TagQuotaPerResourceExceeded

Kode Status HTTP: 400

### Lihat Juga

- [AWSAntarmuka Baris Perintah](https://docs.aws.amazon.com/goto/aws-cli/memorydb-2021-01-01/CreateParameterGroup)
- [AWS SDK for .NET](https://docs.aws.amazon.com/goto/DotNetSDKV3/memorydb-2021-01-01/CreateParameterGroup)
- [AWS SDK for C++](https://docs.aws.amazon.com/goto/SdkForCpp/memorydb-2021-01-01/CreateParameterGroup)
- [AWS SDK for Go.](https://docs.aws.amazon.com/goto/SdkForGoV1/memorydb-2021-01-01/CreateParameterGroup)
- [AWSSDK for Java V2](https://docs.aws.amazon.com/goto/SdkForJavaV2/memorydb-2021-01-01/CreateParameterGroup)
- [AWSSDK untuk V3 JavaScript](https://docs.aws.amazon.com/goto/SdkForJavaScriptV3/memorydb-2021-01-01/CreateParameterGroup)
- [AWS SDK for PHP V3](https://docs.aws.amazon.com/goto/SdkForPHPV3/memorydb-2021-01-01/CreateParameterGroup)
- [AWS SDK for Python](https://docs.aws.amazon.com/goto/boto3/memorydb-2021-01-01/CreateParameterGroup)
- [AWS SDK for Ruby V3](https://docs.aws.amazon.com/goto/SdkForRubyV3/memorydb-2021-01-01/CreateParameterGroup)

# **CreateSnapshot**

Membuat salinan dari seluruh cluster pada saat tertentu dalam waktu.

### <span id="page-43-3"></span>Sintaksis Permintaan

```
{ 
    "ClusterName": "string", 
    "KmsKeyId": "string", 
    "SnapshotName": "string", 
     "Tags": [ 
        { 
            "Key": "string", 
            "Value": "string" 
        } 
    ]
}
```
## Parameter Permintaan

Untuk informasi tentang parameter yang umum untuk semua tindakan, lihat [Parameter Umum.](#page-227-0)

Permintaan menerima data berikut dalam format JSON.

#### <span id="page-43-0"></span>**[ClusterName](#page-43-3)**

Snapshot dibuat dari cluster ini.

Tipe: String

Diperlukan: Ya

#### <span id="page-43-1"></span>[KmsKeyId](#page-43-3)

ID kunci KMS digunakan untuk mengenkripsi snapshot.

Tipe: String

Wajib: Tidak

#### <span id="page-43-2"></span>**[SnapshotName](#page-43-3)**

Nama untuk snapshot yang sedang dibuat.

Tipe: String

Diperlukan: Ya

#### <span id="page-44-0"></span>[Tags](#page-43-3)

Daftar tag yang akan ditambahkan ke sumber daya ini. Tanda merupakan pasangan nilai kunci. Kunci tag harus disertai dengan nilai tag, meskipun null diterima.

Tipe: Array objek [Tag](#page-223-2)

Anggota Array: Jumlah maksimum 200 item.

<span id="page-44-1"></span>Diperlukan: Tidak

```
{ 
    "Snapshot": { 
       "ARN": "string", 
        "ClusterConfiguration": { 
           "Description": "string", 
           "EngineVersion": "string", 
           "MaintenanceWindow": "string", 
           "Name": "string", 
           "NodeType": "string", 
           "NumShards": number, 
           "ParameterGroupName": "string", 
           "Port": number, 
           "Shards": [ 
\{\hspace{.1cm} \} "Configuration": { 
                     "ReplicaCount": number, 
                     "Slots": "string" 
                 }, 
                  "Name": "string", 
                  "Size": "string", 
                  "SnapshotCreationTime": number
 } 
           ], 
           "SnapshotRetentionLimit": number, 
           "SnapshotWindow": "string", 
           "SubnetGroupName": "string",
```

```
 "TopicArn": "string", 
           "VpcId": "string" 
        }, 
        "DataTiering": "string", 
        "KmsKeyId": "string", 
        "Name": "string", 
        "Source": "string", 
        "Status": "string" 
    }
}
```
# Elemen Respons

Jika tindakan berhasil, layanan mengirimkan kembali respons HTTP 200.

Layanan mengembalikan data berikut dalam format JSON.

#### <span id="page-45-0"></span>[Snapshot](#page-44-1)

Snapshot yang baru dibuat.

Tipe: Objek [Snapshot](#page-218-5)

### **Galat**

Untuk informasi tentang kesalahan yang umum untuk semua tindakan, lihat [Kesalahan Umum.](#page-230-0)

ClusterNotFoundFault

Kode Status HTTP: 400

InvalidClusterStateFault

Kode Status HTTP: 400 InvalidParameterCombinationException

Kode Status HTTP: 400 InvalidParameterValueException Kode Status HTTP: 400

ServiceLinkedRoleNotFoundFault

Kode Status HTTP: 400 SnapshotAlreadyExistsFault

Kode Status HTTP: 400 SnapshotQuotaExceededFault

Kode Status HTTP: 400 TagQuotaPerResourceExceeded

Kode Status HTTP: 400

## Lihat Juga

- [AWSAntarmuka Baris Perintah](https://docs.aws.amazon.com/goto/aws-cli/memorydb-2021-01-01/CreateSnapshot)
- [AWS SDK for .NET](https://docs.aws.amazon.com/goto/DotNetSDKV3/memorydb-2021-01-01/CreateSnapshot)
- [AWS SDK for C++](https://docs.aws.amazon.com/goto/SdkForCpp/memorydb-2021-01-01/CreateSnapshot)
- [AWS SDK for Go.](https://docs.aws.amazon.com/goto/SdkForGoV1/memorydb-2021-01-01/CreateSnapshot)
- [AWSSDK for Java V2](https://docs.aws.amazon.com/goto/SdkForJavaV2/memorydb-2021-01-01/CreateSnapshot)
- [AWSSDK untuk V3 JavaScript](https://docs.aws.amazon.com/goto/SdkForJavaScriptV3/memorydb-2021-01-01/CreateSnapshot)
- [AWS SDK for PHP V3](https://docs.aws.amazon.com/goto/SdkForPHPV3/memorydb-2021-01-01/CreateSnapshot)
- [AWS SDK for Python](https://docs.aws.amazon.com/goto/boto3/memorydb-2021-01-01/CreateSnapshot)
- [AWS SDK for Ruby V3](https://docs.aws.amazon.com/goto/SdkForRubyV3/memorydb-2021-01-01/CreateSnapshot)

# **CreateSubnetGroup**

Membuat grup subnet. Grup subnet adalah kumpulan subnet (biasanya pribadi) yang dapat Anda tentukan untuk kluster yang berjalan di lingkungan Amazon Virtual Private Cloud (VPC). Saat membuat cluster di VPC Amazon, Anda harus menentukan grup subnet. MemoryDB menggunakan grup subnet itu untuk memilih subnet dan alamat IP dalam subnet itu untuk dikaitkan dengan node Anda. Untuk informasi selengkapnya, lihat [Subnet dan grup subnet](https://docs.aws.amazon.com/MemoryDB/latest/devguide/subnetgroups.html).

# <span id="page-47-2"></span>Sintaksis Permintaan

```
{ 
    "Description": "string", 
    "SubnetGroupName": "string", 
    "SubnetIds": [ "string" ], 
    "Tags": [ 
        { 
            "Key": "string", 
            "Value": "string" 
        } 
    ]
}
```
# Parameter Permintaan

Untuk informasi tentang parameter yang umum untuk semua tindakan, lihat [Parameter Umum.](#page-227-0)

Permintaan menerima data berikut dalam format JSON.

### <span id="page-47-0"></span>**[Description](#page-47-2)**

Deskripsi untuk grup subnet.

Tipe: String

Wajib: Tidak

### <span id="page-47-1"></span>[SubnetGroupName](#page-47-2)

Nama grup subnet.

Tipe: String

#### Diperlukan: Ya

#### <span id="page-48-0"></span>**[SubnetIds](#page-47-2)**

Daftar ID subnet VPC untuk grup subnet.

Tipe: Array string

Diperlukan: Ya

#### <span id="page-48-1"></span>[Tags](#page-47-2)

Daftar tag yang akan ditambahkan ke sumber daya ini. Tanda merupakan pasangan nilai kunci. Kunci tag harus disertai dengan nilai tag, meskipun null diterima.

Tipe: Array objek [Tag](#page-223-2)

Anggota Array: Jumlah maksimum 200 item.

Diperlukan: Tidak

#### <span id="page-48-2"></span>Sintaksis Respons

```
{ 
     "SubnetGroup": { 
        "ARN": "string", 
        "Description": "string", 
        "Name": "string", 
        "Subnets": [ 
            { 
                "AvailabilityZone": { 
                    "Name": "string" 
               }, 
                "Identifier": "string" 
            } 
        ], 
        "VpcId": "string" 
    }
}
```
### Elemen Respons

Jika tindakan berhasil, layanan mengirimkan kembali respons HTTP 200.

Layanan mengembalikan data berikut dalam format JSON.

#### <span id="page-49-0"></span>**[SubnetGroup](#page-48-2)**

Grup subnet yang baru dibuat

Tipe: Objek [SubnetGroup](#page-221-4)

### Galat

Untuk informasi tentang kesalahan yang umum untuk semua tindakan, lihat [Kesalahan Umum.](#page-230-0)

InvalidSubnet

Kode Status HTTP: 400

ServiceLinkedRoleNotFoundFault

Kode Status HTTP: 400

SubnetGroupAlreadyExistsFault

Kode Status HTTP: 400 SubnetGroupQuotaExceededFault

Kode Status HTTP: 400

SubnetNotAllowedFault

Kode Status HTTP: 400

SubnetQuotaExceededFault

Kode Status HTTP: 400 TagQuotaPerResourceExceeded

Kode Status HTTP: 400

# Lihat Juga

- [AWSAntarmuka Baris Perintah](https://docs.aws.amazon.com/goto/aws-cli/memorydb-2021-01-01/CreateSubnetGroup)
- [AWS SDK for .NET](https://docs.aws.amazon.com/goto/DotNetSDKV3/memorydb-2021-01-01/CreateSubnetGroup)
- [AWS SDK for C++](https://docs.aws.amazon.com/goto/SdkForCpp/memorydb-2021-01-01/CreateSubnetGroup)
- [AWS SDK for Go.](https://docs.aws.amazon.com/goto/SdkForGoV1/memorydb-2021-01-01/CreateSubnetGroup)
- [AWSSDK for Java V2](https://docs.aws.amazon.com/goto/SdkForJavaV2/memorydb-2021-01-01/CreateSubnetGroup)
- [AWSSDK untuk V3 JavaScript](https://docs.aws.amazon.com/goto/SdkForJavaScriptV3/memorydb-2021-01-01/CreateSubnetGroup)
- [AWS SDK for PHP V3](https://docs.aws.amazon.com/goto/SdkForPHPV3/memorydb-2021-01-01/CreateSubnetGroup)
- [AWS SDK for Python](https://docs.aws.amazon.com/goto/boto3/memorydb-2021-01-01/CreateSubnetGroup)
- [AWS SDK for Ruby V3](https://docs.aws.amazon.com/goto/SdkForRubyV3/memorydb-2021-01-01/CreateSubnetGroup)

# **CreateUser**

Menciptakan pengguna MemoryDB. Untuk informasi selengkapnya, lihat [Mengautentikasi pengguna](https://docs.aws.amazon.com/MemoryDB/latest/devguide/clusters.acls.html) [dengan Access Contol Lists \(ACL\)](https://docs.aws.amazon.com/MemoryDB/latest/devguide/clusters.acls.html).

# <span id="page-51-2"></span>Sintaksis Permintaan

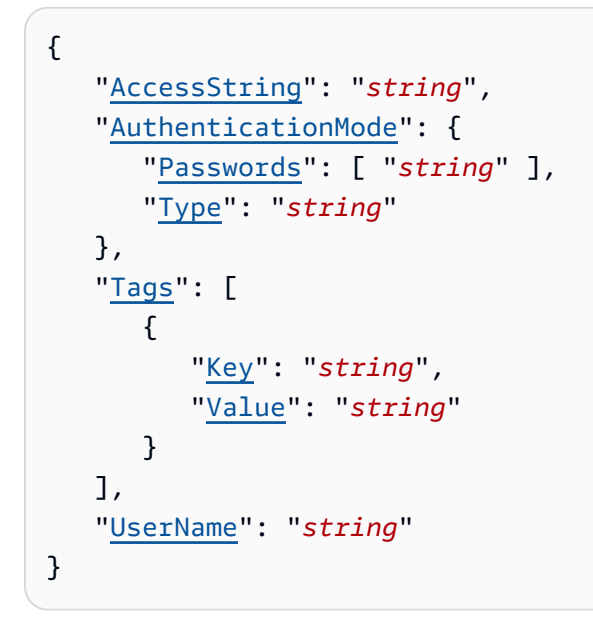

## Parameter Permintaan

Untuk informasi tentang parameter yang umum untuk semua tindakan, lihat [Parameter Umum.](#page-227-0)

Permintaan menerima data berikut dalam format JSON.

#### <span id="page-51-0"></span>**[AccessString](#page-51-2)**

String izin akses yang digunakan untuk pengguna ini.

Tipe: String

Pola: .\*\S.\*

Diperlukan: Ya

#### <span id="page-51-1"></span>[AuthenticationMode](#page-51-2)

Menunjukkan properti otentikasi pengguna, seperti apakah memerlukan kata sandi untuk mengautentikasi.

Tipe: Objek [AuthenticationMode](#page-174-2)

Wajib: Ya

#### <span id="page-52-0"></span>[Tags](#page-51-2)

Daftar tag yang akan ditambahkan ke sumber daya ini. Tanda merupakan pasangan nilai kunci. Kunci tag harus disertai dengan nilai tag, meskipun null diterima.

Tipe: Array objek [Tag](#page-223-2)

Anggota Array: Jumlah maksimum 200 item.

Diperlukan: Tidak

#### <span id="page-52-1"></span>[UserName](#page-51-2)

Nama pengguna. Nilai ini harus unik karena juga berfungsi sebagai pengenal pengguna.

Tipe: String

Batasan Panjang: Panjang minimum 1.

Pola: [a-zA-Z][a-zA-Z0-9\-]\*

<span id="page-52-2"></span>Diperlukan: Ya

```
{ 
    "User": { 
        "AccessString": "string", 
        "ACLNames": [ "string" ], 
        "ARN": "string", 
        "Authentication": { 
           "PasswordCount": number, 
           "Type": "string" 
        }, 
        "MinimumEngineVersion": "string", 
        "Name": "string", 
        "Status": "string" 
    }
}
```
### Elemen Respons

Jika tindakan berhasil, layanan mengirimkan kembali respons HTTP 200.

Layanan mengembalikan data berikut dalam format JSON.

#### <span id="page-53-0"></span>[User](#page-52-2)

Pengguna yang baru dibuat.

Tipe: Objek [User](#page-225-4)

### **Galat**

Untuk informasi tentang kesalahan yang umum untuk semua tindakan, lihat [Kesalahan Umum.](#page-230-0)

DuplicateUserNameFault

Kode Status HTTP: 400 InvalidParameterCombinationException

Kode Status HTTP: 400 InvalidParameterValueException

Kode Status HTTP: 400 TagQuotaPerResourceExceeded

Kode Status HTTP: 400

UserAlreadyExistsFault

Kode Status HTTP: 400

UserQuotaExceededFault

Kode Status HTTP: 400

# Lihat Juga

- [AWSAntarmuka Baris Perintah](https://docs.aws.amazon.com/goto/aws-cli/memorydb-2021-01-01/CreateUser)
- [AWS SDK for .NET](https://docs.aws.amazon.com/goto/DotNetSDKV3/memorydb-2021-01-01/CreateUser)
- [AWS SDK for C++](https://docs.aws.amazon.com/goto/SdkForCpp/memorydb-2021-01-01/CreateUser)
- [AWS SDK for Go.](https://docs.aws.amazon.com/goto/SdkForGoV1/memorydb-2021-01-01/CreateUser)
- [AWSSDK for Java V2](https://docs.aws.amazon.com/goto/SdkForJavaV2/memorydb-2021-01-01/CreateUser)
- [AWSSDK untuk V3 JavaScript](https://docs.aws.amazon.com/goto/SdkForJavaScriptV3/memorydb-2021-01-01/CreateUser)
- [AWS SDK for PHP V3](https://docs.aws.amazon.com/goto/SdkForPHPV3/memorydb-2021-01-01/CreateUser)
- [AWS SDK for Python](https://docs.aws.amazon.com/goto/boto3/memorydb-2021-01-01/CreateUser)
- [AWS SDK for Ruby V3](https://docs.aws.amazon.com/goto/SdkForRubyV3/memorydb-2021-01-01/CreateUser)

# **DeleteACL**

Menghapus Daftar Kontrol Akses. ACL harus terlebih dahulu terlepas dari cluster sebelum dapat dihapus. Untuk informasi selengkapnya, lihat [Mengautentikasi pengguna dengan Access Contol Lists](https://docs.aws.amazon.com/MemoryDB/latest/devguide/clusters.acls.html)  [\(ACL](https://docs.aws.amazon.com/MemoryDB/latest/devguide/clusters.acls.html)).

# <span id="page-55-1"></span>Sintaksis Permintaan

```
{ 
    "ACLName": "string"
}
```
# Parameter Permintaan

Untuk informasi tentang parameter yang umum untuk semua tindakan, lihat [Parameter Umum.](#page-227-0)

Permintaan menerima data berikut dalam format JSON.

#### <span id="page-55-0"></span>[ACLName](#page-55-1)

Nama Daftar Kontrol Akses yang akan dihapus

Tipe: String

<span id="page-55-2"></span>Diperlukan: Ya

```
{ 
    "ACL": { 
       "ARN": "string", 
       "Clusters": [ "string" ], 
       "MinimumEngineVersion": "string", 
       "Name": "string", 
       "PendingChanges": { 
           "UserNamesToAdd": [ "string" ], 
           "UserNamesToRemove": [ "string" ] 
       }, 
       "Status": "string", 
       "UserNames": [ "string" ]
```
}

}

# Elemen Respons

Jika tindakan berhasil, layanan mengirimkan kembali respons HTTP 200.

Layanan mengembalikan data berikut dalam format JSON.

#### <span id="page-56-0"></span>[ACL](#page-55-2)

Objek Daftar Kontrol Akses yang telah dihapus.

Tipe: Objek [ACL](#page-169-5)

## Galat

Untuk informasi tentang kesalahan yang umum untuk semua tindakan, lihat [Kesalahan Umum.](#page-230-0)

ACLNotFoundFault

Kode Status HTTP: 400 InvalidACLStateFault

Kode Status HTTP: 400 InvalidParameterValueException

Kode Status HTTP: 400

### Lihat Juga

- [AWSAntarmuka Baris Perintah](https://docs.aws.amazon.com/goto/aws-cli/memorydb-2021-01-01/DeleteACL)
- [AWS SDK for .NET](https://docs.aws.amazon.com/goto/DotNetSDKV3/memorydb-2021-01-01/DeleteACL)
- [AWS SDK for C++](https://docs.aws.amazon.com/goto/SdkForCpp/memorydb-2021-01-01/DeleteACL)
- [AWS SDK for Go.](https://docs.aws.amazon.com/goto/SdkForGoV1/memorydb-2021-01-01/DeleteACL)
- [AWSSDK for Java V2](https://docs.aws.amazon.com/goto/SdkForJavaV2/memorydb-2021-01-01/DeleteACL)
- [AWSSDK untuk V3 JavaScript](https://docs.aws.amazon.com/goto/SdkForJavaScriptV3/memorydb-2021-01-01/DeleteACL)
- [AWS SDK for PHP V3](https://docs.aws.amazon.com/goto/SdkForPHPV3/memorydb-2021-01-01/DeleteACL)
- [AWS SDK for Python](https://docs.aws.amazon.com/goto/boto3/memorydb-2021-01-01/DeleteACL)
- [AWS SDK for Ruby V3](https://docs.aws.amazon.com/goto/SdkForRubyV3/memorydb-2021-01-01/DeleteACL)

# **DeleteCluster**

Menghapus cluster. Ini juga menghapus semua node terkait dan titik akhir node

### <span id="page-58-2"></span>Sintaksis Permintaan

```
{ 
    "ClusterName": "string", 
    "FinalSnapshotName": "string"
}
```
# Parameter Permintaan

Untuk informasi tentang parameter yang umum untuk semua tindakan, lihat [Parameter Umum.](#page-227-0)

Permintaan menerima data berikut dalam format JSON.

#### <span id="page-58-0"></span>[ClusterName](#page-58-2)

Nama cluster yang akan dihapus

Tipe: String

Diperlukan: Ya

#### <span id="page-58-1"></span>[FinalSnapshotName](#page-58-2)

Nama snapshot klaster akhir yang disediakan pengguna. Ini adalah nama unik yang mengidentifikasi snapshot. MemoryDB membuat snapshot, dan kemudian menghapus cluster segera sesudahnya.

Tipe: String

Wajib: Tidak

```
{ 
    "Cluster": { 
        "ACLName": "string", 
        "ARN": "string", 
        "AutoMinorVersionUpgrade": boolean,
```

```
 "AvailabilityMode": "string", 
       "ClusterEndpoint": { 
          "Address": "string", 
          "Port": number
       }, 
       "DataTiering": "string", 
       "Description": "string", 
       "EnginePatchVersion": "string", 
       "EngineVersion": "string", 
       "KmsKeyId": "string", 
       "MaintenanceWindow": "string", 
       "Name": "string", 
       "NodeType": "string", 
       "NumberOfShards": number, 
       "ParameterGroupName": "string", 
       "ParameterGroupStatus": "string", 
       "PendingUpdates": { 
          "ACLs": { 
              "ACLToApply": "string" 
          }, 
          "Resharding": { 
              "SlotMigration": { 
                 "ProgressPercentage": number
 } 
          }, 
          "ServiceUpdates": [ 
\{\hspace{.1cm} \} "ServiceUpdateName": "string", 
                 "Status": "string" 
 } 
 ] 
       }, 
       "SecurityGroups": [ 
         \mathcal{L} "SecurityGroupId": "string", 
              "Status": "string" 
          } 
       ], 
       "Shards": [ 
          { 
              "Name": "string", 
              "Nodes": [ 
\overline{a} "AvailabilityZone": "string",
```

```
 "CreateTime": number, 
                     "Endpoint": { 
                        "Address": "string", 
                        "Port": number
                     }, 
                     "Name": "string", 
                     "Status": "string" 
 } 
              ], 
              "NumberOfNodes": number, 
              "Slots": "string", 
              "Status": "string" 
           } 
       ], 
       "SnapshotRetentionLimit": number, 
       "SnapshotWindow": "string", 
       "SnsTopicArn": "string", 
       "SnsTopicStatus": "string", 
       "Status": "string", 
       "SubnetGroupName": "string", 
       "TLSEnabled": boolean
    }
}
```
### Elemen Respons

Jika tindakan berhasil, layanan mengirimkan kembali respons HTTP 200.

Layanan mengembalikan data berikut dalam format JSON.

#### <span id="page-60-0"></span>**[Cluster](#page-58-3)**

Objek cluster yang telah dihapus

Tipe: Objek [Cluster](#page-176-0)

### **Galat**

Untuk informasi tentang kesalahan yang umum untuk semua tindakan, lihat [Kesalahan Umum.](#page-230-0)

ClusterNotFoundFault

Kode Status HTTP: 400

InvalidClusterStateFault

Kode Status HTTP: 400 InvalidParameterCombinationException

Kode Status HTTP: 400 InvalidParameterValueException

Kode Status HTTP: 400 ServiceLinkedRoleNotFoundFault

Kode Status HTTP: 400 SnapshotAlreadyExistsFault

Kode Status HTTP: 400

#### Lihat Juga

- [AWSAntarmuka Baris Perintah](https://docs.aws.amazon.com/goto/aws-cli/memorydb-2021-01-01/DeleteCluster)
- [AWS SDK for .NET](https://docs.aws.amazon.com/goto/DotNetSDKV3/memorydb-2021-01-01/DeleteCluster)
- [AWS SDK for C++](https://docs.aws.amazon.com/goto/SdkForCpp/memorydb-2021-01-01/DeleteCluster)
- [AWS SDK for Go.](https://docs.aws.amazon.com/goto/SdkForGoV1/memorydb-2021-01-01/DeleteCluster)
- [AWSSDK for Java V2](https://docs.aws.amazon.com/goto/SdkForJavaV2/memorydb-2021-01-01/DeleteCluster)
- [AWSSDK untuk V3 JavaScript](https://docs.aws.amazon.com/goto/SdkForJavaScriptV3/memorydb-2021-01-01/DeleteCluster)
- [AWS SDK for PHP V3](https://docs.aws.amazon.com/goto/SdkForPHPV3/memorydb-2021-01-01/DeleteCluster)
- [AWS SDK for Python](https://docs.aws.amazon.com/goto/boto3/memorydb-2021-01-01/DeleteCluster)
- [AWS SDK for Ruby V3](https://docs.aws.amazon.com/goto/SdkForRubyV3/memorydb-2021-01-01/DeleteCluster)

# DeleteParameterGroup

Menghapus grup parameter yang ditentukan. Anda tidak dapat menghapus grup parameter jika dikaitkan dengan setiap klaster. Anda tidak dapat menghapus grup parameter default di akun Anda.

## <span id="page-62-1"></span>Sintaksis Permintaan

```
{ 
    "ParameterGroupName": "string"
}
```
## Parameter Permintaan

Untuk informasi tentang parameter yang umum untuk semua tindakan, lihat [Parameter Umum.](#page-227-0)

Permintaan menerima data berikut dalam format JSON.

#### <span id="page-62-0"></span>[ParameterGroupName](#page-62-1)

Nama grup parameter yang akan dihapus.

Tipe: String

Diperlukan: Ya

### <span id="page-62-2"></span>Sintaksis Respons

```
{ 
    "ParameterGroup": { 
        "ARN": "string", 
        "Description": "string", 
        "Family": "string", 
        "Name": "string" 
    }
}
```
# Elemen Respons

Jika tindakan berhasil, layanan mengirimkan kembali respons HTTP 200.

Layanan mengembalikan data berikut dalam format JSON.

#### <span id="page-63-0"></span>**[ParameterGroup](#page-62-2)**

Kelompok parameter yang telah dihapus.

Tipe: Objek [ParameterGroup](#page-195-4)

### **Galat**

Untuk informasi tentang kesalahan yang umum untuk semua tindakan, lihat [Kesalahan Umum.](#page-230-0)

InvalidParameterCombinationException

Kode Status HTTP: 400

InvalidParameterGroupStateFault

Kode Status HTTP: 400 InvalidParameterValueException

Kode Status HTTP: 400 ParameterGroupNotFoundFault

Kode Status HTTP: 400 ServiceLinkedRoleNotFoundFault

Kode Status HTTP: 400

#### Lihat Juga

- [AWSAntarmuka Baris Perintah](https://docs.aws.amazon.com/goto/aws-cli/memorydb-2021-01-01/DeleteParameterGroup)
- [AWS SDK for .NET](https://docs.aws.amazon.com/goto/DotNetSDKV3/memorydb-2021-01-01/DeleteParameterGroup)
- [AWS SDK for C++](https://docs.aws.amazon.com/goto/SdkForCpp/memorydb-2021-01-01/DeleteParameterGroup)
- [AWS SDK for Go.](https://docs.aws.amazon.com/goto/SdkForGoV1/memorydb-2021-01-01/DeleteParameterGroup)
- [AWSSDK for Java V2](https://docs.aws.amazon.com/goto/SdkForJavaV2/memorydb-2021-01-01/DeleteParameterGroup)
- [AWSSDK untuk V3 JavaScript](https://docs.aws.amazon.com/goto/SdkForJavaScriptV3/memorydb-2021-01-01/DeleteParameterGroup)
- [AWS SDK for PHP V3](https://docs.aws.amazon.com/goto/SdkForPHPV3/memorydb-2021-01-01/DeleteParameterGroup)
- [AWS SDK for Python](https://docs.aws.amazon.com/goto/boto3/memorydb-2021-01-01/DeleteParameterGroup)
- [AWS SDK for Ruby V3](https://docs.aws.amazon.com/goto/SdkForRubyV3/memorydb-2021-01-01/DeleteParameterGroup)

# DeleteSnapshot

Menghapus snapshot yang ada. Ketika Anda menerima respons yang berhasil dari operasi ini, MemoryDB segera mulai menghapus snapshot; Anda tidak dapat membatalkan atau mengembalikan operasi ini.

## <span id="page-65-1"></span>Sintaksis Permintaan

```
{ 
    "SnapshotName": "string"
}
```
# Parameter Permintaan

Untuk informasi tentang parameter yang umum untuk semua tindakan, lihat [Parameter Umum.](#page-227-0)

Permintaan menerima data berikut dalam format JSON.

#### <span id="page-65-0"></span>**[SnapshotName](#page-65-1)**

Nama snapshot yang akan dihapus

Tipe: String

<span id="page-65-2"></span>Diperlukan: Ya

```
{ 
    "Snapshot": { 
       "ARN": "string", 
        "ClusterConfiguration": { 
           "Description": "string", 
           "EngineVersion": "string", 
           "MaintenanceWindow": "string", 
           "Name": "string", 
           "NodeType": "string", 
           "NumShards": number, 
           "ParameterGroupName": "string", 
           "Port": number,
```

```
 "Shards": [ 
\{\hspace{.1cm} \} "Configuration": { 
                     "ReplicaCount": number, 
                     "Slots": "string" 
                  }, 
                  "Name": "string", 
                  "Size": "string", 
                  "SnapshotCreationTime": number
 } 
           ], 
           "SnapshotRetentionLimit": number, 
           "SnapshotWindow": "string", 
           "SubnetGroupName": "string", 
           "TopicArn": "string", 
           "VpcId": "string" 
       }, 
        "DataTiering": "string", 
        "KmsKeyId": "string", 
        "Name": "string", 
        "Source": "string", 
        "Status": "string" 
    }
}
```
## Elemen Respons

Jika tindakan berhasil, layanan mengirimkan kembali respons HTTP 200.

Layanan mengembalikan data berikut dalam format JSON.

#### <span id="page-66-0"></span>[Snapshot](#page-65-2)

Objek snapshot yang telah dihapus.

Tipe: Objek [Snapshot](#page-218-5)

### **Galat**

Untuk informasi tentang kesalahan yang umum untuk semua tindakan, lihat [Kesalahan Umum.](#page-230-0)

InvalidParameterCombinationException

Kode Status HTTP: 400

InvalidParameterValueException

Kode Status HTTP: 400 InvalidSnapshotStateFault

Kode Status HTTP: 400 ServiceLinkedRoleNotFoundFault

Kode Status HTTP: 400

SnapshotNotFoundFault

Kode Status HTTP: 400

## Lihat Juga

- [AWSAntarmuka Baris Perintah](https://docs.aws.amazon.com/goto/aws-cli/memorydb-2021-01-01/DeleteSnapshot)
- [AWS SDK for .NET](https://docs.aws.amazon.com/goto/DotNetSDKV3/memorydb-2021-01-01/DeleteSnapshot)
- [AWS SDK for C++](https://docs.aws.amazon.com/goto/SdkForCpp/memorydb-2021-01-01/DeleteSnapshot)
- [AWS SDK for Go.](https://docs.aws.amazon.com/goto/SdkForGoV1/memorydb-2021-01-01/DeleteSnapshot)
- [AWSSDK for Java V2](https://docs.aws.amazon.com/goto/SdkForJavaV2/memorydb-2021-01-01/DeleteSnapshot)
- [AWSSDK untuk V3 JavaScript](https://docs.aws.amazon.com/goto/SdkForJavaScriptV3/memorydb-2021-01-01/DeleteSnapshot)
- [AWS SDK for PHP V3](https://docs.aws.amazon.com/goto/SdkForPHPV3/memorydb-2021-01-01/DeleteSnapshot)
- [AWS SDK for Python](https://docs.aws.amazon.com/goto/boto3/memorydb-2021-01-01/DeleteSnapshot)
- [AWS SDK for Ruby V3](https://docs.aws.amazon.com/goto/SdkForRubyV3/memorydb-2021-01-01/DeleteSnapshot)

# **DeleteSubnetGroup**

Menghapus grup subnet. Anda tidak dapat menghapus grup subnet default atau grup yang terkait dengan cluster apa pun.

## <span id="page-68-1"></span>Sintaksis Permintaan

```
{ 
    "SubnetGroupName": "string"
}
```
## Parameter Permintaan

Untuk informasi tentang parameter yang umum untuk semua tindakan, lihat [Parameter Umum.](#page-227-0)

Permintaan menerima data berikut dalam format JSON.

#### <span id="page-68-0"></span>[SubnetGroupName](#page-68-1)

Nama grup subnet yang akan dihapus

Tipe: String

<span id="page-68-2"></span>Diperlukan: Ya

```
{ 
    "SubnetGroup": { 
        "ARN": "string", 
        "Description": "string", 
        "Name": "string", 
        "Subnets": [ 
           { 
               "AvailabilityZone": { 
                  "Name": "string" 
              }, 
               "Identifier": "string" 
 } 
        ],
```

```
 "VpcId": "string" 
    }
}
```
# Elemen Respons

Jika tindakan berhasil, layanan mengirimkan kembali respons HTTP 200.

Layanan mengembalikan data berikut dalam format JSON.

### <span id="page-69-0"></span>**[SubnetGroup](#page-68-2)**

Objek subnet group yang telah dihapus.

Tipe: Objek [SubnetGroup](#page-221-4)

### **Galat**

Untuk informasi tentang kesalahan yang umum untuk semua tindakan, lihat [Kesalahan Umum.](#page-230-0)

ServiceLinkedRoleNotFoundFault

Kode Status HTTP: 400 SubnetGroupInUseFault

Kode Status HTTP: 400

SubnetGroupNotFoundFault

Kode Status HTTP: 400

## Lihat Juga

- [AWSAntarmuka Baris Perintah](https://docs.aws.amazon.com/goto/aws-cli/memorydb-2021-01-01/DeleteSubnetGroup)
- [AWS SDK for .NET](https://docs.aws.amazon.com/goto/DotNetSDKV3/memorydb-2021-01-01/DeleteSubnetGroup)

- [AWS SDK for C++](https://docs.aws.amazon.com/goto/SdkForCpp/memorydb-2021-01-01/DeleteSubnetGroup)
- [AWS SDK for Go.](https://docs.aws.amazon.com/goto/SdkForGoV1/memorydb-2021-01-01/DeleteSubnetGroup)
- [AWSSDK for Java V2](https://docs.aws.amazon.com/goto/SdkForJavaV2/memorydb-2021-01-01/DeleteSubnetGroup)
- [AWSSDK untuk V3 JavaScript](https://docs.aws.amazon.com/goto/SdkForJavaScriptV3/memorydb-2021-01-01/DeleteSubnetGroup)
- [AWS SDK for PHP V3](https://docs.aws.amazon.com/goto/SdkForPHPV3/memorydb-2021-01-01/DeleteSubnetGroup)
- [AWS SDK for Python](https://docs.aws.amazon.com/goto/boto3/memorydb-2021-01-01/DeleteSubnetGroup)
- [AWS SDK for Ruby V3](https://docs.aws.amazon.com/goto/SdkForRubyV3/memorydb-2021-01-01/DeleteSubnetGroup)

# DeleteUser

Menghapus pengguna. Pengguna akan dihapus dari semua ACL dan pada gilirannya dihapus dari semua cluster.

# <span id="page-71-1"></span>Sintaksis Permintaan

```
{ 
    "UserName": "string"
}
```
# Parameter Permintaan

Untuk informasi tentang parameter yang umum untuk semua tindakan, lihat [Parameter Umum.](#page-227-0)

Permintaan menerima data berikut dalam format JSON.

#### <span id="page-71-0"></span>[UserName](#page-71-1)

Nama pengguna yang akan dihapus

Tipe: String

Batasan Panjang: Panjang minimum 1.

Pola: [a-zA-Z][a-zA-Z0-9\-]\*

Diperlukan: Ya

```
{ 
    "User": { 
        "AccessString": "string", 
        "ACLNames": [ "string" ], 
        "ARN": "string", 
       Authentication": {
           "PasswordCount": number, 
           "Type": "string" 
       },
```
```
 "MinimumEngineVersion": "string", 
        "Name": "string", 
        "Status": "string" 
    }
}
```
# Elemen Respons

Jika tindakan berhasil, layanan mengirimkan kembali respons HTTP 200.

Layanan mengembalikan data berikut dalam format JSON.

#### [User](#page-71-0)

Objek pengguna yang telah dihapus.

Tipe: Objek [User](#page-225-0)

## Galat

Untuk informasi tentang kesalahan yang umum untuk semua tindakan, lihat [Kesalahan Umum.](#page-230-0)

InvalidParameterValueException

Kode Status HTTP: 400 InvalidUserStateFault

Kode Status HTTP: 400 UserNotFoundFault

Kode Status HTTP: 400

# Lihat Juga

Untuk informasi selengkapnya tentang penggunaan API ini di salah satu AWS SDK khusus bahasa, lihat berikut ini:

• [AWSAntarmuka Baris Perintah](https://docs.aws.amazon.com/goto/aws-cli/memorydb-2021-01-01/DeleteUser)

- [AWS SDK for .NET](https://docs.aws.amazon.com/goto/DotNetSDKV3/memorydb-2021-01-01/DeleteUser)
- [AWS SDK for C++](https://docs.aws.amazon.com/goto/SdkForCpp/memorydb-2021-01-01/DeleteUser)
- [AWS SDK for Go.](https://docs.aws.amazon.com/goto/SdkForGoV1/memorydb-2021-01-01/DeleteUser)
- [AWSSDK for Java V2](https://docs.aws.amazon.com/goto/SdkForJavaV2/memorydb-2021-01-01/DeleteUser)
- [AWSSDK untuk V3 JavaScript](https://docs.aws.amazon.com/goto/SdkForJavaScriptV3/memorydb-2021-01-01/DeleteUser)
- [AWS SDK for PHP V3](https://docs.aws.amazon.com/goto/SdkForPHPV3/memorydb-2021-01-01/DeleteUser)
- [AWS SDK for Python](https://docs.aws.amazon.com/goto/boto3/memorydb-2021-01-01/DeleteUser)
- [AWS SDK for Ruby V3](https://docs.aws.amazon.com/goto/SdkForRubyV3/memorydb-2021-01-01/DeleteUser)

# **DescribeACLs**

Mengembalikan daftar ACL

## <span id="page-74-3"></span>Sintaksis Permintaan

```
{ 
    "ACLName": "string", 
    "MaxResults": number, 
    "NextToken": "string"
}
```
# Parameter Permintaan

Untuk informasi tentang parameter yang umum untuk semua tindakan, lihat [Parameter Umum.](#page-227-0)

Permintaan menerima data berikut dalam format JSON.

#### <span id="page-74-0"></span>[ACLName](#page-74-3)

Nama ACL

Tipe: String

Wajib: Tidak

#### <span id="page-74-1"></span>**[MaxResults](#page-74-3)**

Jumlah maksimum catatan yang akan dikembalikan dalam respons. Jika ada lebih banyak catatan daripada MaxResults nilai yang ditentukan, token disertakan dalam respons sehingga hasil yang tersisa dapat diambil.

Tipe: Integer

Wajib: Tidak

#### <span id="page-74-2"></span>**[NextToken](#page-74-3)**

Argumen opsional untuk lulus jika jumlah total catatan melebihi nilai MaxResults. Jika NextToken dikembalikan, ada lebih banyak hasil yang tersedia. Nilai NextToken adalah token pagination unik untuk setiap halaman. Lakukan panggilan lagi menggunakan token yang dikembalikan untuk mengambil halaman berikutnya. Jaga agar semua argumen lainnya tidak berubah.

Tipe: String

Wajib: Tidak

# <span id="page-75-2"></span>Sintaksis Respons

```
{ 
    "ACLs": [ 
        { 
           "ARN": "string", 
           "Clusters": [ "string" ], 
           "MinimumEngineVersion": "string", 
           "Name": "string", 
           "PendingChanges": { 
               "UserNamesToAdd": [ "string" ], 
               "UserNamesToRemove": [ "string" ] 
           }, 
           "Status": "string", 
           "UserNames": [ "string" ] 
        } 
    ], 
    "NextToken": "string"
}
```
# Elemen Respons

Jika tindakan berhasil, layanan mengirimkan kembali respons HTTP 200.

Layanan mengembalikan data berikut dalam format JSON.

## <span id="page-75-0"></span>[ACLs](#page-75-2)

Daftar ACL

Tipe: Array objek [ACL](#page-169-5)

### <span id="page-75-1"></span>**[NextToken](#page-75-2)**

Jika NextToken dikembalikan, ada lebih banyak hasil yang tersedia. Nilai NextToken adalah token pagination unik untuk setiap halaman. Lakukan panggilan lagi menggunakan token yang dikembalikan untuk mengambil halaman berikutnya. Jaga agar semua argumen lainnya tidak berubah.

Tipe: String

# Galat

Untuk informasi tentang kesalahan yang umum untuk semua tindakan, lihat [Kesalahan Umum.](#page-230-0)

**ACLNotFoundFault** 

Kode Status HTTP: 400

InvalidParameterCombinationException

Kode Status HTTP: 400

# Lihat Juga

- [AWSAntarmuka Baris Perintah](https://docs.aws.amazon.com/goto/aws-cli/memorydb-2021-01-01/DescribeACLs)
- [AWS SDK for .NET](https://docs.aws.amazon.com/goto/DotNetSDKV3/memorydb-2021-01-01/DescribeACLs)
- [AWS SDK for C++](https://docs.aws.amazon.com/goto/SdkForCpp/memorydb-2021-01-01/DescribeACLs)
- [AWS SDK for Go.](https://docs.aws.amazon.com/goto/SdkForGoV1/memorydb-2021-01-01/DescribeACLs)
- [AWSSDK for Java V2](https://docs.aws.amazon.com/goto/SdkForJavaV2/memorydb-2021-01-01/DescribeACLs)
- [AWSSDK untuk V3 JavaScript](https://docs.aws.amazon.com/goto/SdkForJavaScriptV3/memorydb-2021-01-01/DescribeACLs)
- [AWS SDK for PHP V3](https://docs.aws.amazon.com/goto/SdkForPHPV3/memorydb-2021-01-01/DescribeACLs)
- [AWS SDK for Python](https://docs.aws.amazon.com/goto/boto3/memorydb-2021-01-01/DescribeACLs)
- [AWS SDK for Ruby V3](https://docs.aws.amazon.com/goto/SdkForRubyV3/memorydb-2021-01-01/DescribeACLs)

# **DescribeClusters**

Mengembalikan informasi tentang semua cluster yang disediakan jika tidak ada pengidentifikasi cluster yang ditentukan, atau tentang cluster tertentu jika nama cluster disediakan.

# <span id="page-77-3"></span>Sintaksis Permintaan

```
{ 
    "ClusterName": "string", 
    "MaxResults": number, 
    "NextToken": "string", 
    "ShowShardDetails": boolean
}
```
# Parameter Permintaan

Untuk informasi tentang parameter yang umum untuk semua tindakan, lihat [Parameter Umum.](#page-227-0)

Permintaan menerima data berikut dalam format JSON.

### <span id="page-77-0"></span>**[ClusterName](#page-77-3)**

Nama cluster

Tipe: String

Wajib: Tidak

#### <span id="page-77-1"></span>**[MaxResults](#page-77-3)**

Jumlah maksimum catatan yang akan dikembalikan dalam respons. Jika ada lebih banyak catatan daripada MaxResults nilai yang ditentukan, token disertakan dalam respons sehingga hasil yang tersisa dapat diambil.

Tipe: Integer

Wajib: Tidak

#### <span id="page-77-2"></span>**[NextToken](#page-77-3)**

Argumen opsional untuk lulus jika jumlah total catatan melebihi nilai MaxResults. Jika NextToken dikembalikan, ada lebih banyak hasil yang tersedia. Nilai NextToken adalah token pagination

unik untuk setiap halaman. Lakukan panggilan lagi menggunakan token yang dikembalikan untuk mengambil halaman berikutnya. Jaga agar semua argumen lainnya tidak berubah.

Tipe: String

Wajib: Tidak

#### <span id="page-78-0"></span>**[ShowShardDetails](#page-77-3)**

Bendera opsional yang dapat disertakan dalam permintaan untuk mengambil informasi tentang pecahan individu.

Tipe: Boolean

Wajib: Tidak

# <span id="page-78-1"></span>Sintaksis Respons

```
{ 
    "Clusters": [ 
       { 
           "ACLName": "string", 
           "ARN": "string", 
           "AutoMinorVersionUpgrade": boolean, 
           "AvailabilityMode": "string", 
           "ClusterEndpoint": { 
              "Address": "string", 
              "Port": number
           }, 
           "DataTiering": "string", 
           "Description": "string", 
           "EnginePatchVersion": "string", 
           "EngineVersion": "string", 
           "KmsKeyId": "string", 
           "MaintenanceWindow": "string", 
           "Name": "string", 
           "NodeType": "string", 
           "NumberOfShards": number, 
           "ParameterGroupName": "string", 
           "ParameterGroupStatus": "string", 
           "PendingUpdates": { 
              "ACLs": { 
                  "ACLToApply": "string"
```

```
 }, 
               "Resharding": { 
                  "SlotMigration": { 
                      "ProgressPercentage": number
 } 
               }, 
               "ServiceUpdates": [ 
\overline{a} "ServiceUpdateName": "string", 
                      "Status": "string" 
 } 
              \mathbf{1} }, 
           "SecurityGroups": [ 
\{\hspace{.1cm} \} "SecurityGroupId": "string", 
                  "Status": "string" 
 } 
           ], 
           "Shards": [ 
\{\hspace{.1cm} \} "Name": "string", 
                   "Nodes": [ 
\{ "AvailabilityZone": "string", 
                          "CreateTime": number, 
                          "Endpoint": { 
                             "Address": "string", 
                             "Port": number
\}, \}, \}, \}, \}, \}, \}, \}, \}, \}, \}, \}, \}, \}, \}, \}, \}, \}, \}, \}, \}, \}, \}, \}, \}, \}, \}, \}, \}, \}, \}, \}, \}, \}, \}, \}, \},
                          "Name": "string", 
                          "Status": "string" 
 } 
                  ], 
                  "NumberOfNodes": number, 
                  "Slots": "string", 
                  "Status": "string" 
               } 
           ], 
           "SnapshotRetentionLimit": number, 
           "SnapshotWindow": "string", 
           "SnsTopicArn": "string", 
           "SnsTopicStatus": "string", 
           "Status": "string",
```

```
 "SubnetGroupName": "string", 
           "TLSEnabled": boolean
        } 
    ], 
    "NextToken": "string"
}
```
# Elemen Respons

Jika tindakan berhasil, layanan mengirimkan kembali respons HTTP 200.

Layanan mengembalikan data berikut dalam format JSON.

#### <span id="page-80-0"></span>**[Clusters](#page-78-1)**

Daftar cluster

Tipe: Array objek [Cluster](#page-176-4)

#### <span id="page-80-1"></span>**[NextToken](#page-78-1)**

Argumen opsional untuk lulus jika jumlah total catatan melebihi nilai MaxResults. Jika NextToken dikembalikan, ada lebih banyak hasil yang tersedia. Nilai NextToken adalah token pagination unik untuk setiap halaman. Lakukan panggilan lagi menggunakan token yang dikembalikan untuk mengambil halaman berikutnya. Jaga agar semua argumen lainnya tidak berubah.

Tipe: String

# **Galat**

Untuk informasi tentang kesalahan yang umum untuk semua tindakan, lihat [Kesalahan Umum.](#page-230-0)

ClusterNotFoundFault

Kode Status HTTP: 400 InvalidParameterCombinationException

Kode Status HTTP: 400 InvalidParameterValueException Kode Status HTTP: 400

ServiceLinkedRoleNotFoundFault

Kode Status HTTP: 400

# Lihat Juga

- [AWSAntarmuka Baris Perintah](https://docs.aws.amazon.com/goto/aws-cli/memorydb-2021-01-01/DescribeClusters)
- [AWS SDK for .NET](https://docs.aws.amazon.com/goto/DotNetSDKV3/memorydb-2021-01-01/DescribeClusters)
- [AWS SDK for C++](https://docs.aws.amazon.com/goto/SdkForCpp/memorydb-2021-01-01/DescribeClusters)
- [AWS SDK for Go.](https://docs.aws.amazon.com/goto/SdkForGoV1/memorydb-2021-01-01/DescribeClusters)
- [AWSSDK for Java V2](https://docs.aws.amazon.com/goto/SdkForJavaV2/memorydb-2021-01-01/DescribeClusters)
- [AWSSDK untuk V3 JavaScript](https://docs.aws.amazon.com/goto/SdkForJavaScriptV3/memorydb-2021-01-01/DescribeClusters)
- [AWS SDK for PHP V3](https://docs.aws.amazon.com/goto/SdkForPHPV3/memorydb-2021-01-01/DescribeClusters)
- [AWS SDK for Python](https://docs.aws.amazon.com/goto/boto3/memorydb-2021-01-01/DescribeClusters)
- [AWS SDK for Ruby V3](https://docs.aws.amazon.com/goto/SdkForRubyV3/memorydb-2021-01-01/DescribeClusters)

# DescribeEngineVersions

Mengembalikan daftar versi mesin Redis yang tersedia.

# <span id="page-82-3"></span>Sintaksis Permintaan

```
{ 
    "DefaultOnly": boolean, 
    "EngineVersion": "string", 
    "MaxResults": number, 
    "NextToken": "string", 
    "ParameterGroupFamily": "string"
}
```
# Parameter Permintaan

Untuk informasi tentang parameter yang umum untuk semua tindakan, lihat [Parameter Umum.](#page-227-0)

Permintaan menerima data berikut dalam format JSON.

#### <span id="page-82-0"></span>**[DefaultOnly](#page-82-3)**

Jika benar, menentukan bahwa hanya versi default dari mesin atau mesin tertentu dan kombinasi versi utama yang akan dikembalikan.

Tipe: Boolean

Wajib: Tidak

#### <span id="page-82-1"></span>[EngineVersion](#page-82-3)

Versi mesin Redis

Tipe: String

Wajib: Tidak

#### <span id="page-82-2"></span>**[MaxResults](#page-82-3)**

Jumlah maksimum catatan yang akan dikembalikan dalam respons. Jika ada lebih banyak catatan daripada MaxResults nilai yang ditentukan, token disertakan dalam respons sehingga hasil yang tersisa dapat diambil.

Tipe: Integer

Wajib: Tidak

#### <span id="page-83-0"></span>**[NextToken](#page-82-3)**

Argumen opsional untuk lulus jika jumlah total catatan melebihi nilai MaxResults. Jika NextToken dikembalikan, ada lebih banyak hasil yang tersedia. Nilai NextToken adalah token pagination unik untuk setiap halaman. Lakukan panggilan lagi menggunakan token yang dikembalikan untuk mengambil halaman berikutnya. Jaga agar semua argumen lainnya tidak berubah.

Tipe: String

Wajib: Tidak

#### <span id="page-83-1"></span>[ParameterGroupFamily](#page-82-3)

Nama famili grup parameter tertentu yang detailnya dikembalikan.

Tipe: String

Wajib: Tidak

# <span id="page-83-2"></span>Sintaksis Respons

```
{ 
    "EngineVersions": [ 
        { 
           "EnginePatchVersion": "string", 
           "EngineVersion": "string", 
           "ParameterGroupFamily": "string" 
        } 
    ], 
    "NextToken": "string"
}
```
# Elemen Respons

Jika tindakan berhasil, layanan mengirimkan kembali respons HTTP 200.

Layanan mengembalikan data berikut dalam format JSON.

#### <span id="page-84-0"></span>[EngineVersions](#page-83-2)

Daftar detail versi mesin. Setiap elemen dalam daftar berisi informasi rinci tentang satu versi mesin.

Tipe: Array objek [EngineVersionInfo](#page-187-3)

#### <span id="page-84-1"></span>**[NextToken](#page-83-2)**

Argumen opsional untuk lulus jika jumlah total catatan melebihi nilai MaxResults. Jika NextToken dikembalikan, ada lebih banyak hasil yang tersedia. Nilai NextToken adalah token pagination unik untuk setiap halaman. Lakukan panggilan lagi menggunakan token yang dikembalikan untuk mengambil halaman berikutnya. Jaga agar semua argumen lainnya tidak berubah.

Tipe: String

# **Galat**

Untuk informasi tentang kesalahan yang umum untuk semua tindakan, lihat [Kesalahan Umum.](#page-230-0)

InvalidParameterCombinationException

Kode Status HTTP: 400 InvalidParameterValueException

Kode Status HTTP: 400 ServiceLinkedRoleNotFoundFault

Kode Status HTTP: 400

## Lihat Juga

- [AWSAntarmuka Baris Perintah](https://docs.aws.amazon.com/goto/aws-cli/memorydb-2021-01-01/DescribeEngineVersions)
- [AWS SDK for .NET](https://docs.aws.amazon.com/goto/DotNetSDKV3/memorydb-2021-01-01/DescribeEngineVersions)
- [AWS SDK for C++](https://docs.aws.amazon.com/goto/SdkForCpp/memorydb-2021-01-01/DescribeEngineVersions)
- [AWS SDK for Go.](https://docs.aws.amazon.com/goto/SdkForGoV1/memorydb-2021-01-01/DescribeEngineVersions)
- [AWSSDK for Java V2](https://docs.aws.amazon.com/goto/SdkForJavaV2/memorydb-2021-01-01/DescribeEngineVersions)
- [AWSSDK untuk V3 JavaScript](https://docs.aws.amazon.com/goto/SdkForJavaScriptV3/memorydb-2021-01-01/DescribeEngineVersions)
- [AWS SDK for PHP V3](https://docs.aws.amazon.com/goto/SdkForPHPV3/memorydb-2021-01-01/DescribeEngineVersions)
- [AWS SDK for Python](https://docs.aws.amazon.com/goto/boto3/memorydb-2021-01-01/DescribeEngineVersions)
- [AWS SDK for Ruby V3](https://docs.aws.amazon.com/goto/SdkForRubyV3/memorydb-2021-01-01/DescribeEngineVersions)

# **DescribeEvents**

Mengembalikan peristiwa yang terkait dengan cluster, grup keamanan, dan grup parameter. Anda dapat memperoleh peristiwa khusus untuk klaster, grup keamanan, atau grup parameter tertentu dengan memberikan nama sebagai parameter. Secara default, hanya peristiwa yang terjadi dalam satu jam terakhir yang dikembalikan; Namun, Anda dapat mengambil peristiwa senilai hingga 14 hari jika perlu.

# <span id="page-86-2"></span>Sintaksis Permintaan

```
{ 
    "Duration": number, 
    "EndTime": number, 
    "MaxResults": number, 
    "NextToken": "string", 
    "SourceName": "string", 
    "SourceType": "string", 
    "StartTime": number
}
```
# Parameter Permintaan

Untuk informasi tentang parameter yang umum untuk semua tindakan, lihat [Parameter Umum.](#page-227-0)

Permintaan menerima data berikut dalam format JSON.

#### <span id="page-86-0"></span>**[Duration](#page-86-2)**

Jumlah menit acara untuk diambil.

Tipe: Integer

Wajib: Tidak

### <span id="page-86-1"></span>[EndTime](#page-86-2)

Akhir interval waktu untuk mengambil peristiwa, ditentukan dalam format ISO 8601. Contoh: 2017-03-30T 07:03:49.555 Z

Tipe: Timestamp

Diperlukan: Tidak

#### <span id="page-87-0"></span>**[MaxResults](#page-86-2)**

Jumlah maksimum catatan yang akan dikembalikan dalam respons. Jika ada lebih banyak catatan daripada MaxResults nilai yang ditentukan, token disertakan dalam respons sehingga hasil yang tersisa dapat diambil.

Tipe: Integer

Wajib: Tidak

#### <span id="page-87-1"></span>**[NextToken](#page-86-2)**

Argumen opsional untuk lulus jika jumlah total catatan melebihi nilai MaxResults. Jika NextToken dikembalikan, ada lebih banyak hasil yang tersedia. Nilai NextToken adalah token pagination unik untuk setiap halaman. Lakukan panggilan lagi menggunakan token yang dikembalikan untuk mengambil halaman berikutnya. Jaga agar semua argumen lainnya tidak berubah.

Tipe: String

Wajib: Tidak

#### <span id="page-87-2"></span>**[SourceName](#page-86-2)**

Pengidentifikasi sumber peristiwa yang peristiwanya dikembalikan. Jika tidak ditentukan, semua sumber termasuk dalam tanggapan.

Tipe: String

Wajib: Tidak

#### <span id="page-87-3"></span>**[SourceType](#page-86-2)**

Sumber peristiwa untuk mengambil peristiwa. Jika tidak ada nilai yang ditentukan, semua peristiwa dikembalikan.

Tipe: String

Nilai yang Valid: node | parameter-group | subnet-group | cluster | user | acl

Diperlukan: Tidak

#### <span id="page-87-4"></span>**[StartTime](#page-86-2)**

Awal interval waktu untuk mengambil peristiwa, ditentukan dalam format ISO 8601. Contoh: 2017-03-30T 07:03:49.555 Z

Tipe: Timestamp

Diperlukan: Tidak

# <span id="page-88-2"></span>Sintaksis Respons

```
{ 
    "Events": [ 
        { 
            "Date": number, 
            "Message": "string", 
            "SourceName": "string", 
            "SourceType": "string" 
        } 
    ], 
    "NextToken": "string"
}
```
# Elemen Respons

Jika tindakan berhasil, layanan mengirimkan kembali respons HTTP 200.

Layanan mengembalikan data berikut dalam format JSON.

#### <span id="page-88-0"></span>**[Events](#page-88-2)**

Daftar acara. Setiap elemen dalam daftar berisi informasi rinci tentang satu peristiwa.

Tipe: Array objek [Event](#page-188-4)

#### <span id="page-88-1"></span>**[NextToken](#page-88-2)**

Argumen opsional untuk lulus jika jumlah total catatan melebihi nilai MaxResults. Jika NextToken dikembalikan, ada lebih banyak hasil yang tersedia. Nilai NextToken adalah token pagination unik untuk setiap halaman. Lakukan panggilan lagi menggunakan token yang dikembalikan untuk mengambil halaman berikutnya. Jaga agar semua argumen lainnya tidak berubah.

Tipe: String

# Galat

Untuk informasi tentang kesalahan yang umum untuk semua tindakan, lihat [Kesalahan Umum.](#page-230-0)

InvalidParameterCombinationException

Kode Status HTTP: 400

InvalidParameterValueException

Kode Status HTTP: 400

ServiceLinkedRoleNotFoundFault

Kode Status HTTP: 400

### Lihat Juga

- [AWSAntarmuka Baris Perintah](https://docs.aws.amazon.com/goto/aws-cli/memorydb-2021-01-01/DescribeEvents)
- [AWS SDK for .NET](https://docs.aws.amazon.com/goto/DotNetSDKV3/memorydb-2021-01-01/DescribeEvents)
- [AWS SDK for C++](https://docs.aws.amazon.com/goto/SdkForCpp/memorydb-2021-01-01/DescribeEvents)
- [AWS SDK for Go.](https://docs.aws.amazon.com/goto/SdkForGoV1/memorydb-2021-01-01/DescribeEvents)
- [AWSSDK for Java V2](https://docs.aws.amazon.com/goto/SdkForJavaV2/memorydb-2021-01-01/DescribeEvents)
- [AWSSDK untuk V3 JavaScript](https://docs.aws.amazon.com/goto/SdkForJavaScriptV3/memorydb-2021-01-01/DescribeEvents)
- [AWS SDK for PHP V3](https://docs.aws.amazon.com/goto/SdkForPHPV3/memorydb-2021-01-01/DescribeEvents)
- [AWS SDK for Python](https://docs.aws.amazon.com/goto/boto3/memorydb-2021-01-01/DescribeEvents)
- [AWS SDK for Ruby V3](https://docs.aws.amazon.com/goto/SdkForRubyV3/memorydb-2021-01-01/DescribeEvents)

# DescribeParameterGroups

Mengembalikan daftar deskripsi kelompok parameter. Jika nama grup parameter ditentukan, daftar hanya berisi deskripsi untuk grup tersebut.

# <span id="page-90-3"></span>Sintaksis Permintaan

```
{ 
    "MaxResults": number, 
    "NextToken": "string", 
    "ParameterGroupName": "string"
}
```
# Parameter Permintaan

Untuk informasi tentang parameter yang umum untuk semua tindakan, lihat [Parameter Umum.](#page-227-0)

Permintaan menerima data berikut dalam format JSON.

#### <span id="page-90-0"></span>**[MaxResults](#page-90-3)**

Jumlah maksimum catatan yang akan dikembalikan dalam respons. Jika ada lebih banyak catatan daripada MaxResults nilai yang ditentukan, token disertakan dalam respons sehingga hasil yang tersisa dapat diambil.

Tipe: Integer

Wajib: Tidak

### <span id="page-90-1"></span>**[NextToken](#page-90-3)**

Argumen opsional untuk lulus jika jumlah total catatan melebihi nilai MaxResults. Jika NextToken dikembalikan, ada lebih banyak hasil yang tersedia. Nilai NextToken adalah token pagination unik untuk setiap halaman. Lakukan panggilan lagi menggunakan token yang dikembalikan untuk mengambil halaman berikutnya. Jaga agar semua argumen lainnya tidak berubah.

Tipe: String

Wajib: Tidak

#### <span id="page-90-2"></span>[ParameterGroupName](#page-90-3)

Nama grup parameter tertentu untuk mengembalikan detailnya.

Tipe: String

Wajib: Tidak

# <span id="page-91-2"></span>Sintaksis Respons

```
{ 
    "NextToken": "string", 
    "ParameterGroups": [ 
        { 
            "ARN": "string", 
            "Description": "string", 
            "Family": "string", 
            "Name": "string" 
        } 
    ]
}
```
# Elemen Respons

Jika tindakan berhasil, layanan mengirimkan kembali respons HTTP 200.

Layanan mengembalikan data berikut dalam format JSON.

### <span id="page-91-0"></span>**[NextToken](#page-91-2)**

Argumen opsional untuk lulus jika jumlah total catatan melebihi nilai MaxResults. Jika NextToken dikembalikan, ada lebih banyak hasil yang tersedia. Nilai NextToken adalah token pagination unik untuk setiap halaman. Lakukan panggilan lagi menggunakan token yang dikembalikan untuk mengambil halaman berikutnya. Jaga agar semua argumen lainnya tidak berubah.

Tipe: String

### <span id="page-91-1"></span>**[ParameterGroups](#page-91-2)**

Daftar kelompok parameter. Setiap elemen dalam daftar berisi informasi rinci tentang satu kelompok parameter.

Tipe: Array objek [ParameterGroup](#page-195-4)

# Galat

Untuk informasi tentang kesalahan yang umum untuk semua tindakan, lihat [Kesalahan Umum.](#page-230-0)

InvalidParameterCombinationException

Kode Status HTTP: 400

InvalidParameterValueException

Kode Status HTTP: 400 ParameterGroupNotFoundFault

Kode Status HTTP: 400 ServiceLinkedRoleNotFoundFault

Kode Status HTTP: 400

# Lihat Juga

- [AWSAntarmuka Baris Perintah](https://docs.aws.amazon.com/goto/aws-cli/memorydb-2021-01-01/DescribeParameterGroups)
- [AWS SDK for .NET](https://docs.aws.amazon.com/goto/DotNetSDKV3/memorydb-2021-01-01/DescribeParameterGroups)
- [AWS SDK for C++](https://docs.aws.amazon.com/goto/SdkForCpp/memorydb-2021-01-01/DescribeParameterGroups)
- [AWS SDK for Go.](https://docs.aws.amazon.com/goto/SdkForGoV1/memorydb-2021-01-01/DescribeParameterGroups)
- [AWSSDK for Java V2](https://docs.aws.amazon.com/goto/SdkForJavaV2/memorydb-2021-01-01/DescribeParameterGroups)
- [AWSSDK untuk V3 JavaScript](https://docs.aws.amazon.com/goto/SdkForJavaScriptV3/memorydb-2021-01-01/DescribeParameterGroups)
- [AWS SDK for PHP V3](https://docs.aws.amazon.com/goto/SdkForPHPV3/memorydb-2021-01-01/DescribeParameterGroups)
- [AWS SDK for Python](https://docs.aws.amazon.com/goto/boto3/memorydb-2021-01-01/DescribeParameterGroups)
- [AWS SDK for Ruby V3](https://docs.aws.amazon.com/goto/SdkForRubyV3/memorydb-2021-01-01/DescribeParameterGroups)

# **DescribeParameters**

Mengembalikan daftar parameter rinci untuk kelompok parameter tertentu.

# <span id="page-93-3"></span>Sintaksis Permintaan

```
{ 
    "MaxResults": number, 
    "NextToken": "string", 
    "ParameterGroupName": "string"
}
```
# Parameter Permintaan

Untuk informasi tentang parameter yang umum untuk semua tindakan, lihat [Parameter Umum.](#page-227-0)

Permintaan menerima data berikut dalam format JSON.

#### <span id="page-93-0"></span>**[MaxResults](#page-93-3)**

Jumlah maksimum catatan yang akan dikembalikan dalam respons. Jika ada lebih banyak catatan daripada MaxResults nilai yang ditentukan, token disertakan dalam respons sehingga hasil yang tersisa dapat diambil.

Tipe: Integer

Wajib: Tidak

#### <span id="page-93-1"></span>[NextToken](#page-93-3)

Argumen opsional untuk lulus jika jumlah total catatan melebihi nilai MaxResults. Jika NextToken dikembalikan, ada lebih banyak hasil yang tersedia. Nilai NextToken adalah token pagination unik untuk setiap halaman. Lakukan panggilan lagi menggunakan token yang dikembalikan untuk mengambil halaman berikutnya. Jaga agar semua argumen lainnya tidak berubah.

Tipe: String

Wajib: Tidak

#### <span id="page-93-2"></span>[ParameterGroupName](#page-93-3)

dia nama grup parameter tertentu untuk mengembalikan detailnya.

Tipe: String

Diperlukan: Ya

## <span id="page-94-2"></span>Sintaksis Respons

```
{ 
    "NextToken": "string", 
    "Parameters": [ 
        { 
            "AllowedValues": "string", 
            "DataType": "string", 
            "Description": "string", 
            "MinimumEngineVersion": "string", 
            "Name": "string", 
            "Value": "string" 
        } 
   \mathbf{I}}
```
# Elemen Respons

Jika tindakan berhasil, layanan mengirimkan kembali respons HTTP 200.

Layanan mengembalikan data berikut dalam format JSON.

### <span id="page-94-0"></span>**[NextToken](#page-94-2)**

Argumen opsional untuk lulus jika jumlah total catatan melebihi nilai MaxResults. Jika NextToken dikembalikan, ada lebih banyak hasil yang tersedia. Nilai NextToken adalah token pagination unik untuk setiap halaman. Lakukan panggilan lagi menggunakan token yang dikembalikan untuk mengambil halaman berikutnya. Jaga agar semua argumen lainnya tidak berubah.

Tipe: String

### <span id="page-94-1"></span>**[Parameters](#page-94-2)**

Daftar parameter khusus untuk kelompok parameter tertentu. Setiap elemen dalam daftar berisi informasi rinci tentang satu parameter.

Tipe: Array objek [Parameter](#page-193-5)

# Galat

Untuk informasi tentang kesalahan yang umum untuk semua tindakan, lihat [Kesalahan Umum.](#page-230-0)

InvalidParameterCombinationException

Kode Status HTTP: 400

InvalidParameterValueException

Kode Status HTTP: 400 ParameterGroupNotFoundFault

Kode Status HTTP: 400 ServiceLinkedRoleNotFoundFault

Kode Status HTTP: 400

# Lihat Juga

- [AWSAntarmuka Baris Perintah](https://docs.aws.amazon.com/goto/aws-cli/memorydb-2021-01-01/DescribeParameters)
- [AWS SDK for .NET](https://docs.aws.amazon.com/goto/DotNetSDKV3/memorydb-2021-01-01/DescribeParameters)
- [AWS SDK for C++](https://docs.aws.amazon.com/goto/SdkForCpp/memorydb-2021-01-01/DescribeParameters)
- [AWS SDK for Go.](https://docs.aws.amazon.com/goto/SdkForGoV1/memorydb-2021-01-01/DescribeParameters)
- [AWSSDK for Java V2](https://docs.aws.amazon.com/goto/SdkForJavaV2/memorydb-2021-01-01/DescribeParameters)
- [AWSSDK untuk V3 JavaScript](https://docs.aws.amazon.com/goto/SdkForJavaScriptV3/memorydb-2021-01-01/DescribeParameters)
- [AWS SDK for PHP V3](https://docs.aws.amazon.com/goto/SdkForPHPV3/memorydb-2021-01-01/DescribeParameters)
- [AWS SDK for Python](https://docs.aws.amazon.com/goto/boto3/memorydb-2021-01-01/DescribeParameters)
- [AWS SDK for Ruby V3](https://docs.aws.amazon.com/goto/SdkForRubyV3/memorydb-2021-01-01/DescribeParameters)

# DescribeReservedNodes

Mengembalikan informasi tentang node reserved untuk account ini, atau tentang node reserved tertentu.

## <span id="page-96-2"></span>Sintaksis Permintaan

```
{ 
    "Duration": "string", 
    "MaxResults": number, 
    "NextToken": "string", 
    "NodeType": "string", 
    "OfferingType": "string", 
    "ReservationId": "string", 
    "ReservedNodesOfferingId": "string"
}
```
# Parameter Permintaan

Untuk informasi tentang parameter yang umum untuk semua tindakan, lihat [Parameter Umum.](#page-227-0)

Permintaan menerima data berikut dalam format JSON.

#### <span id="page-96-0"></span>**[Duration](#page-96-2)**

Nilai filter durasi, ditentukan dalam tahun atau detik. Gunakan parameter ini untuk hanya menampilkan reservasi selama durasi ini.

Tipe: String

Wajib: Tidak

#### <span id="page-96-1"></span>**[MaxResults](#page-96-2)**

Jumlah maksimum catatan yang akan dikembalikan dalam respons. Jika ada lebih banyak catatan daripada MaxRecords nilai yang ditentukan, penanda disertakan dalam respons sehingga hasil yang tersisa dapat diambil.

Tipe: Integer

Wajib: Tidak

#### <span id="page-97-0"></span>[NextToken](#page-96-2)

Penanda opsional dikembalikan dari permintaan sebelumnya. Gunakan penanda ini untuk pagination hasil dari operasi ini. Jika parameter ini ditentukan, respons hanya menyertakan catatan di luar penanda, hingga nilai yang ditentukan dengan MaxRecords.

Tipe: String

Wajib: Tidak

#### <span id="page-97-1"></span>[NodeType](#page-96-2)

Nilai filter tipe node. Gunakan parameter ini untuk menampilkan hanya reservasi yang cocok dengan tipe node yang ditentukan. Untuk informasi selengkapnya, lihat [Tipe node yang didukung.](https://docs.aws.amazon.com/memorydb/latest/devguide/nodes.reserved.html#reserved-nodes-supported)

Tipe: String

Wajib: Tidak

#### <span id="page-97-2"></span>**[OfferingType](#page-96-2)**

Nilai filter tipe penawaran. Gunakan parameter ini untuk hanya menampilkan penawaran yang tersedia yang cocok dengan jenis penawaran yang ditentukan. Nilai yang valid: "All Upfront"|"Partial Upfront"| "No Upfront"

Tipe: String

Wajib: Tidak

#### <span id="page-97-3"></span>**[ReservationId](#page-96-2)**

Nilai filter pengenal node yang dicadangkan. Gunakan parameter ini untuk hanya menampilkan reservasi yang cocok dengan ID reservasi yang ditentukan.

Tipe: String

Wajib: Tidak

### <span id="page-97-4"></span>[ReservedNodesOfferingId](#page-96-2)

Nilai filter pengenal penawaran. Gunakan parameter ini untuk menampilkan hanya reservasi yang dibeli yang cocok dengan pengenal penawaran yang ditentukan.

Tipe: String

Wajib: Tidak

# <span id="page-98-1"></span>Sintaksis Respons

```
{ 
    "NextToken": "string", 
    "ReservedNodes": [ 
        { 
           "ARN": "string", 
           "Duration": number, 
           "FixedPrice": number, 
           "NodeCount": number, 
           "NodeType": "string", 
           "OfferingType": "string", 
           "RecurringCharges": [ 
\{\hspace{.1cm} \} "RecurringChargeAmount": number, 
                  "RecurringChargeFrequency": "string" 
 } 
           ], 
           "ReservationId": "string", 
           "ReservedNodesOfferingId": "string", 
           "StartTime": number, 
           "State": "string" 
       } 
   \mathbf{I}}
```
# Elemen Respons

Jika tindakan berhasil, layanan mengirimkan kembali respons HTTP 200.

Layanan mengembalikan data berikut dalam format JSON.

### <span id="page-98-0"></span>**[NextToken](#page-98-1)**

Penanda opsional dikembalikan dari permintaan sebelumnya. Gunakan penanda ini untuk pagination hasil dari operasi ini. Jika parameter ini ditentukan, respons hanya menyertakan catatan di luar penanda, hingga nilai yang ditentukan dengan MaxRecords.

Tipe: String

#### <span id="page-99-0"></span>**[ReservedNodes](#page-98-1)**

Mengembalikan informasi tentang node reserved untuk account ini, atau tentang node reserved tertentu.

Tipe: Array objek [ReservedNode](#page-201-5)

# **Galat**

Untuk informasi tentang kesalahan yang umum untuk semua tindakan, lihat [Kesalahan Umum.](#page-230-0)

InvalidParameterCombinationException

Kode Status HTTP: 400

InvalidParameterValueException

Kode Status HTTP: 400

ReservedNodeNotFoundFault

Node yang diminta tidak ada.

Kode Status HTTP: 400

ServiceLinkedRoleNotFoundFault

Kode Status HTTP: 400

# Lihat Juga

- [AWSAntarmuka Baris Perintah](https://docs.aws.amazon.com/goto/aws-cli/memorydb-2021-01-01/DescribeReservedNodes)
- [AWS SDK for .NET](https://docs.aws.amazon.com/goto/DotNetSDKV3/memorydb-2021-01-01/DescribeReservedNodes)
- [AWS SDK for C++](https://docs.aws.amazon.com/goto/SdkForCpp/memorydb-2021-01-01/DescribeReservedNodes)
- [AWS SDK for Go.](https://docs.aws.amazon.com/goto/SdkForGoV1/memorydb-2021-01-01/DescribeReservedNodes)
- [AWSSDK for Java V2](https://docs.aws.amazon.com/goto/SdkForJavaV2/memorydb-2021-01-01/DescribeReservedNodes)
- [AWSSDK untuk V3 JavaScript](https://docs.aws.amazon.com/goto/SdkForJavaScriptV3/memorydb-2021-01-01/DescribeReservedNodes)
- [AWS SDK for PHP V3](https://docs.aws.amazon.com/goto/SdkForPHPV3/memorydb-2021-01-01/DescribeReservedNodes)
- [AWS SDK for Python](https://docs.aws.amazon.com/goto/boto3/memorydb-2021-01-01/DescribeReservedNodes)
- [AWS SDK for Ruby V3](https://docs.aws.amazon.com/goto/SdkForRubyV3/memorydb-2021-01-01/DescribeReservedNodes)

# DescribeReservedNodesOfferings

Daftar penawaran node cadangan yang tersedia.

## <span id="page-101-2"></span>Sintaksis Permintaan

```
{ 
    "Duration": "string", 
    "MaxResults": number, 
    "NextToken": "string", 
    "NodeType": "string", 
    "OfferingType": "string", 
    "ReservedNodesOfferingId": "string"
}
```
# Parameter Permintaan

Untuk informasi tentang parameter yang umum untuk semua tindakan, lihat [Parameter Umum.](#page-227-0)

Permintaan menerima data berikut dalam format JSON.

#### <span id="page-101-0"></span>**[Duration](#page-101-2)**

Nilai filter durasi, ditentukan dalam tahun atau detik. Gunakan parameter ini untuk hanya menampilkan reservasi selama durasi tertentu.

Tipe: String

Wajib: Tidak

#### <span id="page-101-1"></span>**[MaxResults](#page-101-2)**

Jumlah maksimum catatan yang akan dikembalikan dalam respons. Jika ada lebih banyak catatan daripada MaxRecords nilai yang ditentukan, penanda disertakan dalam respons sehingga hasil yang tersisa dapat diambil.

Tipe: Integer

Wajib: Tidak

#### <span id="page-102-0"></span>[NextToken](#page-101-2)

Penanda opsional dikembalikan dari permintaan sebelumnya. Gunakan penanda ini untuk pagination hasil dari operasi ini. Jika parameter ini ditentukan, respons hanya menyertakan catatan di luar penanda, hingga nilai yang ditentukan dengan MaxRecords.

Tipe: String

Wajib: Tidak

#### <span id="page-102-1"></span>[NodeType](#page-101-2)

Tipe node untuk node reserved. Untuk informasi selengkapnya, lihat [Tipe node yang didukung](https://docs.aws.amazon.com/memorydb/latest/devguide/nodes.reserved.html#reserved-nodes-supported).

Tipe: String

Wajib: Tidak

#### <span id="page-102-2"></span>**[OfferingType](#page-101-2)**

Nilai filter tipe penawaran. Gunakan parameter ini untuk hanya menampilkan penawaran yang tersedia yang cocok dengan jenis penawaran yang ditentukan. Nilai yang valid: "All Upfront"|"Partial Upfront"| "No Upfront"

Tipe: String

Wajib: Tidak

<span id="page-102-3"></span>[ReservedNodesOfferingId](#page-101-2)

Nilai filter pengenal penawaran. Gunakan parameter ini untuk hanya menampilkan penawaran yang tersedia yang cocok dengan pengenal reservasi yang ditentukan.

Tipe: String

Wajib: Tidak

# <span id="page-102-4"></span>Sintaksis Respons

```
{ 
     "NextToken": "string", 
     "ReservedNodesOfferings": [ 
\overline{\mathcal{L}}
```

```
 "Duration": number, 
           "FixedPrice": number, 
           "NodeType": "string", 
           "OfferingType": "string", 
           "RecurringCharges": [ 
\{\hspace{.1cm} \} "RecurringChargeAmount": number, 
                  "RecurringChargeFrequency": "string" 
 } 
           ], 
           "ReservedNodesOfferingId": "string" 
       } 
   \mathbf{I}}
```
# Elemen Respons

Jika tindakan berhasil, layanan mengirimkan kembali respons HTTP 200.

Layanan mengembalikan data berikut dalam format JSON.

#### <span id="page-103-0"></span>**[NextToken](#page-102-4)**

Penanda opsional dikembalikan dari permintaan sebelumnya. Gunakan penanda ini untuk pagination hasil dari operasi ini. Jika parameter ini ditentukan, respons hanya menyertakan catatan di luar penanda, hingga nilai yang ditentukan dengan MaxRecords.

Tipe: String

### <span id="page-103-1"></span>[ReservedNodesOfferings](#page-102-4)

Daftar penawaran node cadangan yang tersedia.

Tipe: Array objek [ReservedNodesOffering](#page-204-5)

## **Galat**

Untuk informasi tentang kesalahan yang umum untuk semua tindakan, lihat [Kesalahan Umum.](#page-230-0)

InvalidParameterCombinationException

Kode Status HTTP: 400

InvalidParameterValueException

Kode Status HTTP: 400

ReservedNodesOfferingNotFoundFault

Penawaran node yang diminta tidak ada.

Kode Status HTTP: 400

ServiceLinkedRoleNotFoundFault

Kode Status HTTP: 400

### Lihat Juga

- [AWSAntarmuka Baris Perintah](https://docs.aws.amazon.com/goto/aws-cli/memorydb-2021-01-01/DescribeReservedNodesOfferings)
- [AWS SDK for .NET](https://docs.aws.amazon.com/goto/DotNetSDKV3/memorydb-2021-01-01/DescribeReservedNodesOfferings)
- [AWS SDK for C++](https://docs.aws.amazon.com/goto/SdkForCpp/memorydb-2021-01-01/DescribeReservedNodesOfferings)
- [AWS SDK for Go.](https://docs.aws.amazon.com/goto/SdkForGoV1/memorydb-2021-01-01/DescribeReservedNodesOfferings)
- [AWSSDK for Java V2](https://docs.aws.amazon.com/goto/SdkForJavaV2/memorydb-2021-01-01/DescribeReservedNodesOfferings)
- [AWSSDK untuk V3 JavaScript](https://docs.aws.amazon.com/goto/SdkForJavaScriptV3/memorydb-2021-01-01/DescribeReservedNodesOfferings)
- [AWS SDK for PHP V3](https://docs.aws.amazon.com/goto/SdkForPHPV3/memorydb-2021-01-01/DescribeReservedNodesOfferings)
- [AWS SDK for Python](https://docs.aws.amazon.com/goto/boto3/memorydb-2021-01-01/DescribeReservedNodesOfferings)
- [AWS SDK for Ruby V3](https://docs.aws.amazon.com/goto/SdkForRubyV3/memorydb-2021-01-01/DescribeReservedNodesOfferings)

# DescribeServiceUpdates

Mengembalikan rincian pembaruan layanan

## <span id="page-105-3"></span>Sintaksis Permintaan

```
{ 
    "ClusterNames": [ "string" ], 
    "MaxResults": number, 
    "NextToken": "string", 
    "ServiceUpdateName": "string", 
    "Status": [ "string" ]
}
```
## Parameter Permintaan

Untuk informasi tentang parameter yang umum untuk semua tindakan, lihat [Parameter Umum.](#page-227-0)

Permintaan menerima data berikut dalam format JSON.

#### <span id="page-105-0"></span>**[ClusterNames](#page-105-3)**

Daftar nama cluster untuk mengidentifikasi pembaruan layanan yang akan diterapkan

Tipe: Array string

Anggota Array: Jumlah maksimum 20 item.

Diperlukan: Tidak

#### <span id="page-105-1"></span>**[MaxResults](#page-105-3)**

Jumlah maksimum catatan yang akan dikembalikan dalam respons. Jika ada lebih banyak catatan daripada MaxResults nilai yang ditentukan, token disertakan dalam respons sehingga hasil yang tersisa dapat diambil.

Tipe: Integer

Wajib: Tidak

#### <span id="page-105-2"></span>**[NextToken](#page-105-3)**

Argumen opsional untuk lulus jika jumlah total catatan melebihi nilai MaxResults. Jika NextToken dikembalikan, ada lebih banyak hasil yang tersedia. Nilai NextToken adalah token pagination

unik untuk setiap halaman. Lakukan panggilan lagi menggunakan token yang dikembalikan untuk mengambil halaman berikutnya. Jaga agar semua argumen lainnya tidak berubah.

Tipe: String

Wajib: Tidak

#### <span id="page-106-0"></span>[ServiceUpdateName](#page-105-3)

ID unik pembaruan layanan untuk dijelaskan.

Tipe: String

Wajib: Tidak

#### <span id="page-106-1"></span>[Status](#page-105-3)

Status pembaruan layanan untuk difilter

Tipe: Array string

Anggota Array: Jumlah maksimum 4 item.

Nilai yang Valid: available | in-progress | complete | scheduled

Diperlukan: Tidak

# <span id="page-106-2"></span>Sintaksis Respons

```
{ 
    "NextToken": "string", 
    "ServiceUpdates": [ 
        { 
           "AutoUpdateStartDate": number, 
           "ClusterName": "string", 
           "Description": "string", 
           "NodesUpdated": "string", 
           "ReleaseDate": number, 
           "ServiceUpdateName": "string", 
           "Status": "string", 
           "Type": "string" 
        } 
    ]
```
}

# Elemen Respons

Jika tindakan berhasil, layanan mengirimkan kembali respons HTTP 200.

Layanan mengembalikan data berikut dalam format JSON.

#### <span id="page-107-0"></span>**[NextToken](#page-106-2)**

Argumen opsional untuk lulus jika jumlah total catatan melebihi nilai MaxResults. Jika NextToken dikembalikan, ada lebih banyak hasil yang tersedia. Nilai NextToken adalah token pagination unik untuk setiap halaman. Lakukan panggilan lagi menggunakan token yang dikembalikan untuk mengambil halaman berikutnya. Jaga agar semua argumen lainnya tidak berubah.

Tipe: String

#### <span id="page-107-1"></span>**[ServiceUpdates](#page-106-2)**

Daftar pembaruan layanan

Tipe: Array objek [ServiceUpdate](#page-208-5)

# Galat

Untuk informasi tentang kesalahan yang umum untuk semua tindakan, lihat [Kesalahan Umum.](#page-230-0)

InvalidParameterCombinationException

Kode Status HTTP: 400

InvalidParameterValueException

Kode Status HTTP: 400

## Lihat Juga
- [AWSAntarmuka Baris Perintah](https://docs.aws.amazon.com/goto/aws-cli/memorydb-2021-01-01/DescribeServiceUpdates)
- [AWS SDK for .NET](https://docs.aws.amazon.com/goto/DotNetSDKV3/memorydb-2021-01-01/DescribeServiceUpdates)
- [AWS SDK for C++](https://docs.aws.amazon.com/goto/SdkForCpp/memorydb-2021-01-01/DescribeServiceUpdates)
- [AWS SDK for Go.](https://docs.aws.amazon.com/goto/SdkForGoV1/memorydb-2021-01-01/DescribeServiceUpdates)
- [AWSSDK for Java V2](https://docs.aws.amazon.com/goto/SdkForJavaV2/memorydb-2021-01-01/DescribeServiceUpdates)
- [AWSSDK untuk V3 JavaScript](https://docs.aws.amazon.com/goto/SdkForJavaScriptV3/memorydb-2021-01-01/DescribeServiceUpdates)
- [AWS SDK for PHP V3](https://docs.aws.amazon.com/goto/SdkForPHPV3/memorydb-2021-01-01/DescribeServiceUpdates)
- [AWS SDK for Python](https://docs.aws.amazon.com/goto/boto3/memorydb-2021-01-01/DescribeServiceUpdates)
- [AWS SDK for Ruby V3](https://docs.aws.amazon.com/goto/SdkForRubyV3/memorydb-2021-01-01/DescribeServiceUpdates)

# **DescribeSnapshots**

Mengembalikan informasi tentang snapshot klaster. Secara default, DescribeSnapshots daftar semua snapshot Anda; secara opsional dapat menggambarkan satu snapshot, atau hanya snapshot yang terkait dengan cluster tertentu.

## <span id="page-109-2"></span>Sintaksis Permintaan

```
{ 
    "ClusterName": "string", 
    "MaxResults": number, 
    "NextToken": "string", 
    "ShowDetail": boolean, 
    "SnapshotName": "string", 
    "Source": "string"
}
```
## Parameter Permintaan

Untuk informasi tentang parameter yang umum untuk semua tindakan, lihat [Parameter Umum.](#page-227-0)

Permintaan menerima data berikut dalam format JSON.

### <span id="page-109-0"></span>**[ClusterName](#page-109-2)**

Pengidentifikasi cluster yang disediakan pengguna. Jika parameter ini ditentukan, hanya snapshot yang terkait dengan cluster tertentu yang dijelaskan.

Tipe: String

Wajib: Tidak

#### <span id="page-109-1"></span>**[MaxResults](#page-109-2)**

Jumlah maksimum catatan yang akan dikembalikan dalam respons. Jika ada lebih banyak catatan daripada MaxResults nilai yang ditentukan, token disertakan dalam respons sehingga hasil yang tersisa dapat diambil.

Tipe: Integer

Wajib: Tidak

#### <span id="page-110-0"></span>[NextToken](#page-109-2)

Argumen opsional untuk lulus jika jumlah total catatan melebihi nilai MaxResults. Jika NextToken dikembalikan, ada lebih banyak hasil yang tersedia. Nilai NextToken adalah token pagination unik untuk setiap halaman. Lakukan panggilan lagi menggunakan token yang dikembalikan untuk mengambil halaman berikutnya. Jaga agar semua argumen lainnya tidak berubah.

Tipe: String

Wajib: Tidak

#### <span id="page-110-1"></span>**[ShowDetail](#page-109-2)**

Nilai Boolean yang jika benar, konfigurasi shard disertakan dalam deskripsi snapshot.

Tipe: Boolean

Wajib: Tidak

#### <span id="page-110-2"></span>**[SnapshotName](#page-109-2)**

Nama snapshot yang disediakan pengguna. Jika parameter ini ditentukan, hanya snapshot bernama ini yang dijelaskan.

Tipe: String

Wajib: Tidak

#### <span id="page-110-3"></span>**[Source](#page-109-2)**

Jika diatur ke sistem, output menunjukkan snapshot yang secara otomatis dibuat oleh MemoryDB. Jika disetel ke pengguna, output menunjukkan snapshot yang dibuat secara manual. Jika dihilangkan, output menunjukkan snapshot yang dibuat secara otomatis dan manual.

Tipe: String

Wajib: Tidak

### <span id="page-110-4"></span>Sintaksis Respons

```
 "NextToken": "string",
```
{

```
 "Snapshots": [ 
        { 
           "ARN": "string", 
           "ClusterConfiguration": { 
               "Description": "string", 
               "EngineVersion": "string", 
               "MaintenanceWindow": "string", 
               "Name": "string", 
               "NodeType": "string", 
               "NumShards": number, 
               "ParameterGroupName": "string", 
               "Port": number, 
               "Shards": [ 
\overline{a} "Configuration": { 
                         "ReplicaCount": number, 
                         "Slots": "string" 
, and the state \mathbb{R} , the state \mathbb{R} "Name": "string", 
                      "Size": "string", 
                      "SnapshotCreationTime": number
 } 
              ], 
               "SnapshotRetentionLimit": number, 
               "SnapshotWindow": "string", 
               "SubnetGroupName": "string", 
               "TopicArn": "string", 
               "VpcId": "string" 
           }, 
           "DataTiering": "string", 
           "KmsKeyId": "string", 
           "Name": "string", 
           "Source": "string", 
           "Status": "string" 
        } 
    ]
}
```
## Elemen Respons

Jika tindakan berhasil, layanan mengirimkan kembali respons HTTP 200.

Layanan mengembalikan data berikut dalam format JSON.

### <span id="page-112-0"></span>[NextToken](#page-110-4)

Argumen opsional untuk lulus jika jumlah total catatan melebihi nilai MaxResults. Jika NextToken dikembalikan, ada lebih banyak hasil yang tersedia. Nilai NextToken adalah token pagination unik untuk setiap halaman. Lakukan panggilan lagi menggunakan token yang dikembalikan untuk mengambil halaman berikutnya. Jaga agar semua argumen lainnya tidak berubah.

Tipe: String

### <span id="page-112-1"></span>**[Snapshots](#page-110-4)**

Daftar snapshot. Setiap item dalam daftar berisi informasi terperinci tentang satu snapshot.

Tipe: Array objek [Snapshot](#page-218-5)

### **Galat**

Untuk informasi tentang kesalahan yang umum untuk semua tindakan, lihat [Kesalahan Umum.](#page-230-0)

InvalidParameterCombinationException

Kode Status HTTP: 400 InvalidParameterValueException

Kode Status HTTP: 400 ServiceLinkedRoleNotFoundFault

Kode Status HTTP: 400

SnapshotNotFoundFault

Kode Status HTTP: 400

### Lihat Juga

- [AWSAntarmuka Baris Perintah](https://docs.aws.amazon.com/goto/aws-cli/memorydb-2021-01-01/DescribeSnapshots)
- [AWS SDK for .NET](https://docs.aws.amazon.com/goto/DotNetSDKV3/memorydb-2021-01-01/DescribeSnapshots)
- [AWS SDK for C++](https://docs.aws.amazon.com/goto/SdkForCpp/memorydb-2021-01-01/DescribeSnapshots)
- [AWS SDK for Go.](https://docs.aws.amazon.com/goto/SdkForGoV1/memorydb-2021-01-01/DescribeSnapshots)
- [AWSSDK for Java V2](https://docs.aws.amazon.com/goto/SdkForJavaV2/memorydb-2021-01-01/DescribeSnapshots)
- [AWSSDK untuk V3 JavaScript](https://docs.aws.amazon.com/goto/SdkForJavaScriptV3/memorydb-2021-01-01/DescribeSnapshots)
- [AWS SDK for PHP V3](https://docs.aws.amazon.com/goto/SdkForPHPV3/memorydb-2021-01-01/DescribeSnapshots)
- [AWS SDK for Python](https://docs.aws.amazon.com/goto/boto3/memorydb-2021-01-01/DescribeSnapshots)
- [AWS SDK for Ruby V3](https://docs.aws.amazon.com/goto/SdkForRubyV3/memorydb-2021-01-01/DescribeSnapshots)

# DescribeSubnetGroups

Mengembalikan daftar deskripsi kelompok subnet. Jika nama grup subnet ditentukan, daftar hanya berisi deskripsi grup tersebut.

### <span id="page-114-3"></span>Sintaksis Permintaan

```
{ 
    "MaxResults": number, 
    "NextToken": "string", 
    "SubnetGroupName": "string"
}
```
## Parameter Permintaan

Untuk informasi tentang parameter yang umum untuk semua tindakan, lihat [Parameter Umum.](#page-227-0)

Permintaan menerima data berikut dalam format JSON.

### <span id="page-114-0"></span>**[MaxResults](#page-114-3)**

Jumlah maksimum catatan yang akan dikembalikan dalam respons. Jika ada lebih banyak catatan daripada MaxResults nilai yang ditentukan, token disertakan dalam respons sehingga hasil yang tersisa dapat diambil.

Tipe: Integer

Wajib: Tidak

### <span id="page-114-1"></span>**[NextToken](#page-114-3)**

Argumen opsional untuk lulus jika jumlah total catatan melebihi nilai MaxResults. Jika NextToken dikembalikan, ada lebih banyak hasil yang tersedia. Nilai NextToken adalah token pagination unik untuk setiap halaman. Lakukan panggilan lagi menggunakan token yang dikembalikan untuk mengambil halaman berikutnya. Jaga agar semua argumen lainnya tidak berubah.

Tipe: String

Wajib: Tidak

#### <span id="page-114-2"></span>[SubnetGroupName](#page-114-3)

Nama grup subnet yang akan dikembalikan detailnya.

Tipe: String

Wajib: Tidak

## <span id="page-115-1"></span>Sintaksis Respons

```
{ 
    "NextToken": "string", 
    "SubnetGroups": [ 
        { 
           "ARN": "string", 
           "Description": "string", 
           "Name": "string", 
           "Subnets": [ 
\{\hspace{.1cm} \} "AvailabilityZone": { 
                      "Name": "string" 
                  }, 
                  "Identifier": "string" 
 } 
           ], 
           "VpcId": "string" 
        } 
    ]
}
```
# Elemen Respons

Jika tindakan berhasil, layanan mengirimkan kembali respons HTTP 200.

Layanan mengembalikan data berikut dalam format JSON.

### <span id="page-115-0"></span>**[NextToken](#page-115-1)**

Argumen opsional untuk lulus jika jumlah total catatan melebihi nilai MaxResults. Jika NextToken dikembalikan, ada lebih banyak hasil yang tersedia. Nilai NextToken adalah token pagination unik untuk setiap halaman. Lakukan panggilan lagi menggunakan token yang dikembalikan untuk mengambil halaman berikutnya. Jaga agar semua argumen lainnya tidak berubah.

Tipe: String

#### <span id="page-116-0"></span>**[SubnetGroups](#page-115-1)**

Daftar grup subnet. Setiap elemen dalam daftar berisi informasi rinci tentang satu kelompok.

Tipe: Array objek [SubnetGroup](#page-221-4)

### **Galat**

Untuk informasi tentang kesalahan yang umum untuk semua tindakan, lihat [Kesalahan Umum.](#page-230-0)

ServiceLinkedRoleNotFoundFault

Kode Status HTTP: 400 SubnetGroupNotFoundFault

Kode Status HTTP: 400

### Lihat Juga

- [AWSAntarmuka Baris Perintah](https://docs.aws.amazon.com/goto/aws-cli/memorydb-2021-01-01/DescribeSubnetGroups)
- [AWS SDK for .NET](https://docs.aws.amazon.com/goto/DotNetSDKV3/memorydb-2021-01-01/DescribeSubnetGroups)
- [AWS SDK for C++](https://docs.aws.amazon.com/goto/SdkForCpp/memorydb-2021-01-01/DescribeSubnetGroups)
- [AWS SDK for Go.](https://docs.aws.amazon.com/goto/SdkForGoV1/memorydb-2021-01-01/DescribeSubnetGroups)
- [AWSSDK for Java V2](https://docs.aws.amazon.com/goto/SdkForJavaV2/memorydb-2021-01-01/DescribeSubnetGroups)
- [AWSSDK untuk V3 JavaScript](https://docs.aws.amazon.com/goto/SdkForJavaScriptV3/memorydb-2021-01-01/DescribeSubnetGroups)
- [AWS SDK for PHP V3](https://docs.aws.amazon.com/goto/SdkForPHPV3/memorydb-2021-01-01/DescribeSubnetGroups)
- [AWS SDK for Python](https://docs.aws.amazon.com/goto/boto3/memorydb-2021-01-01/DescribeSubnetGroups)
- [AWS SDK for Ruby V3](https://docs.aws.amazon.com/goto/SdkForRubyV3/memorydb-2021-01-01/DescribeSubnetGroups)

## **DescribeUsers**

<span id="page-117-2"></span>Mengembalikan daftar pengguna.

### Sintaksis Permintaan

```
{ 
    "Filters": [ 
        { 
            "Name": "string", 
            "Values": [ "string" ] 
        } 
    ], 
    "MaxResults": number, 
    "NextToken": "string", 
    "UserName": "string"
}
```
## Parameter Permintaan

Untuk informasi tentang parameter yang umum untuk semua tindakan, lihat [Parameter Umum.](#page-227-0)

Permintaan menerima data berikut dalam format JSON.

### <span id="page-117-0"></span>**[Filters](#page-117-2)**

Filter untuk menentukan daftar pengguna yang akan dikembalikan.

Tipe: Array objek [Filter](#page-190-2)

Diperlukan: Tidak

#### <span id="page-117-1"></span>**[MaxResults](#page-117-2)**

Jumlah maksimum catatan yang akan dikembalikan dalam respons. Jika ada lebih banyak catatan daripada MaxResults nilai yang ditentukan, token disertakan dalam respons sehingga hasil yang tersisa dapat diambil.

Tipe: Integer

Wajib: Tidak

### <span id="page-118-0"></span>**[NextToken](#page-117-2)**

Argumen opsional untuk lulus jika jumlah total catatan melebihi nilai MaxResults. Jika NextToken dikembalikan, ada lebih banyak hasil yang tersedia. Nilai NextToken adalah token pagination unik untuk setiap halaman. Lakukan panggilan lagi menggunakan token yang dikembalikan untuk mengambil halaman berikutnya. Jaga agar semua argumen lainnya tidak berubah.

Tipe: String

Wajib: Tidak

### <span id="page-118-1"></span>[UserName](#page-117-2)

Nama pengguna

Tipe: String

Batasan Panjang: Panjang minimum 1.

Pola: [a-zA-Z][a-zA-Z0-9\-]\*

Diperlukan: Tidak

### <span id="page-118-2"></span>Sintaksis Respons

```
{ 
    "NextToken": "string", 
    "Users": [ 
        { 
           "AccessString": "string", 
           "ACLNames": [ "string" ], 
           "ARN": "string", 
           "Authentication": { 
               "PasswordCount": number, 
               "Type": "string" 
           }, 
           "MinimumEngineVersion": "string", 
           "Name": "string", 
           "Status": "string" 
        } 
    ]
}
```
## Elemen Respons

Jika tindakan berhasil, layanan mengirimkan kembali respons HTTP 200.

Layanan mengembalikan data berikut dalam format JSON.

#### <span id="page-119-0"></span>**[NextToken](#page-118-2)**

Argumen opsional untuk lulus jika jumlah total catatan melebihi nilai MaxResults. Jika NextToken dikembalikan, ada lebih banyak hasil yang tersedia. Nilai NextToken adalah token pagination unik untuk setiap halaman. Lakukan panggilan lagi menggunakan token yang dikembalikan untuk mengambil halaman berikutnya. Jaga agar semua argumen lainnya tidak berubah.

Tipe: String

#### <span id="page-119-1"></span>[Users](#page-118-2)

Daftar pengguna.

Tipe: Array objek [User](#page-225-4)

### **Galat**

Untuk informasi tentang kesalahan yang umum untuk semua tindakan, lihat [Kesalahan Umum.](#page-230-0)

InvalidParameterCombinationException

Kode Status HTTP: 400

UserNotFoundFault

Kode Status HTTP: 400

### Lihat Juga

- [AWSAntarmuka Baris Perintah](https://docs.aws.amazon.com/goto/aws-cli/memorydb-2021-01-01/DescribeUsers)
- [AWS SDK for .NET](https://docs.aws.amazon.com/goto/DotNetSDKV3/memorydb-2021-01-01/DescribeUsers)

- [AWS SDK for C++](https://docs.aws.amazon.com/goto/SdkForCpp/memorydb-2021-01-01/DescribeUsers)
- [AWS SDK for Go.](https://docs.aws.amazon.com/goto/SdkForGoV1/memorydb-2021-01-01/DescribeUsers)
- [AWSSDK for Java V2](https://docs.aws.amazon.com/goto/SdkForJavaV2/memorydb-2021-01-01/DescribeUsers)
- [AWSSDK untuk V3 JavaScript](https://docs.aws.amazon.com/goto/SdkForJavaScriptV3/memorydb-2021-01-01/DescribeUsers)
- [AWS SDK for PHP V3](https://docs.aws.amazon.com/goto/SdkForPHPV3/memorydb-2021-01-01/DescribeUsers)
- [AWS SDK for Python](https://docs.aws.amazon.com/goto/boto3/memorydb-2021-01-01/DescribeUsers)
- [AWS SDK for Ruby V3](https://docs.aws.amazon.com/goto/SdkForRubyV3/memorydb-2021-01-01/DescribeUsers)

# **FailoverShard**

Digunakan untuk menggagalkan pecahan. API ini dirancang untuk menguji perilaku aplikasi Anda jika terjadi failover MemoryDB. Ini tidak dirancang untuk digunakan sebagai alat tingkat produksi untuk memulai failover untuk mengatasi masalah yang mungkin Anda miliki dengan cluster. Selain itu, dalam kondisi tertentu seperti peristiwa operasional skala besar, Amazon dapat memblokir API ini.

## <span id="page-121-2"></span>Sintaksis Permintaan

```
{ 
    "ClusterName": "string", 
    "ShardName": "string"
}
```
## Parameter Permintaan

Untuk informasi tentang parameter yang umum untuk semua tindakan, lihat [Parameter Umum.](#page-227-0)

Permintaan menerima data berikut dalam format JSON.

<span id="page-121-0"></span>[ClusterName](#page-121-2)

Cluster gagal

Tipe: String

Diperlukan: Ya

#### <span id="page-121-1"></span>[ShardName](#page-121-2)

Nama pecahan

Tipe: String

Diperlukan: Ya

## <span id="page-121-3"></span>Sintaksis Respons

```
{ 
    "Cluster": { 
        "ACLName": "string",
```

```
 "ARN": "string", 
       "AutoMinorVersionUpgrade": boolean, 
       "AvailabilityMode": "string", 
       "ClusterEndpoint": { 
           "Address": "string", 
           "Port": number
       }, 
       "DataTiering": "string", 
       "Description": "string", 
       "EnginePatchVersion": "string", 
       "EngineVersion": "string", 
       "KmsKeyId": "string", 
       "MaintenanceWindow": "string", 
       "Name": "string", 
       "NodeType": "string", 
       "NumberOfShards": number, 
       "ParameterGroupName": "string", 
       "ParameterGroupStatus": "string", 
       "PendingUpdates": { 
           "ACLs": { 
              "ACLToApply": "string" 
          }, 
           "Resharding": { 
              "SlotMigration": { 
                 "ProgressPercentage": number
 } 
           }, 
           "ServiceUpdates": [ 
\{\hspace{.1cm} \} "ServiceUpdateName": "string", 
                 "Status": "string" 
 } 
 ] 
       }, 
       "SecurityGroups": [ 
\overline{\mathcal{L}} "SecurityGroupId": "string", 
              "Status": "string" 
          } 
       ], 
       "Shards": [ 
\overline{\mathcal{L}} "Name": "string", 
              "Nodes": [
```

```
\overline{a} "AvailabilityZone": "string", 
                      "CreateTime": number, 
                      "Endpoint": { 
                         "Address": "string", 
                         "Port": number
, and the state \mathbb{R} , the state \mathbb{R} "Name": "string", 
                      "Status": "string" 
 } 
               ], 
               "NumberOfNodes": number, 
               "Slots": "string", 
               "Status": "string" 
           } 
        ], 
        "SnapshotRetentionLimit": number, 
        "SnapshotWindow": "string", 
        "SnsTopicArn": "string", 
        "SnsTopicStatus": "string", 
        "Status": "string", 
        "SubnetGroupName": "string", 
        "TLSEnabled": boolean
    }
}
```
## Elemen Respons

Jika tindakan berhasil, layanan mengirimkan kembali respons HTTP 200.

Layanan mengembalikan data berikut dalam format JSON.

#### <span id="page-123-0"></span>**[Cluster](#page-121-3)**

Cluster gagal

Tipe: Objek [Cluster](#page-176-4)

## Galat

Untuk informasi tentang kesalahan yang umum untuk semua tindakan, lihat [Kesalahan Umum.](#page-230-0)

#### APICallRateForCustomerExceededFault

Kode Status HTTP: 400

ClusterNotFoundFault

Kode Status HTTP: 400

InvalidClusterStateFault

Kode Status HTTP: 400

InvalidKMSKeyFault

Kode Status HTTP: 400

InvalidParameterCombinationException

Kode Status HTTP: 400 InvalidParameterValueException

Kode Status HTTP: 400

**ShardNotFoundFault** 

Kode Status HTTP: 400

TestFailoverNotAvailableFault

Kode Status HTTP: 400

### Lihat Juga

- [AWSAntarmuka Baris Perintah](https://docs.aws.amazon.com/goto/aws-cli/memorydb-2021-01-01/FailoverShard)
- [AWS SDK for .NET](https://docs.aws.amazon.com/goto/DotNetSDKV3/memorydb-2021-01-01/FailoverShard)
- [AWS SDK for C++](https://docs.aws.amazon.com/goto/SdkForCpp/memorydb-2021-01-01/FailoverShard)
- [AWS SDK for Go.](https://docs.aws.amazon.com/goto/SdkForGoV1/memorydb-2021-01-01/FailoverShard)
- [AWSSDK for Java V2](https://docs.aws.amazon.com/goto/SdkForJavaV2/memorydb-2021-01-01/FailoverShard)
- [AWSSDK untuk V3 JavaScript](https://docs.aws.amazon.com/goto/SdkForJavaScriptV3/memorydb-2021-01-01/FailoverShard)
- [AWS SDK for PHP V3](https://docs.aws.amazon.com/goto/SdkForPHPV3/memorydb-2021-01-01/FailoverShard)
- [AWS SDK for Python](https://docs.aws.amazon.com/goto/boto3/memorydb-2021-01-01/FailoverShard)
- [AWS SDK for Ruby V3](https://docs.aws.amazon.com/goto/SdkForRubyV3/memorydb-2021-01-01/FailoverShard)

# ListAllowedNodeTypeUpdates

Daftar semua jenis node yang tersedia yang dapat Anda skalakan dari tipe node cluster Anda saat ini. Saat Anda menggunakan UpdateCluster operasi untuk menskalakan cluster Anda, nilai NodeType parameter harus menjadi salah satu jenis node yang dikembalikan oleh operasi ini.

## <span id="page-126-1"></span>Sintaksis Permintaan

```
{ 
    "ClusterName": "string"
}
```
## Parameter Permintaan

Untuk informasi tentang parameter yang umum untuk semua tindakan, lihat [Parameter Umum.](#page-227-0)

Permintaan menerima data berikut dalam format JSON.

### <span id="page-126-0"></span>**[ClusterName](#page-126-1)**

Nama cluster yang ingin Anda skalakan. MemoryDB menggunakan nama cluster untuk mengidentifikasi tipe node saat ini yang digunakan oleh cluster ini, dan dari situ untuk membuat daftar tipe node yang dapat Anda tingkatkan.

Tipe: String

Diperlukan: Ya

## <span id="page-126-2"></span>Sintaksis Respons

```
{ 
    "ScaleDownNodeTypes": [ "string" ], 
    "ScaleUpNodeTypes": [ "string" ]
}
```
## Elemen Respons

Jika tindakan berhasil, layanan mengirimkan kembali respons HTTP 200.

Layanan mengembalikan data berikut dalam format JSON.

#### <span id="page-127-0"></span>[ScaleDownNodeTypes](#page-126-2)

Daftar jenis node yang dapat Anda gunakan untuk menurunkan skala cluster Anda.

Tipe: Array string

#### <span id="page-127-1"></span>[ScaleUpNodeTypes](#page-126-2)

Daftar jenis node yang dapat Anda gunakan untuk meningkatkan skala cluster Anda.

Tipe: Array string

### Galat

Untuk informasi tentang kesalahan yang umum untuk semua tindakan, lihat [Kesalahan Umum.](#page-230-0)

ClusterNotFoundFault

Kode Status HTTP: 400 InvalidParameterCombinationException

Kode Status HTTP: 400 InvalidParameterValueException

Kode Status HTTP: 400 ServiceLinkedRoleNotFoundFault

Kode Status HTTP: 400

### Lihat Juga

Untuk informasi selengkapnya tentang penggunaan API ini di salah satu AWS SDK khusus bahasa, lihat berikut ini:

• [AWSAntarmuka Baris Perintah](https://docs.aws.amazon.com/goto/aws-cli/memorydb-2021-01-01/ListAllowedNodeTypeUpdates)

- [AWS SDK for .NET](https://docs.aws.amazon.com/goto/DotNetSDKV3/memorydb-2021-01-01/ListAllowedNodeTypeUpdates)
- [AWS SDK for C++](https://docs.aws.amazon.com/goto/SdkForCpp/memorydb-2021-01-01/ListAllowedNodeTypeUpdates)
- [AWS SDK for Go.](https://docs.aws.amazon.com/goto/SdkForGoV1/memorydb-2021-01-01/ListAllowedNodeTypeUpdates)
- [AWSSDK for Java V2](https://docs.aws.amazon.com/goto/SdkForJavaV2/memorydb-2021-01-01/ListAllowedNodeTypeUpdates)
- [AWSSDK untuk V3 JavaScript](https://docs.aws.amazon.com/goto/SdkForJavaScriptV3/memorydb-2021-01-01/ListAllowedNodeTypeUpdates)
- [AWS SDK for PHP V3](https://docs.aws.amazon.com/goto/SdkForPHPV3/memorydb-2021-01-01/ListAllowedNodeTypeUpdates)
- [AWS SDK for Python](https://docs.aws.amazon.com/goto/boto3/memorydb-2021-01-01/ListAllowedNodeTypeUpdates)
- [AWS SDK for Ruby V3](https://docs.aws.amazon.com/goto/SdkForRubyV3/memorydb-2021-01-01/ListAllowedNodeTypeUpdates)

# **ListTags**

Daftar semua tag saat ini pada sumber daya bernama. Tag adalah pasangan kunci-nilai di mana kunci dan nilai peka huruf besar/kecil. Anda dapat menggunakan tag untuk mengkategorikan dan melacak sumber daya MemoryDB Anda. Untuk informasi selengkapnya, lihat [Menandai sumber daya](https://docs.aws.amazon.com/MemoryDB/latest/devguide/Tagging-Resources.html)  [MemoryDB](https://docs.aws.amazon.com/MemoryDB/latest/devguide/Tagging-Resources.html)

## <span id="page-129-1"></span>Sintaksis Permintaan

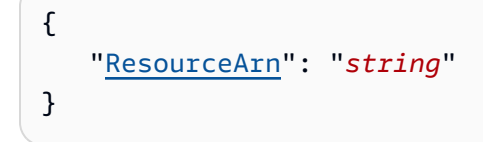

## Parameter Permintaan

Untuk informasi tentang parameter yang umum untuk semua tindakan, lihat [Parameter Umum.](#page-227-0)

Permintaan menerima data berikut dalam format JSON.

### <span id="page-129-0"></span>[ResourceArn](#page-129-1)

Nama Sumber Daya Amazon (ARN) dari sumber daya yang Anda inginkan daftar tag

Tipe: String

Diperlukan: Ya

## <span id="page-129-2"></span>Sintaksis Respons

```
{ 
     "TagList": [ 
          { 
              "Key": "string", 
              "Value": "string" 
         } 
    \mathbf{I}}
```
## Elemen Respons

Jika tindakan berhasil, layanan mengirimkan kembali respons HTTP 200.

Layanan mengembalikan data berikut dalam format JSON.

#### <span id="page-130-0"></span>**[TagList](#page-129-2)**

Daftar tag sebagai pasangan kunci-nilai.

Tipe: Array objek [Tag](#page-223-2)

Anggota Array: Jumlah maksimum 200 item.

## **Galat**

Untuk informasi tentang kesalahan yang umum untuk semua tindakan, lihat [Kesalahan Umum.](#page-230-0)

ACLNotFoundFault

Kode Status HTTP: 400 ClusterNotFoundFault

Kode Status HTTP: 400 InvalidARNFault

Kode Status HTTP: 400 InvalidClusterStateFault

Kode Status HTTP: 400 ParameterGroupNotFoundFault

Kode Status HTTP: 400 ServiceLinkedRoleNotFoundFault

Kode Status HTTP: 400

SnapshotNotFoundFault

Kode Status HTTP: 400

SubnetGroupNotFoundFault

Kode Status HTTP: 400

UserNotFoundFault

Kode Status HTTP: 400

## Lihat Juga

- [AWSAntarmuka Baris Perintah](https://docs.aws.amazon.com/goto/aws-cli/memorydb-2021-01-01/ListTags)
- [AWS SDK for .NET](https://docs.aws.amazon.com/goto/DotNetSDKV3/memorydb-2021-01-01/ListTags)
- [AWS SDK for C++](https://docs.aws.amazon.com/goto/SdkForCpp/memorydb-2021-01-01/ListTags)
- [AWS SDK for Go.](https://docs.aws.amazon.com/goto/SdkForGoV1/memorydb-2021-01-01/ListTags)
- [AWSSDK for Java V2](https://docs.aws.amazon.com/goto/SdkForJavaV2/memorydb-2021-01-01/ListTags)
- [AWSSDK untuk V3 JavaScript](https://docs.aws.amazon.com/goto/SdkForJavaScriptV3/memorydb-2021-01-01/ListTags)
- [AWS SDK for PHP V3](https://docs.aws.amazon.com/goto/SdkForPHPV3/memorydb-2021-01-01/ListTags)
- [AWS SDK for Python](https://docs.aws.amazon.com/goto/boto3/memorydb-2021-01-01/ListTags)
- [AWS SDK for Ruby V3](https://docs.aws.amazon.com/goto/SdkForRubyV3/memorydb-2021-01-01/ListTags)

# PurchaseReservedNodesOffering

Memungkinkan Anda membeli penawaran node yang dicadangkan. Node yang dicadangkan tidak memenuhi syarat untuk pembatalan dan tidak dapat dikembalikan.

## <span id="page-132-3"></span>Sintaksis Permintaan

```
{ 
    "NodeCount": number, 
    "ReservationId": "string", 
    "ReservedNodesOfferingId": "string", 
    "Tags": [ 
        { 
            "Key": "string", 
            "Value": "string" 
        } 
   \mathbf{I}}
```
## Parameter Permintaan

Untuk informasi tentang parameter yang umum untuk semua tindakan, lihat [Parameter Umum.](#page-227-0)

Permintaan menerima data berikut dalam format JSON.

### <span id="page-132-0"></span>**[NodeCount](#page-132-3)**

Jumlah instance node untuk cadangan.

Tipe: Integer

Wajib: Tidak

#### <span id="page-132-1"></span>**[ReservationId](#page-132-3)**

Pengenal yang ditentukan pelanggan untuk melacak reservasi ini.

Tipe: String

Wajib: Tidak

#### <span id="page-132-2"></span>[ReservedNodesOfferingId](#page-132-3)

ID dari node cadangan yang ditawarkan untuk dibeli.

Tipe: String

Diperlukan: Ya

### <span id="page-133-0"></span>[Tags](#page-132-3)

Daftar tag yang akan ditambahkan ke sumber daya ini. Tanda merupakan pasangan nilai kunci. Kunci tag harus disertai dengan nilai tag, meskipun null diterima.

Tipe: Array objek [Tag](#page-223-2)

Anggota Array: Jumlah maksimum 200 item.

Diperlukan: Tidak

### <span id="page-133-1"></span>Sintaksis Respons

```
{ 
    "ReservedNode": { 
        "ARN": "string", 
        "Duration": number, 
        "FixedPrice": number, 
        "NodeCount": number, 
        "NodeType": "string", 
        "OfferingType": "string", 
        "RecurringCharges": [ 
\overline{\mathcal{L}} "RecurringChargeAmount": number, 
               "RecurringChargeFrequency": "string" 
 } 
        ], 
        "ReservationId": "string", 
        "ReservedNodesOfferingId": "string", 
        "StartTime": number, 
        "State": "string" 
    }
}
```
## Elemen Respons

Jika tindakan berhasil, layanan mengirimkan kembali respons HTTP 200.

Layanan mengembalikan data berikut dalam format JSON.

#### <span id="page-134-0"></span>[ReservedNode](#page-133-1)

Merupakan output dari suatu PurchaseReservedNodesOffering operasi.

Tipe: Objek [ReservedNode](#page-201-5)

### **Galat**

Untuk informasi tentang kesalahan yang umum untuk semua tindakan, lihat [Kesalahan Umum.](#page-230-0)

InvalidParameterCombinationException

Kode Status HTTP: 400 InvalidParameterValueException

Kode Status HTTP: 400

ReservedNodeAlreadyExistsFault

Anda sudah memiliki reservasi dengan pengenal yang diberikan.

Kode Status HTTP: 400

ReservedNodeQuotaExceededFault

Permintaan tidak dapat diproses karena akan melebihi kuota node pengguna.

Kode Status HTTP: 400

ReservedNodesOfferingNotFoundFault

Penawaran node yang diminta tidak ada.

Kode Status HTTP: 400

ServiceLinkedRoleNotFoundFault

Kode Status HTTP: 400

TagQuotaPerResourceExceeded

Kode Status HTTP: 400

## Lihat Juga

- [AWSAntarmuka Baris Perintah](https://docs.aws.amazon.com/goto/aws-cli/memorydb-2021-01-01/PurchaseReservedNodesOffering)
- [AWS SDK for .NET](https://docs.aws.amazon.com/goto/DotNetSDKV3/memorydb-2021-01-01/PurchaseReservedNodesOffering)
- [AWS SDK for C++](https://docs.aws.amazon.com/goto/SdkForCpp/memorydb-2021-01-01/PurchaseReservedNodesOffering)
- [AWS SDK for Go.](https://docs.aws.amazon.com/goto/SdkForGoV1/memorydb-2021-01-01/PurchaseReservedNodesOffering)
- [AWSSDK for Java V2](https://docs.aws.amazon.com/goto/SdkForJavaV2/memorydb-2021-01-01/PurchaseReservedNodesOffering)
- [AWSSDK untuk V3 JavaScript](https://docs.aws.amazon.com/goto/SdkForJavaScriptV3/memorydb-2021-01-01/PurchaseReservedNodesOffering)
- [AWS SDK for PHP V3](https://docs.aws.amazon.com/goto/SdkForPHPV3/memorydb-2021-01-01/PurchaseReservedNodesOffering)
- [AWS SDK for Python](https://docs.aws.amazon.com/goto/boto3/memorydb-2021-01-01/PurchaseReservedNodesOffering)
- [AWS SDK for Ruby V3](https://docs.aws.amazon.com/goto/SdkForRubyV3/memorydb-2021-01-01/PurchaseReservedNodesOffering)

# ResetParameterGroup

Memodifikasi parameter grup parameter ke nilai default mesin atau sistem. Anda dapat mengatur ulang parameter tertentu dengan mengirimkan daftar nama parameter. Untuk mengatur ulang seluruh grup parameter, tentukan ParameterGroupName parameter AllParameters dan.

## <span id="page-136-3"></span>Sintaksis Permintaan

```
{ 
    "AllParameters": boolean, 
    "ParameterGroupName": "string", 
    "ParameterNames": [ "string" ]
}
```
## Parameter Permintaan

Untuk informasi tentang parameter yang umum untuk semua tindakan, lihat [Parameter Umum.](#page-227-0)

Permintaan menerima data berikut dalam format JSON.

### <span id="page-136-0"></span>**[AllParameters](#page-136-3)**

Jika benar, semua parameter dalam grup parameter diatur ulang ke nilai defaultnya. Jika salah, hanya parameter yang tercantum oleh yang ParameterNames disetel ulang ke nilai defaultnya.

Tipe: Boolean

Wajib: Tidak

#### <span id="page-136-1"></span>[ParameterGroupName](#page-136-3)

Nama grup parameter untuk diatur ulang.

Tipe: String

Diperlukan: Ya

#### <span id="page-136-2"></span>[ParameterNames](#page-136-3)

Array nama parameter untuk mengatur ulang ke nilai defaultnya. Jika AllParameters benar, jangan gunakan ParameterNames. Jika AllParameters salah, Anda harus menentukan nama setidaknya satu parameter untuk diatur ulang.

Tipe: Array string

Diperlukan: Tidak

### <span id="page-137-1"></span>Sintaksis Respons

```
{ 
    "ParameterGroup": { 
        "ARN": "string", 
        "Description": "string", 
        "Family": "string", 
        "Name": "string" 
    }
}
```
### Elemen Respons

Jika tindakan berhasil, layanan mengirimkan kembali respons HTTP 200.

Layanan mengembalikan data berikut dalam format JSON.

#### <span id="page-137-0"></span>**[ParameterGroup](#page-137-1)**

Grup parameter sedang diatur ulang.

Tipe: Objek [ParameterGroup](#page-195-4)

### Galat

Untuk informasi tentang kesalahan yang umum untuk semua tindakan, lihat [Kesalahan Umum.](#page-230-0)

InvalidParameterCombinationException

Kode Status HTTP: 400

InvalidParameterGroupStateFault

Kode Status HTTP: 400

InvalidParameterValueException

Kode Status HTTP: 400

ParameterGroupNotFoundFault

Kode Status HTTP: 400 ServiceLinkedRoleNotFoundFault

Kode Status HTTP: 400

### Lihat Juga

- [AWSAntarmuka Baris Perintah](https://docs.aws.amazon.com/goto/aws-cli/memorydb-2021-01-01/ResetParameterGroup)
- [AWS SDK for .NET](https://docs.aws.amazon.com/goto/DotNetSDKV3/memorydb-2021-01-01/ResetParameterGroup)
- [AWS SDK for C++](https://docs.aws.amazon.com/goto/SdkForCpp/memorydb-2021-01-01/ResetParameterGroup)
- [AWS SDK for Go.](https://docs.aws.amazon.com/goto/SdkForGoV1/memorydb-2021-01-01/ResetParameterGroup)
- [AWSSDK for Java V2](https://docs.aws.amazon.com/goto/SdkForJavaV2/memorydb-2021-01-01/ResetParameterGroup)
- [AWSSDK untuk V3 JavaScript](https://docs.aws.amazon.com/goto/SdkForJavaScriptV3/memorydb-2021-01-01/ResetParameterGroup)
- [AWS SDK for PHP V3](https://docs.aws.amazon.com/goto/SdkForPHPV3/memorydb-2021-01-01/ResetParameterGroup)
- [AWS SDK for Python](https://docs.aws.amazon.com/goto/boto3/memorydb-2021-01-01/ResetParameterGroup)
- [AWS SDK for Ruby V3](https://docs.aws.amazon.com/goto/SdkForRubyV3/memorydb-2021-01-01/ResetParameterGroup)

# **TagResource**

Tag adalah pasangan kunci-nilai di mana kunci dan nilai peka huruf besar/kecil. Anda dapat menggunakan tag untuk mengkategorikan dan melacak semua sumber daya MemoryDB Anda. Saat Anda menambahkan atau menghapus tag pada cluster, tindakan tersebut akan direplikasi ke semua node di cluster. Untuk informasi selengkapnya, lihat [Izin di level sumber daya](https://docs.aws.amazon.com/MemoryDB/latest/devguide/iam.resourcelevelpermissions.html).

Misalnya, Anda dapat menggunakan tag alokasi biaya ke sumber daya MemoryDB Anda, Amazon menghasilkan laporan alokasi biaya sebagai file nilai dipisahkan koma (CSV) dengan penggunaan dan biaya yang dikumpulkan oleh tag Anda. Anda dapat menerapkan tanda yang mewakili kategori bisnis (seperti pusat biaya, nama aplikasi, atau pemilik) untuk mengatur biaya Anda di berbagai layanan. Untuk informasi selengkapnya, lihat [Menggunakan Tag Alokasi Biaya.](https://docs.aws.amazon.com/MemoryDB/latest/devguide/tagging.html)

## <span id="page-139-1"></span>Sintaksis Permintaan

```
{ 
     "ResourceArn": "string", 
     "Tags": [ 
         { 
            "Key": "string", 
            "Value": "string" 
         } 
    ]
}
```
## Parameter Permintaan

Untuk informasi tentang parameter yang umum untuk semua tindakan, lihat [Parameter Umum.](#page-227-0)

Permintaan menerima data berikut dalam format JSON.

#### <span id="page-139-0"></span>[ResourceArn](#page-139-1)

Nama Sumber Daya Amazon (ARN) dari sumber daya tempat tag akan ditambahkan

Tipe: String

Diperlukan: Ya

### <span id="page-140-0"></span>[Tags](#page-139-1)

Daftar tag yang akan ditambahkan ke sumber daya ini. Tanda merupakan pasangan nilai kunci. Kunci tag harus disertai dengan nilai tag, meskipun null diterima.

Tipe: Array objek [Tag](#page-223-2)

Anggota Array: Jumlah maksimum 200 item.

Diperlukan: Ya

## <span id="page-140-2"></span>Sintaksis Respons

```
{ 
     "TagList": [ 
         { 
             "Key": "string", 
             "Value": "string" 
         } 
     ]
}
```
## Elemen Respons

Jika tindakan berhasil, layanan mengirimkan kembali respons HTTP 200.

Layanan mengembalikan data berikut dalam format JSON.

### <span id="page-140-1"></span>**[TagList](#page-140-2)**

Daftar tag sebagai pasangan kunci-nilai.

Tipe: Array objek [Tag](#page-223-2)

Anggota Array: Jumlah maksimum 200 item.

### **Galat**

Untuk informasi tentang kesalahan yang umum untuk semua tindakan, lihat [Kesalahan Umum.](#page-230-0)

**ACI NotFoundFault** 

Kode Status HTTP: 400

ClusterNotFoundFault

Kode Status HTTP: 400 InvalidARNFault

Kode Status HTTP: 400 InvalidClusterStateFault

Kode Status HTTP: 400 ParameterGroupNotFoundFault

Kode Status HTTP: 400

ServiceLinkedRoleNotFoundFault

Kode Status HTTP: 400 SnapshotNotFoundFault

Kode Status HTTP: 400 SubnetGroupNotFoundFault

Kode Status HTTP: 400 TagQuotaPerResourceExceeded

Kode Status HTTP: 400

UserNotFoundFault

Kode Status HTTP: 400

### Lihat Juga

- [AWSAntarmuka Baris Perintah](https://docs.aws.amazon.com/goto/aws-cli/memorydb-2021-01-01/TagResource)
- [AWS SDK for .NET](https://docs.aws.amazon.com/goto/DotNetSDKV3/memorydb-2021-01-01/TagResource)
- [AWS SDK for C++](https://docs.aws.amazon.com/goto/SdkForCpp/memorydb-2021-01-01/TagResource)
- [AWS SDK for Go.](https://docs.aws.amazon.com/goto/SdkForGoV1/memorydb-2021-01-01/TagResource)
- [AWSSDK for Java V2](https://docs.aws.amazon.com/goto/SdkForJavaV2/memorydb-2021-01-01/TagResource)
- [AWSSDK untuk V3 JavaScript](https://docs.aws.amazon.com/goto/SdkForJavaScriptV3/memorydb-2021-01-01/TagResource)
- [AWS SDK for PHP V3](https://docs.aws.amazon.com/goto/SdkForPHPV3/memorydb-2021-01-01/TagResource)
- [AWS SDK for Python](https://docs.aws.amazon.com/goto/boto3/memorydb-2021-01-01/TagResource)
- [AWS SDK for Ruby V3](https://docs.aws.amazon.com/goto/SdkForRubyV3/memorydb-2021-01-01/TagResource)

# **UntagResource**

Gunakan operasi ini untuk menghapus tag pada sumber daya

### <span id="page-143-2"></span>Sintaksis Permintaan

```
{ 
    "ResourceArn": "string", 
    "TagKeys": [ "string" ]
}
```
## Parameter Permintaan

Untuk informasi tentang parameter yang umum untuk semua tindakan, lihat [Parameter Umum.](#page-227-0)

Permintaan menerima data berikut dalam format JSON.

### <span id="page-143-0"></span>[ResourceArn](#page-143-2)

Nama Sumber Daya Amazon (ARN) dari sumber daya tempat tag akan dihapus

Tipe: String

Diperlukan: Ya

### <span id="page-143-1"></span>**[TagKeys](#page-143-2)**

Daftar kunci tag yang akan dihapus

Tipe: Array string

Diperlukan: Ya

### Sintaksis Respons

```
{ 
     "TagList": [ 
         { 
             "Key": "string", 
             "Value": "string" 
         }
```
$\mathbf{I}$ 

}

## Elemen Respons

Jika tindakan berhasil, layanan mengirimkan kembali respons HTTP 200.

Layanan mengembalikan data berikut dalam format JSON.

### **[TagList](#page-143-0)**

Daftar tag dihapus

Tipe: Array objek [Tag](#page-223-0)

Anggota Array: Jumlah maksimum 200 item.

## **Galat**

Untuk informasi tentang kesalahan yang umum untuk semua tindakan, lihat [Kesalahan Umum.](#page-230-0)

ACLNotFoundFault

Kode Status HTTP: 400 ClusterNotFoundFault

Kode Status HTTP: 400 InvalidARNFault

Kode Status HTTP: 400 InvalidClusterStateFault

Kode Status HTTP: 400 ParameterGroupNotFoundFault

Kode Status HTTP: 400

ServiceLinkedRoleNotFoundFault

Kode Status HTTP: 400

SnapshotNotFoundFault

Kode Status HTTP: 400

SubnetGroupNotFoundFault

Kode Status HTTP: 400

**TagNotFoundFault** 

Kode Status HTTP: 400

UserNotFoundFault

Kode Status HTTP: 400

### Lihat Juga

Untuk informasi selengkapnya tentang penggunaan API ini di salah satu AWS SDK khusus bahasa, lihat berikut ini:

- [AWSAntarmuka Baris Perintah](https://docs.aws.amazon.com/goto/aws-cli/memorydb-2021-01-01/UntagResource)
- [AWS SDK for .NET](https://docs.aws.amazon.com/goto/DotNetSDKV3/memorydb-2021-01-01/UntagResource)
- [AWS SDK for C++](https://docs.aws.amazon.com/goto/SdkForCpp/memorydb-2021-01-01/UntagResource)
- [AWS SDK for Go.](https://docs.aws.amazon.com/goto/SdkForGoV1/memorydb-2021-01-01/UntagResource)
- [AWSSDK for Java V2](https://docs.aws.amazon.com/goto/SdkForJavaV2/memorydb-2021-01-01/UntagResource)
- [AWSSDK untuk V3 JavaScript](https://docs.aws.amazon.com/goto/SdkForJavaScriptV3/memorydb-2021-01-01/UntagResource)
- [AWS SDK for PHP V3](https://docs.aws.amazon.com/goto/SdkForPHPV3/memorydb-2021-01-01/UntagResource)
- [AWS SDK for Python](https://docs.aws.amazon.com/goto/boto3/memorydb-2021-01-01/UntagResource)
- [AWS SDK for Ruby V3](https://docs.aws.amazon.com/goto/SdkForRubyV3/memorydb-2021-01-01/UntagResource)

## UpdateACL

Mengubah daftar pengguna yang termasuk dalam Daftar Kontrol Akses.

## <span id="page-146-3"></span>Sintaksis Permintaan

```
{ 
    "ACLName": "string", 
    "UserNamesToAdd": [ "string" ], 
    "UserNamesToRemove": [ "string" ]
}
```
### Parameter Permintaan

Untuk informasi tentang parameter yang umum untuk semua tindakan, lihat [Parameter Umum.](#page-227-0)

Permintaan menerima data berikut dalam format JSON.

#### <span id="page-146-0"></span>[ACLName](#page-146-3)

Nama Daftar Kontrol Akses

Tipe: String

Diperlukan: Ya

#### <span id="page-146-1"></span>[UserNamesToAdd](#page-146-3)

Daftar pengguna yang akan ditambahkan ke Daftar Kontrol Akses

Tipe: Array string

Anggota Array: Jumlah minimum 1 item.

Batasan Panjang: Panjang minimum 1.

Pola: [a-zA-Z][a-zA-Z0-9\-]\*

Diperlukan: Tidak

#### <span id="page-146-2"></span>[UserNamesToRemove](#page-146-3)

Daftar pengguna yang akan dihapus dari Daftar Kontrol Akses

Tipe: Array string

Anggota Array: Jumlah minimum 1 item.

Batasan Panjang: Panjang minimum 1.

Pola: [a-zA-Z][a-zA-Z0-9\-]\*

Diperlukan: Tidak

### <span id="page-147-1"></span>Sintaksis Respons

```
{ 
    "ACL": { 
       "ARN": "string", 
        "Clusters": [ "string" ], 
        "MinimumEngineVersion": "string", 
        "Name": "string", 
        "PendingChanges": { 
           "UserNamesToAdd": [ "string" ], 
           "UserNamesToRemove": [ "string" ] 
       }, 
        "Status": "string", 
        "UserNames": [ "string" ] 
    }
}
```
### Elemen Respons

Jika tindakan berhasil, layanan mengirimkan kembali respons HTTP 200.

Layanan mengembalikan data berikut dalam format JSON.

#### <span id="page-147-0"></span>[ACL](#page-147-1)

Daftar Kontrol Akses yang diperbarui

Tipe: Objek [ACL](#page-169-5)

### Galat

Untuk informasi tentang kesalahan yang umum untuk semua tindakan, lihat [Kesalahan Umum.](#page-230-0)

#### ACLNotFoundFault

Kode Status HTTP: 400

**DefaultUserRequired** 

Kode Status HTTP: 400

DuplicateUserNameFault

Kode Status HTTP: 400

InvalidACLStateFault

Kode Status HTTP: 400 InvalidParameterCombinationException

Kode Status HTTP: 400 InvalidParameterValueException

Kode Status HTTP: 400

UserNotFoundFault

Kode Status HTTP: 400

### Lihat Juga

Untuk informasi selengkapnya tentang penggunaan API ini di salah satu AWS SDK khusus bahasa, lihat berikut ini:

- [AWSAntarmuka Baris Perintah](https://docs.aws.amazon.com/goto/aws-cli/memorydb-2021-01-01/UpdateACL)
- [AWS SDK for .NET](https://docs.aws.amazon.com/goto/DotNetSDKV3/memorydb-2021-01-01/UpdateACL)
- [AWS SDK for C++](https://docs.aws.amazon.com/goto/SdkForCpp/memorydb-2021-01-01/UpdateACL)
- [AWS SDK for Go.](https://docs.aws.amazon.com/goto/SdkForGoV1/memorydb-2021-01-01/UpdateACL)
- [AWSSDK for Java V2](https://docs.aws.amazon.com/goto/SdkForJavaV2/memorydb-2021-01-01/UpdateACL)
- [AWSSDK untuk V3 JavaScript](https://docs.aws.amazon.com/goto/SdkForJavaScriptV3/memorydb-2021-01-01/UpdateACL)
- [AWS SDK for PHP V3](https://docs.aws.amazon.com/goto/SdkForPHPV3/memorydb-2021-01-01/UpdateACL)
- [AWS SDK for Python](https://docs.aws.amazon.com/goto/boto3/memorydb-2021-01-01/UpdateACL)
- [AWS SDK for Ruby V3](https://docs.aws.amazon.com/goto/SdkForRubyV3/memorydb-2021-01-01/UpdateACL)

## UpdateCluster

Memodifikasi pengaturan untuk cluster. Anda dapat menggunakan operasi ini untuk mengubah satu atau beberapa pengaturan konfigurasi cluster dengan menentukan pengaturan dan nilai baru.

## <span id="page-150-1"></span>Sintaksis Permintaan

```
{ 
    "ACLName": "string", 
    "ClusterName": "string", 
    "Description": "string", 
    "EngineVersion": "string", 
    "MaintenanceWindow": "string", 
    "NodeType": "string", 
    "ParameterGroupName": "string", 
    "ReplicaConfiguration": { 
       "ReplicaCount": number
    }, 
    "SecurityGroupIds": [ "string" ], 
    "ShardConfiguration": { 
       "ShardCount": number
    }, 
    "SnapshotRetentionLimit": number, 
    "SnapshotWindow": "string", 
    "SnsTopicArn": "string", 
    "SnsTopicStatus": "string"
}
```
## Parameter Permintaan

Untuk informasi tentang parameter yang umum untuk semua tindakan, lihat [Parameter Umum.](#page-227-0)

Permintaan menerima data berikut dalam format JSON.

#### <span id="page-150-0"></span>[ACLName](#page-150-1)

Daftar Kontrol Akses yang terkait dengan cluster

Tipe: String

Batasan Panjang: Panjang minimum 1.

#### Pola: [a-zA-Z][a-zA-Z0-9\-]\*

Diperlukan: Tidak

#### <span id="page-151-0"></span>**[ClusterName](#page-150-1)**

Nama cluster yang akan diperbarui

Tipe: String

Diperlukan: Ya

#### <span id="page-151-1"></span>**[Description](#page-150-1)**

Deskripsi cluster yang akan diperbarui

Tipe: String

Wajib: Tidak

#### <span id="page-151-2"></span>[EngineVersion](#page-150-1)

Versi upgrade dari mesin yang akan dijalankan pada node. Anda dapat meningkatkan ke versi mesin yang lebih baru, tetapi Anda tidak dapat menurunkan versi ke versi mesin sebelumnya. Jika Anda ingin menggunakan versi mesin yang lebih lama, Anda harus menghapus cluster yang ada dan membuatnya lagi dengan versi mesin sebelumnya.

Tipe: String

Wajib: Tidak

#### <span id="page-151-3"></span>[MaintenanceWindow](#page-150-1)

Menentukan rentang waktu mingguan selama pemeliharaan klaster dilakukan. Ini ditentukan sebagai rentang dalam format hhh:jj24:me-hhh:jj24:me (24J Jam UTC). Jendela pemeliharaan minimum adalah periode 60 menit.

Nilai yang valid untuk ddd adalah:

- sun
- mon
- tue
- wed
- thu
- fri
- sat

Contoh: sun:23:00-mon:01:30

Tipe: String

Wajib: Tidak

#### <span id="page-152-0"></span>[NodeType](#page-150-1)

Tipe node valid yang ingin Anda skalakan cluster ini ke atas atau ke bawah.

Tipe: String

Wajib: Tidak

#### <span id="page-152-1"></span>[ParameterGroupName](#page-150-1)

Nama grup parameter yang akan diperbarui

Tipe: String

Wajib: Tidak

#### <span id="page-152-2"></span>[ReplicaConfiguration](#page-150-1)

Jumlah replika yang akan berada di setiap pecahan

Tipe: Objek [ReplicaConfigurationRequest](#page-200-1)

Diperlukan: Tidak

#### <span id="page-152-3"></span>**[SecurityGroupIds](#page-150-1)**

SecurityGroupIds Untuk memperbarui

Tipe: Array string

Diperlukan: Tidak

#### <span id="page-152-4"></span>**[ShardConfiguration](#page-150-1)**

Jumlah pecahan di cluster

Tipe: Objek [ShardConfigurationRequest](#page-214-1)

Diperlukan: Tidak

#### <span id="page-153-0"></span>**[SnapshotRetentionLimit](#page-150-1)**

Jumlah hari di mana MemoryDB mempertahankan snapshot cluster otomatis sebelum menghapusnya. Misalnya, jika Anda menyetel SnapshotRetentionLimit ke 5, snapshot yang diambil hari ini dipertahankan selama 5 hari sebelum dihapus.

Tipe: Integer

Wajib: Tidak

#### <span id="page-153-1"></span>[SnapshotWindow](#page-150-1)

Rentang waktu harian (dalam UTC) di mana MemoryDB mulai mengambil snapshot harian cluster Anda.

Tipe: String

Wajib: Tidak

<span id="page-153-2"></span>**[SnsTopicArn](#page-150-1)** 

Topik SNS ARN untuk diperbarui

Tipe: String

Wajib: Tidak

#### <span id="page-153-3"></span>**[SnsTopicStatus](#page-150-1)**

Status topik notifikasi Amazon SNS. Pemberitahuan dikirim hanya jika status aktif.

Tipe: String

Wajib: Tidak

## <span id="page-153-4"></span>Sintaksis Respons

```
{ 
    "Cluster": { 
        "ACLName": "string", 
        "ARN": "string", 
        "AutoMinorVersionUpgrade": boolean, 
        "AvailabilityMode": "string", 
        "ClusterEndpoint": { 
           "Address": "string",
```

```
 "Port": number
       }, 
       "DataTiering": "string", 
       "Description": "string", 
       "EnginePatchVersion": "string", 
       "EngineVersion": "string", 
       "KmsKeyId": "string", 
       "MaintenanceWindow": "string", 
       "Name": "string", 
       "NodeType": "string", 
       "NumberOfShards": number, 
       "ParameterGroupName": "string", 
       "ParameterGroupStatus": "string", 
       "PendingUpdates": { 
          "ACLs": { 
              "ACLToApply": "string" 
          }, 
          "Resharding": { 
              "SlotMigration": { 
                 "ProgressPercentage": number
 } 
          }, 
          "ServiceUpdates": [ 
\{\hspace{.1cm} \} "ServiceUpdateName": "string", 
                 "Status": "string" 
 } 
 ] 
       }, 
       "SecurityGroups": [ 
          { 
              "SecurityGroupId": "string", 
              "Status": "string" 
          } 
       ], 
       "Shards": [ 
          { 
              "Name": "string", 
              "Nodes": [ 
\overline{a} "AvailabilityZone": "string", 
                    "CreateTime": number, 
                    "Endpoint": { 
                        "Address": "string",
```

```
 "Port": number
                     }, 
                     "Name": "string", 
                     "Status": "string" 
 } 
              ], 
              "NumberOfNodes": number, 
              "Slots": "string", 
              "Status": "string" 
           } 
       ], 
       "SnapshotRetentionLimit": number, 
       "SnapshotWindow": "string", 
       "SnsTopicArn": "string", 
       "SnsTopicStatus": "string", 
       "Status": "string", 
        "SubnetGroupName": "string", 
       "TLSEnabled": boolean
    }
}
```
## Elemen Respons

Jika tindakan berhasil, layanan mengirimkan kembali respons HTTP 200.

Layanan mengembalikan data berikut dalam format JSON.

#### <span id="page-155-0"></span>**[Cluster](#page-153-4)**

Cluster yang diperbarui

Tipe: Objek [Cluster](#page-176-4)

## **Galat**

Untuk informasi tentang kesalahan yang umum untuk semua tindakan, lihat [Kesalahan Umum.](#page-230-0)

**ACLNotFoundFault** 

Kode Status HTTP: 400

ClusterNotFoundFault

Kode Status HTTP: 400

ClusterQuotaForCustomerExceededFault

Kode Status HTTP: 400 InvalidACLStateFault

Kode Status HTTP: 400

InvalidClusterStateFault

Kode Status HTTP: 400 InvalidKMSKeyFault

Kode Status HTTP: 400

InvalidNodeStateFault

Kode Status HTTP: 400 InvalidParameterCombinationException

Kode Status HTTP: 400 InvalidParameterValueException

Kode Status HTTP: 400 InvalidVPCNetworkStateFault

Kode Status HTTP: 400 NodeQuotaForClusterExceededFault

Kode Status HTTP: 400 NodeQuotaForCustomerExceededFault

Kode Status HTTP: 400

#### NoOperationFault

Kode Status HTTP: 400 ParameterGroupNotFoundFault

Kode Status HTTP: 400 ServiceLinkedRoleNotFoundFault

Kode Status HTTP: 400 ShardsPerClusterQuotaExceededFault

Kode Status HTTP: 400

## Lihat Juga

Untuk informasi selengkapnya tentang penggunaan API ini di salah satu AWS SDK khusus bahasa, lihat berikut ini:

- [AWSAntarmuka Baris Perintah](https://docs.aws.amazon.com/goto/aws-cli/memorydb-2021-01-01/UpdateCluster)
- [AWS SDK for .NET](https://docs.aws.amazon.com/goto/DotNetSDKV3/memorydb-2021-01-01/UpdateCluster)
- [AWS SDK for C++](https://docs.aws.amazon.com/goto/SdkForCpp/memorydb-2021-01-01/UpdateCluster)
- [AWS SDK for Go.](https://docs.aws.amazon.com/goto/SdkForGoV1/memorydb-2021-01-01/UpdateCluster)
- [AWSSDK for Java V2](https://docs.aws.amazon.com/goto/SdkForJavaV2/memorydb-2021-01-01/UpdateCluster)
- [AWSSDK untuk V3 JavaScript](https://docs.aws.amazon.com/goto/SdkForJavaScriptV3/memorydb-2021-01-01/UpdateCluster)
- [AWS SDK for PHP V3](https://docs.aws.amazon.com/goto/SdkForPHPV3/memorydb-2021-01-01/UpdateCluster)
- [AWS SDK for Python](https://docs.aws.amazon.com/goto/boto3/memorydb-2021-01-01/UpdateCluster)
- [AWS SDK for Ruby V3](https://docs.aws.amazon.com/goto/SdkForRubyV3/memorydb-2021-01-01/UpdateCluster)

## UpdateParameterGroup

Memperbarui parameter grup parameter. Anda dapat memodifikasi hingga 20 parameter dalam satu permintaan dengan mengirimkan nama parameter daftar dan pasangan nilai.

## <span id="page-158-2"></span>Sintaksis Permintaan

```
{ 
    "ParameterGroupName": "string", 
    "ParameterNameValues": [ 
        { 
           "ParameterName": "string", 
           "ParameterValue": "string" 
        } 
    ]
}
```
## Parameter Permintaan

Untuk informasi tentang parameter yang umum untuk semua tindakan, lihat [Parameter Umum.](#page-227-0)

Permintaan menerima data berikut dalam format JSON.

#### <span id="page-158-0"></span>[ParameterGroupName](#page-158-2)

Nama grup parameter yang akan diperbarui.

Tipe: String

Diperlukan: Ya

#### <span id="page-158-1"></span>[ParameterNameValues](#page-158-2)

Rangkaian nama parameter dan nilai untuk pembaruan parameter. Anda harus menyediakan setidaknya satu nama parameter dan nilai; argumen berikutnya adalah opsional. Maksimal 20 parameter dapat diperbarui per permintaan.

Tipe: Array objek [ParameterNameValue](#page-197-2)

Diperlukan: Ya

## <span id="page-159-1"></span>Sintaksis Respons

```
{ 
    "ParameterGroup": { 
        "ARN": "string", 
        "Description": "string", 
        "Family": "string", 
        "Name": "string" 
    }
}
```
## Elemen Respons

Jika tindakan berhasil, layanan mengirimkan kembali respons HTTP 200.

Layanan mengembalikan data berikut dalam format JSON.

#### <span id="page-159-0"></span>**[ParameterGroup](#page-159-1)**

Grup parameter yang diperbarui

Tipe: Objek [ParameterGroup](#page-195-4)

## **Galat**

Untuk informasi tentang kesalahan yang umum untuk semua tindakan, lihat [Kesalahan Umum.](#page-230-0)

InvalidParameterCombinationException

Kode Status HTTP: 400 InvalidParameterGroupStateFault

Kode Status HTTP: 400 InvalidParameterValueException

Kode Status HTTP: 400 ParameterGroupNotFoundFault Kode Status HTTP: 400

ServiceLinkedRoleNotFoundFault

Kode Status HTTP: 400

## Lihat Juga

Untuk informasi selengkapnya tentang penggunaan API ini di salah satu AWS SDK khusus bahasa, lihat berikut ini:

- [AWSAntarmuka Baris Perintah](https://docs.aws.amazon.com/goto/aws-cli/memorydb-2021-01-01/UpdateParameterGroup)
- [AWS SDK for .NET](https://docs.aws.amazon.com/goto/DotNetSDKV3/memorydb-2021-01-01/UpdateParameterGroup)
- [AWS SDK for C++](https://docs.aws.amazon.com/goto/SdkForCpp/memorydb-2021-01-01/UpdateParameterGroup)
- [AWS SDK for Go.](https://docs.aws.amazon.com/goto/SdkForGoV1/memorydb-2021-01-01/UpdateParameterGroup)
- [AWSSDK for Java V2](https://docs.aws.amazon.com/goto/SdkForJavaV2/memorydb-2021-01-01/UpdateParameterGroup)
- [AWSSDK untuk V3 JavaScript](https://docs.aws.amazon.com/goto/SdkForJavaScriptV3/memorydb-2021-01-01/UpdateParameterGroup)
- [AWS SDK for PHP V3](https://docs.aws.amazon.com/goto/SdkForPHPV3/memorydb-2021-01-01/UpdateParameterGroup)
- [AWS SDK for Python](https://docs.aws.amazon.com/goto/boto3/memorydb-2021-01-01/UpdateParameterGroup)
- [AWS SDK for Ruby V3](https://docs.aws.amazon.com/goto/SdkForRubyV3/memorydb-2021-01-01/UpdateParameterGroup)

## UpdateSubnetGroup

Memperbarui grup subnet. Untuk informasi selengkapnya, lihat [Memperbarui grup subnet](https://docs.aws.amazon.com/MemoryDB/latest/devguide/ubnetGroups.Modifying.html)

## <span id="page-161-3"></span>Sintaksis Permintaan

```
{ 
    "Description": "string", 
    "SubnetGroupName": "string", 
    "SubnetIds": [ "string" ]
}
```
## Parameter Permintaan

Untuk informasi tentang parameter yang umum untuk semua tindakan, lihat [Parameter Umum.](#page-227-0)

Permintaan menerima data berikut dalam format JSON.

#### <span id="page-161-0"></span>**[Description](#page-161-3)**

Deskripsi grup subnet

Tipe: String

Wajib: Tidak

<span id="page-161-1"></span>[SubnetGroupName](#page-161-3)

Nama grup subnet

Tipe: String

Diperlukan: Ya

#### <span id="page-161-2"></span>**[SubnetIds](#page-161-3)**

ID subnet EC2 untuk grup subnet.

Tipe: Array string

Diperlukan: Tidak

## <span id="page-162-1"></span>Sintaksis Respons

```
{ 
    "SubnetGroup": { 
        "ARN": "string", 
        "Description": "string", 
        "Name": "string", 
        "Subnets": [ 
           { 
               "AvailabilityZone": { 
                  "Name": "string" 
               }, 
               "Identifier": "string" 
 } 
        ], 
        "VpcId": "string" 
    }
}
```
## Elemen Respons

Jika tindakan berhasil, layanan mengirimkan kembali respons HTTP 200.

Layanan mengembalikan data berikut dalam format JSON.

#### <span id="page-162-0"></span>**[SubnetGroup](#page-162-1)**

Grup subnet yang diperbarui

Tipe: Objek [SubnetGroup](#page-221-4)

## Galat

Untuk informasi tentang kesalahan yang umum untuk semua tindakan, lihat [Kesalahan Umum.](#page-230-0)

InvalidSubnet

Kode Status HTTP: 400 ServiceLinkedRoleNotFoundFault Kode Status HTTP: 400

SubnetGroupNotFoundFault

Kode Status HTTP: 400 SubnetInUse

Kode Status HTTP: 400 SubnetNotAllowedFault

Kode Status HTTP: 400 SubnetQuotaExceededFault

Kode Status HTTP: 400

## Lihat Juga

Untuk informasi selengkapnya tentang penggunaan API ini di salah satu AWS SDK khusus bahasa, lihat berikut ini:

- [AWSAntarmuka Baris Perintah](https://docs.aws.amazon.com/goto/aws-cli/memorydb-2021-01-01/UpdateSubnetGroup)
- [AWS SDK for .NET](https://docs.aws.amazon.com/goto/DotNetSDKV3/memorydb-2021-01-01/UpdateSubnetGroup)
- [AWS SDK for C++](https://docs.aws.amazon.com/goto/SdkForCpp/memorydb-2021-01-01/UpdateSubnetGroup)
- [AWS SDK for Go.](https://docs.aws.amazon.com/goto/SdkForGoV1/memorydb-2021-01-01/UpdateSubnetGroup)
- [AWSSDK for Java V2](https://docs.aws.amazon.com/goto/SdkForJavaV2/memorydb-2021-01-01/UpdateSubnetGroup)
- [AWSSDK untuk V3 JavaScript](https://docs.aws.amazon.com/goto/SdkForJavaScriptV3/memorydb-2021-01-01/UpdateSubnetGroup)
- [AWS SDK for PHP V3](https://docs.aws.amazon.com/goto/SdkForPHPV3/memorydb-2021-01-01/UpdateSubnetGroup)
- [AWS SDK for Python](https://docs.aws.amazon.com/goto/boto3/memorydb-2021-01-01/UpdateSubnetGroup)
- [AWS SDK for Ruby V3](https://docs.aws.amazon.com/goto/SdkForRubyV3/memorydb-2021-01-01/UpdateSubnetGroup)

## UpdateUser

Mengubah kata sandi pengguna dan/atau string akses.

## <span id="page-164-3"></span>Sintaksis Permintaan

```
{ 
    "AccessString": "string", 
    "AuthenticationMode": { 
        "Passwords": [ "string" ], 
        "Type": "string" 
    }, 
    "UserName": "string"
}
```
## Parameter Permintaan

Untuk informasi tentang parameter yang umum untuk semua tindakan, lihat [Parameter Umum.](#page-227-0)

Permintaan menerima data berikut dalam format JSON.

#### <span id="page-164-0"></span>**[AccessString](#page-164-3)**

String izin akses yang digunakan untuk pengguna ini.

Tipe: String

Pola: .\*\S.\*

Diperlukan: Tidak

#### <span id="page-164-1"></span>[AuthenticationMode](#page-164-3)

Menunjukkan properti otentikasi pengguna, seperti apakah memerlukan kata sandi untuk mengautentikasi.

Tipe: Objek [AuthenticationMode](#page-174-2)

Diperlukan: Tidak

#### <span id="page-164-2"></span>[UserName](#page-164-3)

Nama pengguna

Tipe: String

Batasan Panjang: Panjang minimum 1.

Pola: [a-zA-Z][a-zA-Z0-9\-]\*

Diperlukan: Ya

## <span id="page-165-1"></span>Sintaksis Respons

```
{ 
    "User": { 
        "AccessString": "string", 
        "ACLNames": [ "string" ], 
        "ARN": "string", 
        "Authentication": { 
           "PasswordCount": number, 
           "Type": "string" 
        }, 
        "MinimumEngineVersion": "string", 
        "Name": "string", 
        "Status": "string" 
    }
}
```
## Elemen Respons

Jika tindakan berhasil, layanan mengirimkan kembali respons HTTP 200.

Layanan mengembalikan data berikut dalam format JSON.

#### <span id="page-165-0"></span>[User](#page-165-1)

Pengguna yang diperbarui

Tipe: Objek [User](#page-225-4)

## Galat

Untuk informasi tentang kesalahan yang umum untuk semua tindakan, lihat [Kesalahan Umum.](#page-230-0)

#### InvalidParameterCombinationException

Kode Status HTTP: 400 InvalidParameterValueException

Kode Status HTTP: 400

InvalidUserStateFault

Kode Status HTTP: 400

UserNotFoundFault

Kode Status HTTP: 400

## Lihat Juga

Untuk informasi selengkapnya tentang penggunaan API ini di salah satu AWS SDK khusus bahasa, lihat berikut ini:

- [AWSAntarmuka Baris Perintah](https://docs.aws.amazon.com/goto/aws-cli/memorydb-2021-01-01/UpdateUser)
- [AWS SDK for .NET](https://docs.aws.amazon.com/goto/DotNetSDKV3/memorydb-2021-01-01/UpdateUser)
- [AWS SDK for C++](https://docs.aws.amazon.com/goto/SdkForCpp/memorydb-2021-01-01/UpdateUser)
- [AWS SDK for Go.](https://docs.aws.amazon.com/goto/SdkForGoV1/memorydb-2021-01-01/UpdateUser)
- [AWSSDK for Java V2](https://docs.aws.amazon.com/goto/SdkForJavaV2/memorydb-2021-01-01/UpdateUser)
- [AWSSDK untuk V3 JavaScript](https://docs.aws.amazon.com/goto/SdkForJavaScriptV3/memorydb-2021-01-01/UpdateUser)
- [AWS SDK for PHP V3](https://docs.aws.amazon.com/goto/SdkForPHPV3/memorydb-2021-01-01/UpdateUser)
- [AWS SDK for Python](https://docs.aws.amazon.com/goto/boto3/memorydb-2021-01-01/UpdateUser)
- [AWS SDK for Ruby V3](https://docs.aws.amazon.com/goto/SdkForRubyV3/memorydb-2021-01-01/UpdateUser)

# Tipe Data

API Amazon MemoryDB berisi beberapa tipe data yang menggunakan berbagai tindakan. Bagian ini menjelaskan setiap tipe data secara detail.

#### **a** Note

Urutan setiap elemen dalam struktur tipe data tidak dijamin. Aplikasi tidak harus mengambil urutan tertentu.

Tipe data berikut didukung:

- [ACL](#page-169-5)
- [ACLPendingChanges](#page-171-2)
- [ACLsUpdateStatus](#page-172-1)
- [Authentication](#page-173-2)
- [AuthenticationMode](#page-174-2)
- [AvailabilityZone](#page-175-1)
- [Cluster](#page-176-4)
- [ClusterConfiguration](#page-182-0)
- [ClusterPendingUpdates](#page-185-3)
- [Endpoint](#page-186-2)
- [EngineVersionInfo](#page-187-0)
- [Event](#page-188-0)
- [Filter](#page-190-0)
- [Node](#page-191-5)
- **[Parameter](#page-193-0)**
- [ParameterGroup](#page-195-4)
- [ParameterNameValue](#page-197-2)
- [PendingModifiedServiceUpdate](#page-198-2)
- [RecurringCharge](#page-199-0)
- [ReplicaConfigurationRequest](#page-200-1)
- [ReservedNode](#page-201-0)
- [ReservedNodesOffering](#page-204-0)
- [ReshardingStatus](#page-206-1)
- [SecurityGroupMembership](#page-207-2)
- [ServiceUpdate](#page-208-0)
- [ServiceUpdateRequest](#page-210-0)
- [Shard](#page-211-5)
- [ShardConfiguration](#page-213-0)
- [ShardConfigurationRequest](#page-214-1)
- [ShardDetail](#page-215-0)
- [SlotMigration](#page-217-1)
- [Snapshot](#page-218-0)
- [Subnet](#page-220-2)
- [SubnetGroup](#page-221-4)
- [Tag](#page-223-0)
- [UnprocessedCluster](#page-224-0)
- [User](#page-225-4)

## <span id="page-169-5"></span>ACL

Daftar Kontrol Akses. Anda dapat mengotentikasi pengguna dengan Access Contol Lists. ACL memungkinkan Anda untuk mengontrol akses cluster dengan mengelompokkan pengguna. Daftar kontrol akses ini dirancang sebagai cara untuk mengorganisasi akses ke klaster.

## Daftar Isi

### <span id="page-169-0"></span>ARN

Amazon Resource (ARN) dari ACL

Tipe: String

Wajib: Tidak

#### <span id="page-169-1"></span>**Clusters**

Daftar cluster yang terkait dengan ACL.

Tipe: Array string

Wajib: Tidak

<span id="page-169-2"></span>MinimumEngineVersion

Versi mesin minimum yang didukung untuk ACL

Tipe: String

Wajib: Tidak

#### <span id="page-169-3"></span>Name

Nama Daftar Kontrol Akses

Tipe: String

Wajib: Tidak

#### <span id="page-169-4"></span>PendingChanges

Daftar pembaruan yang diterapkan ke ACL.

Tipe: Objek [ACLPendingChanges](#page-171-2)

Wajib: Tidak

#### <span id="page-170-0"></span>**Status**

Menunjukkan status ACL. Bisa berupa "membuat", "aktif", "memodifikasi", "menghapus".

Tipe: String

Wajib: Tidak

#### <span id="page-170-1"></span>UserNames

Daftar nama pengguna yang termasuk ACL.

Tipe: Array string

Batasan Panjang: Panjang minimum 1.

Pola: [a-zA-Z][a-zA-Z0-9\-]\*

Diperlukan: Tidak

## Lihat Juga

Untuk informasi selengkapnya tentang penggunaan API di salah satuAWS SDK khusus bahasa, lihat yang berikut ini:

- [AWSSDK for C++](https://docs.aws.amazon.com/goto/SdkForCpp/memorydb-2021-01-01/ACL)
- [AWSSDK for Go](https://docs.aws.amazon.com/goto/SdkForGoV1/memorydb-2021-01-01/ACL)
- [AWSSDK for Java V2](https://docs.aws.amazon.com/goto/SdkForJavaV2/memorydb-2021-01-01/ACL)
- [AWSSDK for Ruby V3](https://docs.aws.amazon.com/goto/SdkForRubyV3/memorydb-2021-01-01/ACL)

## <span id="page-171-2"></span>ACLPendingChanges

Mengembalikan pembaruan yang diterapkan ke ACL.

## Daftar Isi

<span id="page-171-0"></span>UserNamesToAdd

Daftar pengguna yang ditambahkan ke ACL

Tipe: Array string

Batasan Panjang: Panjang minimum 1.

Pola: [a-zA-Z][a-zA-Z0-9\-]\*

Diperlukan: Tidak

#### <span id="page-171-1"></span>UserNamesToRemove

Daftar nama pengguna yang dihapus dari ACL

Tipe: Array string

Batasan Panjang: Panjang minimum 1.

Pola: [a-zA-Z][a-zA-Z0-9\-]\*

Diperlukan: Tidak

### Lihat Juga

Untuk informasi selengkapnya tentang penggunaan API di salah satuAWS SDK khusus bahasa, lihat yang berikut ini:

- [AWSSDK for C++](https://docs.aws.amazon.com/goto/SdkForCpp/memorydb-2021-01-01/ACLPendingChanges)
- [AWSSDK for Go](https://docs.aws.amazon.com/goto/SdkForGoV1/memorydb-2021-01-01/ACLPendingChanges)
- [AWSSDK for Java V2](https://docs.aws.amazon.com/goto/SdkForJavaV2/memorydb-2021-01-01/ACLPendingChanges)
- [AWSSDK for Ruby V3](https://docs.aws.amazon.com/goto/SdkForRubyV3/memorydb-2021-01-01/ACLPendingChanges)

## <span id="page-172-1"></span>ACLsUpdateStatus

Status pembaruan ACL

## Daftar Isi

<span id="page-172-0"></span>ACLToApply

Daftar ACL yang tertunda untuk diterapkan.

Jenis: String

Batasan Panjang: Panjang minimum 1.

Pola: [a-zA-Z][a-zA-Z0-9\-]\*

Diperlukan: Tidak

## Lihat Juga

Untuk informasi selengkapnya tentang penggunaan API di salah satu SDK for penggunaan API di salah satu SDK for penggunaan API di salah satu SDK for penggunaan API di salah satuAWS SDK for bahasa, lihat yang berikut ini:

- [AWSSDK for C++](https://docs.aws.amazon.com/goto/SdkForCpp/memorydb-2021-01-01/ACLsUpdateStatus)
- [AWSSDK for Go](https://docs.aws.amazon.com/goto/SdkForGoV1/memorydb-2021-01-01/ACLsUpdateStatus)
- [AWSSDK for Java V2](https://docs.aws.amazon.com/goto/SdkForJavaV2/memorydb-2021-01-01/ACLsUpdateStatus)
- [AWSSDK for Ruby V3](https://docs.aws.amazon.com/goto/SdkForRubyV3/memorydb-2021-01-01/ACLsUpdateStatus)

## <span id="page-173-2"></span>Authentication

Menunjukkan properti otentikasi pengguna, seperti apakah memerlukan kata sandi untuk mengautentikasi. Digunakan dalam tanggapan keluaran.

## Daftar Isi

#### <span id="page-173-0"></span>PasswordCount

Jumlah kata sandi milik pengguna. Maksimum adalah dua.

Tipe: Integer

Wajib: Tidak

#### <span id="page-173-1"></span>Type

Menunjukkan apakah pengguna memerlukan kata sandi untuk mengautentikasi.

Jenis: String

Nilai yang Valid: password | no-password

Wajib: Tidak

## Lihat Juga

Untuk informasi selengkapnya tentang penggunaan API di salah satu AWS SDK khusus bahasa, lihat yang berikut ini:

- [AWSSDK for C++](https://docs.aws.amazon.com/goto/SdkForCpp/memorydb-2021-01-01/Authentication)
- [AWSSDK for Go](https://docs.aws.amazon.com/goto/SdkForGoV1/memorydb-2021-01-01/Authentication)
- [AWSSDK for Java V2](https://docs.aws.amazon.com/goto/SdkForJavaV2/memorydb-2021-01-01/Authentication)
- [AWSSDK for Ruby V3](https://docs.aws.amazon.com/goto/SdkForRubyV3/memorydb-2021-01-01/Authentication)

## <span id="page-174-2"></span>AuthenticationMode

Menunjukkan properti otentikasi pengguna, seperti apakah memerlukan kata sandi untuk mengautentikasi. Digunakan dalam tanggapan keluaran.

## Daftar Isi

#### <span id="page-174-0"></span>Passwords

Kata sandi yang digunakan untuk otentikasi

Tipe: Array string

Anggota Array: Jumlah minimum 1 item.

Wajib: Tidak

#### <span id="page-174-1"></span>Type

Menunjukkan apakah pengguna memerlukan kata sandi untuk mengautentikasi. Semua pengguna yang baru dibuat memerlukan kata sandi.

Jenis: String

Nilai yang Valid: password

Wajib: Tidak

### Lihat Juga

Untuk informasi selengkapnya tentang penggunaan API di salah satu AWS SDK khusus bahasa, lihat yang berikut ini:

- [AWSSDK for C++](https://docs.aws.amazon.com/goto/SdkForCpp/memorydb-2021-01-01/AuthenticationMode)
- [AWSSDK for Go](https://docs.aws.amazon.com/goto/SdkForGoV1/memorydb-2021-01-01/AuthenticationMode)
- [AWSSDK for Java V2](https://docs.aws.amazon.com/goto/SdkForJavaV2/memorydb-2021-01-01/AuthenticationMode)
- [AWSSDK for Ruby V3](https://docs.aws.amazon.com/goto/SdkForRubyV3/memorydb-2021-01-01/AuthenticationMode)

## <span id="page-175-1"></span>AvailabilityZone

Menunjukkan jika cluster memiliki konfigurasi Multi-AZ (multiaz) atau tidak (singleaz).

## Daftar Isi

#### <span id="page-175-0"></span>Name

Nama Availability Zone.

Tipe: String

Wajib: Tidak

## Lihat Juga

Untuk informasi selengkapnya tentang penggunaan API di salah satuAWS SDK khusus bahasa, lihat yang berikut ini:

- [AWSSDK for C++](https://docs.aws.amazon.com/goto/SdkForCpp/memorydb-2021-01-01/AvailabilityZone)
- [AWSSDK for Go](https://docs.aws.amazon.com/goto/SdkForGoV1/memorydb-2021-01-01/AvailabilityZone)
- [AWSSDK for Java V2](https://docs.aws.amazon.com/goto/SdkForJavaV2/memorydb-2021-01-01/AvailabilityZone)
- [AWSSDK for Ruby V3](https://docs.aws.amazon.com/goto/SdkForRubyV3/memorydb-2021-01-01/AvailabilityZone)

## <span id="page-176-4"></span>**Cluster**

Berisi semua atribut klaster tertentu.

### Daftar Isi

#### <span id="page-176-0"></span>ACLName

Nama Daftar Kontrol Akses yang terkait dengan klaster ini.

Jenis: String

Batasan Panjang: Panjang minimum 1.

Pola: [a-zA-Z][a-zA-Z0-9\-]\*

Wajib: Tidak

#### <span id="page-176-1"></span>ARN

Amazon Resource Name (ARN) klaster.

Tipe: String

Wajib: Tidak

<span id="page-176-2"></span>AutoMinorVersionUpgrade

Ketika diatur ke true, cluster akan secara otomatis menerima upgrade versi mesin minor setelah peluncuran.

Tipe: Boolean

Wajib: Tidak

#### <span id="page-176-3"></span>AvailabilityMode

Menunjukkan jika cluster memiliki konfigurasi Multi-AZ (multiaz) atau tidak (singleaz).

Jenis: String

Nilai yang Valid: singleaz | multiaz

Wajib: Tidak

<span id="page-177-0"></span>**ClusterEndpoint** 

Endpoint konfigurasi klaster

Tipe: Objek [Endpoint](#page-186-2)

Wajib: Tidak

#### <span id="page-177-1"></span>**DataTiering**

Memungkinkan data tiering. Data tiering hanya didukung untuk cluster menggunakan tipe node r6gd. Parameter ini harus diatur saat menggunakan simpul r6gd. Untuk informasi selengkapnya, lihat [Tingkat data.](https://docs.aws.amazon.com/memorydb/latest/devguide/data-tiering.html)

Jenis: String

Nilai yang Valid: true | false

Wajib: Tidak

#### <span id="page-177-2"></span>**Description**

Deskripsi klaster

Tipe: String

Wajib: Tidak

#### <span id="page-177-3"></span>EnginePatchVersion

Versi patch mesin Redis yang digunakan oleh cluster

Tipe: String

Wajib: Tidak

#### <span id="page-177-4"></span>EngineVersion

Versi mesin Redis yang digunakan oleh cluster

Tipe: String

Wajib: Tidak

#### <span id="page-177-5"></span>KmsKeyId

ID kunci KMS yang digunakan untuk mengenkripsi klaster

Tipe: String

Wajib: Tidak

#### <span id="page-178-0"></span>MaintenanceWindow

Menentukan rentang waktu mingguan selama pemeliharaan klaster dilakukan. Ini ditentukan sebagai rentang dalam format hhh:jj24:me-hhh:jj24:me (24J Jam UTC). Jendela pemeliharaan minimum adalah periode 60 menit.

Tipe: String

Wajib: Tidak

#### <span id="page-178-1"></span>Name

Nama klaster yang disediakan pengguna. Pengidentifikasi ini adalah kunci unik yang mengidentifikasi sebuah klaster.

Tipe: String

Wajib: Tidak

#### <span id="page-178-2"></span>NodeType

Tipe node cluster

Tipe: String

Wajib: Tidak

<span id="page-178-3"></span>NumberOfShards

Jumlah serpihan dalam klaster

Tipe: Integer

Wajib: Tidak

#### <span id="page-178-4"></span>ParameterGroupName

Nama grup parameter yang digunakan oleh klaster

Tipe: String

Wajib: Tidak

#### <span id="page-178-5"></span>ParameterGroupStatus

Status kelompok parameter yang digunakan oleh cluster, misalnya 'aktif' atau 'menerapkan'.

Tipe: String

Wajib: Tidak

#### <span id="page-179-0"></span>PendingUpdates

Sekelompok pengaturan yang saat ini sedang diterapkan.

Tipe: Objek [ClusterPendingUpdates](#page-185-3)

Wajib: Tidak

#### <span id="page-179-1"></span>**SecurityGroups**

Sebuah daftar grup keamanan yang digunakan oleh klaster

Tipe: Array objek [SecurityGroupMembership](#page-207-2)

Wajib: Tidak

#### <span id="page-179-2"></span>**Shards**

Daftar pecahan yang merupakan anggota klaster.

Tipe: Array objek [Shard](#page-211-5)

Wajib: Tidak

<span id="page-179-3"></span>SnapshotRetentionLimit

Jumlah hari dimana MemoryDB mempertahankan snapshot otomatis sebelum menghapusnya. Misalnya, jika Anda mengatur SnapshotRetentionLimit ke 5, snapshot yang diambil hari ini dipertahankan selama 5 hari sebelum dihapus.

Tipe: Integer

Wajib: Tidak

#### <span id="page-179-4"></span>SnapshotWindow

Kisaran waktu harian (dalam UTC) di mana MemoryDB mulai mengambil snapshot harian serpihan Anda. Contoh: 05:00-09:00 Jika Anda tidak menentukan parameter ini, MemoryDB secara otomatis memilih rentang waktu yang tepat.

Tipe: String
Wajib: Tidak

**SnsTopicArn** 

Amazon Resource Name (ARN) dari topik notifikasi SNS

Tipe: String

Wajib: Tidak

#### **SnsTopicStatus**

Topik SNS harus dalam status Aktif untuk menerima notifikasi

Tipe: String

Wajib: Tidak

#### **Status**

Status klaster. Misalnya, Tersedia, Memperbarui, Membuat.

Tipe: String

Wajib: Tidak

#### SubnetGroupName

Nama grup subnet yang digunakan oleh klaster

Tipe: String

Wajib: Tidak

#### **TLSEnabled**

Bendera untuk menunjukkan apakah enkripsi In-transit diaktifkan

Tipe: Boolean

Wajib: Tidak

### Lihat Juga

- [AWSSDK for C++](https://docs.aws.amazon.com/goto/SdkForCpp/memorydb-2021-01-01/Cluster)
- [AWSSDK for Go](https://docs.aws.amazon.com/goto/SdkForGoV1/memorydb-2021-01-01/Cluster)
- [AWSSDK for Java V2](https://docs.aws.amazon.com/goto/SdkForJavaV2/memorydb-2021-01-01/Cluster)
- [AWSSDK for Ruby V3](https://docs.aws.amazon.com/goto/SdkForRubyV3/memorydb-2021-01-01/Cluster)

## **ClusterConfiguration**

Daftar opsi konfigurasi cluster.

### Daftar Isi

**Description** 

Deskripsi konfigurasi klaster

Tipe: String

Wajib: Tidak

### EngineVersion

Versi mesin Redis yang digunakan oleh cluster

Tipe: String

Wajib: Tidak

### MaintenanceWindow

Jendela pemeliharaan yang ditentukan untuk klaster

Tipe: String

Wajib: Tidak

#### Name

Nama klaster

Tipe: String

Wajib: Tidak

### NodeType

Jenis simpul yang digunakan untuk klaster

Tipe: String

### **NumShards**

Jumlah serpihan di klaster

Tipe: Integer

Wajib: Tidak

### ParameterGroupName

Nama kelompok parameter yang digunakan oleh cluster

Tipe: String

Wajib: Tidak

#### Port

Port yang digunakan oleh klaster

Tipe: Integer

Wajib: Tidak

#### **Shards**

Daftar pecahan di klaster

Tipe: Array objek [ShardDetail](#page-215-0)

Wajib: Tidak

#### SnapshotRetentionLimit

Batas retensi snapshot yang ditetapkan oleh klaster

Tipe: Integer

### Wajib: Tidak

### SnapshotWindow

Jendela snapshot yang ditetapkan oleh cluster

Tipe: String

### SubnetGroupName

Nama grup subnet yang digunakan oleh klaster

Tipe: String

Wajib: Tidak

### TopicArn

Amazon Resource Name (ARN) dari topik notifikasi SNS untuk klaster

Tipe: String

Wajib: Tidak

#### VpcId

ID dari VPC cluster milik

Tipe: String

Wajib: Tidak

### Lihat Juga

- [AWSSDK for C++](https://docs.aws.amazon.com/goto/SdkForCpp/memorydb-2021-01-01/ClusterConfiguration)
- [AWSSDK for Go](https://docs.aws.amazon.com/goto/SdkForGoV1/memorydb-2021-01-01/ClusterConfiguration)
- [AWSSDK for Java V2](https://docs.aws.amazon.com/goto/SdkForJavaV2/memorydb-2021-01-01/ClusterConfiguration)
- [AWSSDK for Ruby V3](https://docs.aws.amazon.com/goto/SdkForRubyV3/memorydb-2021-01-01/ClusterConfiguration)

## ClusterPendingUpdates

Daftar pembaruan yang diterapkan ke klaster

### Daftar Isi

### ACLs

Daftar ACL yang terkait dengan klaster yang sedang diperbarui

Tipe: Objek [ACLsUpdateStatus](#page-172-0)

Wajib: Tidak

Resharding

Status operasi resharding online.

Tipe: Objek [ReshardingStatus](#page-206-0)

Wajib: Tidak

**ServiceUpdates** 

Daftar pembaruan layanan yang diterapkan ke klaster

Tipe: Array objek [PendingModifiedServiceUpdate](#page-198-0)

Wajib: Tidak

### Lihat Juga

- [AWSSDK for C++](https://docs.aws.amazon.com/goto/SdkForCpp/memorydb-2021-01-01/ClusterPendingUpdates)
- [AWSSDK for Go](https://docs.aws.amazon.com/goto/SdkForGoV1/memorydb-2021-01-01/ClusterPendingUpdates)
- [AWSSDK for Java V2](https://docs.aws.amazon.com/goto/SdkForJavaV2/memorydb-2021-01-01/ClusterPendingUpdates)
- [AWSSDK for Ruby V3](https://docs.aws.amazon.com/goto/SdkForRubyV3/memorydb-2021-01-01/ClusterPendingUpdates)

# <span id="page-186-0"></span>Endpoint

Merupakan informasi yang diperlukan untuk program klien untuk terhubung ke cluster dan node nya.

### Daftar Isi

### Address

Nama host DNS simpul host.

Tipe: String

Wajib: Tidak

### Port

Nomor port tempat mesin pencari mendengarkan.

Tipe: Integer

Wajib: Tidak

### Lihat Juga

- [AWSSDK for C++](https://docs.aws.amazon.com/goto/SdkForCpp/memorydb-2021-01-01/Endpoint)
- [AWSSDK for Go](https://docs.aws.amazon.com/goto/SdkForGoV1/memorydb-2021-01-01/Endpoint)
- [AWSSDK for Java V2](https://docs.aws.amazon.com/goto/SdkForJavaV2/memorydb-2021-01-01/Endpoint)
- [AWSSDK for Ruby V3](https://docs.aws.amazon.com/goto/SdkForRubyV3/memorydb-2021-01-01/Endpoint)

## EngineVersionInfo

Menyediakan detail versi mesin Redis

### Daftar Isi

EnginePatchVersion

Versi mesin patch

Tipe: String

Wajib: Tidak

EngineVersion

Versi mesin

Tipe: String

Wajib: Tidak

ParameterGroupFamily

Menentukan nama famili grup parameter yang diterapkan parameter default mesin.

Tipe: String

Wajib: Tidak

### Lihat Juga

- [AWSSDK for C++](https://docs.aws.amazon.com/goto/SdkForCpp/memorydb-2021-01-01/EngineVersionInfo)
- [AWSSDK for Go](https://docs.aws.amazon.com/goto/SdkForGoV1/memorydb-2021-01-01/EngineVersionInfo)
- [AWSSDK for Java V2](https://docs.aws.amazon.com/goto/SdkForJavaV2/memorydb-2021-01-01/EngineVersionInfo)
- [AWSSDK for Ruby V3](https://docs.aws.amazon.com/goto/SdkForRubyV3/memorydb-2021-01-01/EngineVersionInfo)

## Event

Merupakan kejadian tunggal dari sesuatu yang menarik dalam sistem. Beberapa contoh peristiwa menciptakan cluster atau menambahkan atau menghapus node.

### Daftar Isi

### Date

Tanggal dan waktu ketika peristiwa terjadi.

Tipe: Timestamp

Wajib: Tidak

### Message

Teks peristiwa.

Tipe: String

Wajib: Tidak

#### **SourceName**

Nama untuk sumber peristiwa. Misalnya, jika peristiwa terjadi di tingkat cluster, identifier akan menjadi nama cluster.

Tipe: String

Wajib: Tidak

#### SourceType

Menentukan asal acara ini - cluster, grup parameter, grup keamanan, dll.

Jenis: String

Nilai yang Valid: node | parameter-group | subnet-group | cluster | user | acl

### Lihat Juga

- [AWSSDK for C++ C++ C++](https://docs.aws.amazon.com/goto/SdkForCpp/memorydb-2021-01-01/Event)
- [AWSSDK for Go](https://docs.aws.amazon.com/goto/SdkForGoV1/memorydb-2021-01-01/Event)
- [AWSSDK for Java V2](https://docs.aws.amazon.com/goto/SdkForJavaV2/memorydb-2021-01-01/Event)
- [AWSSDK for Ruby VK for Ruby VK for Ruby V3](https://docs.aws.amazon.com/goto/SdkForRubyV3/memorydb-2021-01-01/Event)

## **Filter**

Digunakan untuk merampingkan hasil pencarian berdasarkan properti yang disaring.

### Daftar Isi

### Name

Properti yang disaring. Misalnya, UserName

Jenis: String

Pola: .\*\S.\*

Diperlukan: Ya

### Values

Nilai properti untuk menyaring. Misalnya, "user-123".

Tipe: Array string

Anggota Array: Jumlah minimum 1 item.

Pola: .\*\S.\*

Diperlukan: Ya

### Lihat Juga

- [AWSSDK for C++](https://docs.aws.amazon.com/goto/SdkForCpp/memorydb-2021-01-01/Filter)
- [AWSSDK for Go](https://docs.aws.amazon.com/goto/SdkForGoV1/memorydb-2021-01-01/Filter)
- [AWSSDK for Java V2](https://docs.aws.amazon.com/goto/SdkForJavaV2/memorydb-2021-01-01/Filter)
- [AWSSDK for Ruby V3](https://docs.aws.amazon.com/goto/SdkForRubyV3/memorydb-2021-01-01/Filter)

## <span id="page-191-0"></span>Node

Merupakan simpul individu dalam klaster. Setiap simpul menjalankan instans sendiri perangkat lunak caching protokol klaster.

## Daftar Isi

AvailabilityZone

Availability Zone di tempat simpul berada

Tipe: String

Wajib: Tidak

### **CreateTime**

Tanggal dan waktu saat simpul dibuat.

Tipe: Timestamp

Wajib: Tidak

#### **Endpoint**

Hostname untuk menghubungkan ke node ini.

Tipe: Objek [Endpoint](#page-186-0)

Wajib: Tidak

#### Name

Node identifier. Nama node adalah pengenal numerik (0001, 0002, dll.). Kombinasi nama klaster, nama shard, dan nama node secara unik mengidentifikasi setiap node yang digunakan dalam akun Amazon pelanggan.

Tipe: String

Wajib: Tidak

**Status** 

Status pembaruan layanan di simpul

Tipe: String

Wajib: Tidak

## Lihat Juga

- [AWSSDK for C++](https://docs.aws.amazon.com/goto/SdkForCpp/memorydb-2021-01-01/Node)
- [AWSSDK for Go](https://docs.aws.amazon.com/goto/SdkForGoV1/memorydb-2021-01-01/Node)
- [AWSSDK for Java V2](https://docs.aws.amazon.com/goto/SdkForJavaV2/memorydb-2021-01-01/Node)
- [AWSSDK for Ruby V3](https://docs.aws.amazon.com/goto/SdkForRubyV3/memorydb-2021-01-01/Node)

## Parameter

Menjelaskan pengaturan individu yang mengontrol beberapa aspek perilaku MemoryDB.

### Daftar Isi

### AllowedValues

Rentang nilai yang valid untuk parameter.

Tipe: String

Wajib: Tidak

### DataType

Tipe data parameter

Tipe: String

Wajib: Tidak

#### **Description**

Sebuah deskripsi parameter

Tipe: String

Wajib: Tidak

MinimumEngineVersion

Versi mesin paling awal yang parameternya dapat diterapkan.

Tipe: String

Wajib: Tidak

#### Name

Nama parameter

Tipe: String

### Value

Nilai dari parameter

Tipe: String

Wajib: Tidak

### Lihat Juga

- [AWSSDK for C++](https://docs.aws.amazon.com/goto/SdkForCpp/memorydb-2021-01-01/Parameter)
- [AWSSDK for Go](https://docs.aws.amazon.com/goto/SdkForGoV1/memorydb-2021-01-01/Parameter)
- [AWSSDK for Java V2](https://docs.aws.amazon.com/goto/SdkForJavaV2/memorydb-2021-01-01/Parameter)
- [AWSSDK for Ruby V3](https://docs.aws.amazon.com/goto/SdkForRubyV3/memorydb-2021-01-01/Parameter)

## **ParameterGroup**

Merupakan output dari CreateParameterGroup operasi. Sebuah grup parameter merupakan kombinasi dari nilai tertentu untuk parameter yang diteruskan ke perangkat lunak mesin selama startup.

### Daftar Isi

### ARN

Amazon Resource Name (ARN) dari grup parameter

Tipe: String

Wajib: Tidak

**Description** 

Sebuah deskripsi grup parameter

Tipe: String

Wajib: Tidak

Family

Nama famili grup parameter yang kompatibel dengan grup parameter parameter parameter parameter parameter parameter parameter yang kompatibel dengan grup parameter parameter yang kompatibel dengan grup parameter yang kompatibel dengan grup parameter parameter

Tipe: String

Wajib: Tidak

#### Name

Nama grup parameter

Tipe: String

## Lihat Juga

- [AWSSDK for C++](https://docs.aws.amazon.com/goto/SdkForCpp/memorydb-2021-01-01/ParameterGroup)
- [AWSSDK for Go](https://docs.aws.amazon.com/goto/SdkForGoV1/memorydb-2021-01-01/ParameterGroup)
- [AWSSDK for Java V2](https://docs.aws.amazon.com/goto/SdkForJavaV2/memorydb-2021-01-01/ParameterGroup)
- [AWSSDK for Ruby V3](https://docs.aws.amazon.com/goto/SdkForRubyV3/memorydb-2021-01-01/ParameterGroup)

## ParameterNameValue

Menjelaskan pasangan nama-nilai yang secara khusus.

### Daftar Isi

ParameterName

Nama.

Tipe: String

Wajib: Tidak

ParameterValue

Nilai dari

Tipe: String

Wajib: Tidak

### Lihat Juga

- [AWSSDK for C++](https://docs.aws.amazon.com/goto/SdkForCpp/memorydb-2021-01-01/ParameterNameValue)
- [AWSSDK for Go](https://docs.aws.amazon.com/goto/SdkForGoV1/memorydb-2021-01-01/ParameterNameValue)
- [AWSSDK for Java V2](https://docs.aws.amazon.com/goto/SdkForJavaV2/memorydb-2021-01-01/ParameterNameValue)
- [AWSSDK for Ruby V3](https://docs.aws.amazon.com/goto/SdkForRubyV3/memorydb-2021-01-01/ParameterNameValue)

## <span id="page-198-0"></span>PendingModifiedServiceUpdate

Perbarui tindakan yang belum diproses untuk permintaan apply/stop yang sesuai

### Daftar Isi

ServiceUpdateName

ID unik pembaruan layanan

Tipe: String

Wajib: Tidak

**Status** 

Status pembaruan layanan

Jenis: String

Nilai yang Valid: available | in-progress | complete | scheduled

Wajib: Tidak

### Lihat Juga

- [AWSSDK for C++](https://docs.aws.amazon.com/goto/SdkForCpp/memorydb-2021-01-01/PendingModifiedServiceUpdate)
- [AWSSDK for Go](https://docs.aws.amazon.com/goto/SdkForGoV1/memorydb-2021-01-01/PendingModifiedServiceUpdate)
- [AWSSDK for Java V2](https://docs.aws.amazon.com/goto/SdkForJavaV2/memorydb-2021-01-01/PendingModifiedServiceUpdate)
- [AWSSDK for Ruby V3](https://docs.aws.amazon.com/goto/SdkForRubyV3/memorydb-2021-01-01/PendingModifiedServiceUpdate)

## <span id="page-199-0"></span>**RecurringCharge**

Biaya berulang untuk menjalankan node reserved ini.

## Daftar Isi

RecurringChargeAmount

Jumlah biaya berulang untuk menjalankan node reserved ini.

Jenis: Ganda

Wajib: Tidak

RecurringChargeFrequency

Frekuensi harga berulang dibebankan untuk menjalankan node reserved ini.

Tipe: String

Wajib: Tidak

### Lihat Juga

- [AWSSDK for C++](https://docs.aws.amazon.com/goto/SdkForCpp/memorydb-2021-01-01/RecurringCharge)
- [AWSSDK for Go](https://docs.aws.amazon.com/goto/SdkForGoV1/memorydb-2021-01-01/RecurringCharge)
- [AWSSDK for Java V2](https://docs.aws.amazon.com/goto/SdkForJavaV2/memorydb-2021-01-01/RecurringCharge)
- [AWSSDK for Ruby V3](https://docs.aws.amazon.com/goto/SdkForRubyV3/memorydb-2021-01-01/RecurringCharge)

## ReplicaConfigurationRequest

Permintaan untuk mengonfigurasi jumlah replika dalam serpihan

### Daftar Isi

### ReplicaCount

Jumlah replika untuk skala atas atau ke bawah

Tipe: Integer

Wajib: Tidak

### Lihat Juga

- [AWSSDK for C++](https://docs.aws.amazon.com/goto/SdkForCpp/memorydb-2021-01-01/ReplicaConfigurationRequest)
- [AWSSDK for Go](https://docs.aws.amazon.com/goto/SdkForGoV1/memorydb-2021-01-01/ReplicaConfigurationRequest)
- [AWSSDK for Java V2](https://docs.aws.amazon.com/goto/SdkForJavaV2/memorydb-2021-01-01/ReplicaConfigurationRequest)
- [AWSSDK for Ruby V3](https://docs.aws.amazon.com/goto/SdkForRubyV3/memorydb-2021-01-01/ReplicaConfigurationRequest)

## ReservedNode

Merupakan output dariPurchaseReservedNodesOffering operasi.

### Daftar Isi

### ARN

Amazon Resource Name (ARN) simpul cadangan.

Tipe: String

Wajib: Tidak

#### Duration

Durasi reservasi dalam hitungan detik.

Tipe: Integer

Wajib: Tidak

#### **FixedPrice**

Harga tetap yang dikenakan untuk simpul cadangan ini.

Jenis: Ganda

Wajib: Tidak

NodeCount

Jumlah node yang telah dicadangkan.

Tipe: Integer

Wajib: Tidak

### NodeType

Tipe simpul untuk simpul cadangan.

Tipe: String

### **OfferingType**

Jenis penawaran dari node yang dipesan ini.

Tipe: String

Wajib: Tidak

### **RecurringCharges**

Harga berulang dibebankan untuk menjalankan node reserved ini.

Tipe: Array objek [RecurringCharge](#page-199-0)

Wajib: Tidak

### ReservationId

Pengidentifikasi yang ditentukan pelanggan untuk melacak reservasi ini.

Tipe: String

Wajib: Tidak

#### ReservedNodesOfferingId

ID dari node reserved yang menawarkan untuk membeli.

Tipe: String

Wajib: Tidak

#### **StartTime**

Waktu reservasi dimulai.

Tipe: Timestamp

Wajib: Tidak

### **State**

Keadaan node reserved.

Tipe: String

## Lihat Juga

- [AWSSDK for C++](https://docs.aws.amazon.com/goto/SdkForCpp/memorydb-2021-01-01/ReservedNode)
- [AWSSDK for Go](https://docs.aws.amazon.com/goto/SdkForGoV1/memorydb-2021-01-01/ReservedNode)
- [AWSSDK for Java V2](https://docs.aws.amazon.com/goto/SdkForJavaV2/memorydb-2021-01-01/ReservedNode)
- [AWSSDK for Ruby V3](https://docs.aws.amazon.com/goto/SdkForRubyV3/memorydb-2021-01-01/ReservedNode)

## ReservedNodesOffering

Jenis penawaran dari node ini.

### Daftar Isi

### Duration

Durasi reservasi dalam detik.

Tipe: Integer

Wajib: Tidak

#### **FixedPrice**

Harga tetap yang dikenakan untuk simpul cadangan ini.

Jenis: Ganda

Wajib: Tidak

### NodeType

Tipe simpul untuk simpul yang dipesan. Untuk informasi selengkapnya, lihat [Jenis simpul yang](https://docs.aws.amazon.com/memorydb/latest/devguide/nodes.reserved.html#reserved-nodes-supported) [Didukung.](https://docs.aws.amazon.com/memorydb/latest/devguide/nodes.reserved.html#reserved-nodes-supported)

Tipe: String

Wajib: Tidak

#### **OfferingType**

Jenis penawaran dari node yang dipesan ini.

Tipe: String

Wajib: Tidak

#### **RecurringCharges**

Harga berulang dibebankan untuk menjalankan node reserved ini.

Tipe: Array objek [RecurringCharge](#page-199-0)

ReservedNodesOfferingId

ID penawaran.

Tipe: String

Wajib: Tidak

### Lihat Juga

- [AWSSDK for C++](https://docs.aws.amazon.com/goto/SdkForCpp/memorydb-2021-01-01/ReservedNodesOffering)
- [AWSSDK for Go](https://docs.aws.amazon.com/goto/SdkForGoV1/memorydb-2021-01-01/ReservedNodesOffering)
- [AWSSDK for Java V2](https://docs.aws.amazon.com/goto/SdkForJavaV2/memorydb-2021-01-01/ReservedNodesOffering)
- [AWSSDK for Ruby V3](https://docs.aws.amazon.com/goto/SdkForRubyV3/memorydb-2021-01-01/ReservedNodesOffering)

## <span id="page-206-0"></span>**ReshardingStatus**

Status resharding online

### Daftar Isi

SlotMigration

Status dari migrasi slot resharding online

Tipe: Objek [SlotMigration](#page-217-0)

Wajib: Tidak

### Lihat Juga

Untuk informasi selengkapnya tentang penggunaan API di salah satu SDK di salah satuAWS SDK for bahasa, lihat yang berikut ini:

- [AWSSDK for C++](https://docs.aws.amazon.com/goto/SdkForCpp/memorydb-2021-01-01/ReshardingStatus)
- [AWSSDK for Go](https://docs.aws.amazon.com/goto/SdkForGoV1/memorydb-2021-01-01/ReshardingStatus)
- [AWSSDK for Java V2](https://docs.aws.amazon.com/goto/SdkForJavaV2/memorydb-2021-01-01/ReshardingStatus)
- [AWSSDK for Ruby V3](https://docs.aws.amazon.com/goto/SdkForRubyV3/memorydb-2021-01-01/ReshardingStatus)

## SecurityGroupMembership

Merupakan grup keamanan tunggal dan statusnya.

### Daftar Isi

**SecurityGroupId** 

Pengenal grup keamanan.

Tipe: String

Wajib: Tidak

#### **Status**

Status keanggotaan grup keamanan. Status berubah setiap kali grup keamanan diubah, atau ketika grup keamanan yang ditetapkan ke klaster diubah.

Tipe: String

Wajib: Tidak

### Lihat Juga

- [AWSSDK for C++](https://docs.aws.amazon.com/goto/SdkForCpp/memorydb-2021-01-01/SecurityGroupMembership)
- [AWSSDK for Go](https://docs.aws.amazon.com/goto/SdkForGoV1/memorydb-2021-01-01/SecurityGroupMembership)
- [AWSSDK for Java](https://docs.aws.amazon.com/goto/SdkForJavaV2/memorydb-2021-01-01/SecurityGroupMembership)
- [AWSSDK for Ruby](https://docs.aws.amazon.com/goto/SdkForRubyV3/memorydb-2021-01-01/SecurityGroupMembership)

## ServiceUpdate

Pembaruan yang dapat Anda terapkan ke cluster MemoryDB Anda.

### Daftar Isi

AutoUpdateStartDate

Tanggal di mana pembaruan layanan akan diterapkan secara otomatis

Tipe: Timestamp

Wajib: Tidak

#### ClusterName

Nama klaster &klaster &klaster &klaster &klaster &klaster &klaster &klaster &klaster

Tipe: String

Wajib: Tidak

#### **Description**

Memberikan detail pembaruan layanan

Tipe: String

Wajib: Tidak

#### NodesUpdated

Daftar node yang diperbarui oleh pemutakhiran layanan

Tipe: String

#### Wajib: Tidak

#### ReleaseDate

Tanggal saat pembaruan layanan awalnya tersedia

Tipe: Timestamp

#### ServiceUpdateName

ID unik dari pembaruan layanan

Tipe: String

Wajib: Tidak

#### **Status**

Status pembaruan layanan

Jenis: String

Nilai yang Valid: available | in-progress | complete | scheduled

Wajib: Tidak

#### Type

Mencerminkan sifat pembaruan layanan

Jenis: String

Nilai yang Valid: security-update

Wajib: Tidak

### Lihat Juga

- [AWSSDK for C++](https://docs.aws.amazon.com/goto/SdkForCpp/memorydb-2021-01-01/ServiceUpdate)
- [AWSSDK for Go](https://docs.aws.amazon.com/goto/SdkForGoV1/memorydb-2021-01-01/ServiceUpdate)
- [AWSSDK for Java V2](https://docs.aws.amazon.com/goto/SdkForJavaV2/memorydb-2021-01-01/ServiceUpdate)
- [AWSSDK for Ruby V3](https://docs.aws.amazon.com/goto/SdkForRubyV3/memorydb-2021-01-01/ServiceUpdate)

## ServiceUpdateRequest

Permintaan untuk menerapkan pembaruan layanan

### Daftar Isi

ServiceUpdateNameToApply

ID unik dari pembaruan layanan

Tipe: String

Wajib: Tidak

### Lihat Juga

- [AWSSDK for C++](https://docs.aws.amazon.com/goto/SdkForCpp/memorydb-2021-01-01/ServiceUpdateRequest)
- [AWSSDK for Go](https://docs.aws.amazon.com/goto/SdkForGoV1/memorydb-2021-01-01/ServiceUpdateRequest)
- [AWSSDK for Java V2](https://docs.aws.amazon.com/goto/SdkForJavaV2/memorydb-2021-01-01/ServiceUpdateRequest)
- [AWSSDK for Ruby V3](https://docs.aws.amazon.com/goto/SdkForRubyV3/memorydb-2021-01-01/ServiceUpdateRequest)

## Shard

Merupakan kumpulan simpul di cluster. Satu simpul di simpul primer baca/tulis. Semua simpul lain adalah simpul yang lain adalah simpul lain adalah simpul lain adalah simpul lain adalah simpul yang baca.

### Daftar Isi

### Name

Nama beling

Tipe: String

Wajib: Tidak

#### Nodes

Daftar yang berisi informasi tentang node individual dalam shard

Tipe: Array objek [Node](#page-191-0)

Wajib: Tidak

### NumberOfNodes

Jumlah node di beling

Tipe: Integer

Wajib: Tidak

#### **Slots**

Ruang kunci untuk pecahan ini.

Tipe: String

Wajib: Tidak

#### **Status**

Keadaan saat ini dari grup replikasi ini - membuat, tersedia, memodifikasi, menghapus.

Tipe: String

Wajib: Tidak

## Lihat Juga

- [AWSSDK for C++](https://docs.aws.amazon.com/goto/SdkForCpp/memorydb-2021-01-01/Shard)
- [AWSSDK for Go](https://docs.aws.amazon.com/goto/SdkForGoV1/memorydb-2021-01-01/Shard)
- [AWSSDK for Java V2](https://docs.aws.amazon.com/goto/SdkForJavaV2/memorydb-2021-01-01/Shard)
- [AWSSDK for Ruby V3](https://docs.aws.amazon.com/goto/SdkForRubyV3/memorydb-2021-01-01/Shard)

## <span id="page-213-0"></span>**ShardConfiguration**

Opsi konfigurasi serpihan. Setiap konfigurasi beling memiliki yang berikut: slot dan ReplicaCount.

### Daftar Isi

### **ReplicaCount**

Jumlah simpul replika baca dalam serpihan ini.

Tipe: Integer

Wajib: Tidak

### **Slots**

String yang menentukan keyspace untuk grup simpul. Keyspaces berkisar dari 0 hingga 16.383. String menggunakan format startKey-endKey.

Tipe: String

Wajib: Tidak

### Lihat Juga

- [AWSSDK for C++](https://docs.aws.amazon.com/goto/SdkForCpp/memorydb-2021-01-01/ShardConfiguration)
- [AWSSDK for Go](https://docs.aws.amazon.com/goto/SdkForGoV1/memorydb-2021-01-01/ShardConfiguration)
- [AWSSDK for Java V2](https://docs.aws.amazon.com/goto/SdkForJavaV2/memorydb-2021-01-01/ShardConfiguration)
- [AWSSDK for Ruby V3](https://docs.aws.amazon.com/goto/SdkForRubyV3/memorydb-2021-01-01/ShardConfiguration)

## **ShardConfigurationRequest**

Permintaan untuk mengonfigurasi properti sharding dari sebuah klaster

### Daftar Isi

### **ShardCount**

Jumlah serpihan di cluster

Tipe: Integer

Wajib: Tidak

### Lihat Juga

- [AWSSDK for C++](https://docs.aws.amazon.com/goto/SdkForCpp/memorydb-2021-01-01/ShardConfigurationRequest)
- [AWSSDK for Go](https://docs.aws.amazon.com/goto/SdkForGoV1/memorydb-2021-01-01/ShardConfigurationRequest)
- [AWSSDK for Java V2](https://docs.aws.amazon.com/goto/SdkForJavaV2/memorydb-2021-01-01/ShardConfigurationRequest)
- [AWSSDK for Ruby V3](https://docs.aws.amazon.com/goto/SdkForRubyV3/memorydb-2021-01-01/ShardConfigurationRequest)

## <span id="page-215-0"></span>**ShardDetail**

Memberikan detail pecahan dalam snapshot

### Daftar Isi

### Configuration

Detail konfigurasi dari beling

Tipe: Objek [ShardConfiguration](#page-213-0)

Wajib: Tidak

#### Name

Nama beling

Tipe: String

Wajib: Tidak

#### Size

Ukuran snapshot pecahan

Tipe: String

Wajib: Tidak

#### SnapshotCreationTime

Tanggal dan waktu snapshot pecahan dibuat

Tipe: Timestamp

Wajib: Tidak

### Lihat Juga

Untuk informasi selengkapnya tentang penggunaan API di salah satuAWS SDK khusus bahasa, lihat yang berikut ini:

• [AWSSDK for C++](https://docs.aws.amazon.com/goto/SdkForCpp/memorydb-2021-01-01/ShardDetail)
- [AWSSDK for Go](https://docs.aws.amazon.com/goto/SdkForGoV1/memorydb-2021-01-01/ShardDetail)
- [AWSSDK for Java V2 V2](https://docs.aws.amazon.com/goto/SdkForJavaV2/memorydb-2021-01-01/ShardDetail)
- [AWSSDK for Ruby V3](https://docs.aws.amazon.com/goto/SdkForRubyV3/memorydb-2021-01-01/ShardDetail)

# **SlotMigration**

Merupakan kemajuan operasi resharding online.

## Daftar Isi

**ProgressPercentage** 

Persentase migrasi Slot yang selesai.

Jenis: Ganda

Wajib: Tidak

# Lihat Juga

- [AWSSDK for C++](https://docs.aws.amazon.com/goto/SdkForCpp/memorydb-2021-01-01/SlotMigration)
- [AWSSDK for Go](https://docs.aws.amazon.com/goto/SdkForGoV1/memorydb-2021-01-01/SlotMigration)
- [AWSSDK for Java V2](https://docs.aws.amazon.com/goto/SdkForJavaV2/memorydb-2021-01-01/SlotMigration)
- [AWSSDK for Ruby V3](https://docs.aws.amazon.com/goto/SdkForRubyV3/memorydb-2021-01-01/SlotMigration)

# Snapshot

Merupakan salinan dari seluruh klaster di waktu ketika snapshot diambil.

### Daftar Isi

### ARN

ARN (Amazon Resource Name) snapshot.

Tipe: String

Wajib: Tidak

ClusterConfiguration

Konfigurasi cluster dari mana snapshot diambil

Tipe: Objek [ClusterConfiguration](#page-182-0)

Wajib: Tidak

**DataTiering** 

Memungkinkan data tiering. Data tiering hanya didukung untuk cluster menggunakan tipe node r6gd. Parameter ini harus diatur ketika menggunakan node r6gd. Untuk informasi selengkapnya, lihat [Tingkat data.](https://docs.aws.amazon.com/memorydb/latest/devguide/data-tiering.html)

Jenis: String

Nilai yang Valid: true | false

Wajib: Tidak

### KmsKeyId

ID kunci KMS yang digunakan untuk mengenkripsi snapshot.

Tipe: String

Wajib: Tidak

#### Name

Nama snapshot

Tipe: String

Wajib: Tidak

### Source

Menunjukkan apakah snapshot berasal dari cadangan otomatis (otomatis) atau dibuat secara manual (manual).

Tipe: String

Wajib: Tidak

**Status** 

Status snapshot. Nilai yang valid: membuat | tersedia | memulihkan | menyalin | menghapus.

Tipe: String

Wajib: Tidak

## Lihat Juga

- [AWSSDK for C++](https://docs.aws.amazon.com/goto/SdkForCpp/memorydb-2021-01-01/Snapshot)
- [AWSSDK for Go](https://docs.aws.amazon.com/goto/SdkForGoV1/memorydb-2021-01-01/Snapshot)
- [AWSSDK for Java V2](https://docs.aws.amazon.com/goto/SdkForJavaV2/memorydb-2021-01-01/Snapshot)
- [AWSSDK for Ruby V3](https://docs.aws.amazon.com/goto/SdkForRubyV3/memorydb-2021-01-01/Snapshot)

# <span id="page-220-0"></span>Subnet

Merupakan subnet terkait dengan cluster. Parameter ini mengacu pada subnet yang didefinisikan di Amazon Virtual Private Cloud (Amazon VPC) dan digunakan dengan MemoryDB.

# Daftar Isi

### AvailabilityZone

Availability Zone di mana subnet berada

Tipe: Objek [AvailabilityZone](#page-175-0)

Wajib: Tidak

### **Identifier**

Pengidentifikasi unik untuk subnet.

Tipe: String

Wajib: Tidak

# Lihat Juga

- [AWSSDK for C++](https://docs.aws.amazon.com/goto/SdkForCpp/memorydb-2021-01-01/Subnet)
- [AWSSDK for Go](https://docs.aws.amazon.com/goto/SdkForGoV1/memorydb-2021-01-01/Subnet)
- [AWSSDK for Java V2](https://docs.aws.amazon.com/goto/SdkForJavaV2/memorydb-2021-01-01/Subnet)
- [AWSSDK for Ruby V3](https://docs.aws.amazon.com/goto/SdkForRubyV3/memorydb-2021-01-01/Subnet)

# **SubnetGroup**

Merupakan output dari salah satu operasi berikut ini:

- CreateSubnetGroup
- UpdateSubnetGroup

Grup subnet adalah kumpulan subnet (biasanya private) yang dapat Anda tetapkan untuk klaster Anda agar berjalan di lingkungan Amazon Virtual Private Cloud (VPC).

### Daftar Isi

### ARN

ARN (Amazon Resource Name) dari grup subnet.

Tipe: String

Wajib: Tidak

#### **Description**

Deskripsi grup subnet

Tipe: String

Wajib: Tidak

### Name

Nama grup subnet

Tipe: String

Wajib: Tidak

### **Subnets**

Daftar subnet yang terkait dengan grup subnet.

Tipe: Array objek [Subnet](#page-220-0)

Wajib: Tidak

### VpcId

ID Amazon Virtual Private Cloud (VPC) dari grup subnet.

Tipe: String

Wajib: Tidak

## Lihat Juga

- [AWSSDK for C++](https://docs.aws.amazon.com/goto/SdkForCpp/memorydb-2021-01-01/SubnetGroup)
- [AWSSDK for Go](https://docs.aws.amazon.com/goto/SdkForGoV1/memorydb-2021-01-01/SubnetGroup)
- [AWSSDK for Java V2](https://docs.aws.amazon.com/goto/SdkForJavaV2/memorydb-2021-01-01/SubnetGroup)
- [AWSSDK for Ruby V3](https://docs.aws.amazon.com/goto/SdkForRubyV3/memorydb-2021-01-01/SubnetGroup)

# Tag

Tag yang dapat ditambahkan ke sumber daya MemoryDB. Tag terdiri dari pasangan Kunci/Nilai. Anda dapat menggunakan tag untuk mengategorikan dan melacak semua sumber daya MemoryDB Anda. Ketika Anda menambahkan atau menghapus tag pada cluster, tindakan tersebut akan direplikasi ke semua node dalam klaster. Sebuah tag dengan Nilai null diizinkan. Untuk informasi selengkapnya, lihat [Menandai sumber daya MemoryDB Anda](https://docs.aws.amazon.com/MemoryDB/latest/devguide/tagging-resources.html)

## Daftar Isi

### Key

Kunci untuk tanda. Mungkin tidak null.

Tipe: String

Wajib: Tidak

### Value

Nilai tag. Mungkin null.

Tipe: String

Wajib: Tidak

## Lihat Juga

- [AWSSDK for C++](https://docs.aws.amazon.com/goto/SdkForCpp/memorydb-2021-01-01/Tag)
- [AWSSDK for Go](https://docs.aws.amazon.com/goto/SdkForGoV1/memorydb-2021-01-01/Tag)
- [AWSSDK for Java V2](https://docs.aws.amazon.com/goto/SdkForJavaV2/memorydb-2021-01-01/Tag)
- [AWSSDK for Ruby V3](https://docs.aws.amazon.com/goto/SdkForRubyV3/memorydb-2021-01-01/Tag)

# UnprocessedCluster

Sebuah klaster yang pembaruannya telah gagal

### Daftar Isi

ClusterName

Nama klaster

Tipe: String

Wajib: Tidak

### **ErrorMessage**

Pesan kesalahan yang dikaitkan dengan kegagalan pembaruan

Tipe: String

Wajib: Tidak

### ErrorType

Jenis kesalahan yang terkait dengan kegagalan pembaruan

Tipe: String

Wajib: Tidak

### Lihat Juga

- [AWSSDK for C++](https://docs.aws.amazon.com/goto/SdkForCpp/memorydb-2021-01-01/UnprocessedCluster)
- [AWSSDK for Go](https://docs.aws.amazon.com/goto/SdkForGoV1/memorydb-2021-01-01/UnprocessedCluster)
- [AWSSDK for Java V2](https://docs.aws.amazon.com/goto/SdkForJavaV2/memorydb-2021-01-01/UnprocessedCluster)
- [AWSSDK for Ruby V3](https://docs.aws.amazon.com/goto/SdkForRubyV3/memorydb-2021-01-01/UnprocessedCluster)

# User

Anda membuat pengguna dan memberikan kepada mereka izin khusus dengan menggunakan string akses. Anda menempatkan pengguna ke Daftar Kontrol Akses selaras dengan peran tertentu (administrator, sumber daya manusia) yang kemudian di-deploy ke satu atau lebih cluster MemoryDB.

## Daftar Isi

### AccessString

String izin akses yang digunakan untuk pengguna ini.

Tipe: String

Wajib: Tidak

### ACLNames

Nama-nama Daftar Kontrol Akses yang dimiliki pengguna

Tipe: Array string

Batasan Panjang: Panjang minimum 1.

Pola: [a-zA-Z][a-zA-Z0-9\-]\*

Diperlukan: Tidak

#### ARN

Amazon Resource Name (ARN) dari pengguna.

Tipe: String

Wajib: Tidak

### Authentication

Menunjukkan apakah pengguna memerlukan kata sandi untuk mengautentikasi.

Tipe: Objek [Authentication](#page-173-0)

Wajib: Tidak

### MinimumEngineVersion

Versi mesin minimum yang didukung untuk pengguna

Tipe: String

Wajib: Tidak

### Name

Nama pengguna

Tipe: String

Wajib: Tidak

### **Status**

Menunjukkan status pengguna. Bisa berupa "aktif", "memodifikasi" atau "menghapus".

Tipe: String

Wajib: Tidak

### Lihat Juga

- [AWSSDK for C++](https://docs.aws.amazon.com/goto/SdkForCpp/memorydb-2021-01-01/User)
- [AWSSDK for Go](https://docs.aws.amazon.com/goto/SdkForGoV1/memorydb-2021-01-01/User)
- [AWSSDK for Java V2](https://docs.aws.amazon.com/goto/SdkForJavaV2/memorydb-2021-01-01/User)
- [AWSSDK for Ruby V3](https://docs.aws.amazon.com/goto/SdkForRubyV3/memorydb-2021-01-01/User)

# Parameter Umum

Daftar berikut berisi parameter yang digunakan semua tindakan untuk menandatangani permintaan Tanda Tangan Versi 4 dengan string kueri. Setiap parameter khusus tindakan tercantum dalam topik untuk tindakan tersebut. Untuk informasi selengkapnya tentang Signature Versi 4, lihat [Menandatangani permintaanAWS API](https://docs.aws.amazon.com/IAM/latest/UserGuide/reference_aws-signing.html) di Panduan Pengguna IAM.

Action

Tindakan yang harus dilakukan.

Tipe: string

Wajib: Ya

#### Version

Versi API yang ditulis dalam permintaan, dinyatakan dalam format HH-BB-TTTT.

Tipe: string

Wajib: Ya

### X-Amz-Algorithm

Algoritme hash yang Anda gunakan untuk membuat tanda tangan permintaan.

Syarat: Tentukan parameter ini ketika Anda menyertakan informasi autentikasi dalam string kueri alih-alih di header otorisasi HTTP.

Tipe: string

Nilai yang Valid: AWS4-HMAC-SHA256

Diperlukan: Kondisional

### X-Amz-Credential

Nilai lingkup kredensial, yang merupakan string yang menyertakan access key Anda, tanggal, wilayah yang Anda targetkan, layanan yang Anda minta, dan string penghentian ("aws4\_request"). Nilai dinyatakan dalam format berikut: access\_key/HHBBTTTT/wilayah/layanan/aws4\_request.

Untuk informasi selengkapnya, lihat [Membuat permintaanAWS API yang ditandatangani](https://docs.aws.amazon.com/IAM/latest/UserGuide/create-signed-request.html) di Panduan Pengguna IAM.

Syarat: Tentukan parameter ini ketika Anda menyertakan informasi autentikasi dalam string kueri alih-alih di header otorisasi HTTP.

Tipe: string

Diperlukan: Kondisional

### X-Amz-Date

Tanggal yang digunakan untuk membuat tanda tangan. Format harus berupa format dasar ISO 8601 (YYYYMMDD'T'HMMSS'Z'). Misalnya, waktu tanggal berikut adalah nilai X-Amz-Date yang valid: 20120325T120000Z.

Syarat: X-Amz-Date bersifat opsional untuk semua permintaan; nilai ini dapat digunakan untuk mengganti tanggal yang digunakan untuk menandatangani permintaan. Jika header Tanggal ditentukan dalam format dasar ISO 8601, X-Amz-Date tidak diperlukan. Ketika X-Amz-Date digunakan, ia selalu mengganti nilai header Tanggal. Untuk informasi selengkapnya, lihat [Elemen](https://docs.aws.amazon.com/IAM/latest/UserGuide/signing-elements.html) [tanda tangan permintaanAWS API](https://docs.aws.amazon.com/IAM/latest/UserGuide/signing-elements.html) di Panduan Pengguna IAM.

Tipe: string

Diperlukan: Kondisional

### X-Amz-Security-Token

Token keamanan sementara yang diperoleh melalui panggilan keAWS Security Token Service (AWS STS). Untuk daftar layanan yang mendukung kredenial keamanan sementara dariAWS STS, lihat [Layanan AWSbahwa bekerja dengan IAM](https://docs.aws.amazon.com/IAM/latest/UserGuide/reference_aws-services-that-work-with-iam.html) dalam Panduan Pengguna IAM.

Syarat: Jika Anda menggunakan kredenial keamanan sementara dariAWS STS, Anda harus menyertakan token keamanan.

Tipe: string

Diperlukan: Kondisional

### X-Amz-Signature

Menentukan tanda tangan yang dikodekan oleh hex yang dihitung dari string to sign dan kunci penandatanganan turunan.

Syarat: Tentukan parameter ini ketika Anda menyertakan informasi autentikasi dalam string kueri alih-alih di header otorisasi HTTP.

Tipe: string

Diperlukan: Kondisional

X-Amz-SignedHeaders

Menentukan semua header HTTP yang disertakan sebagai bagian dari permintaan kanonik. Untuk informasi selengkapnya tentang menentukan header yang ditandatangani, lihat [Membuat](https://docs.aws.amazon.com/IAM/latest/UserGuide/create-signed-request.html) [permintaanAWS API yang ditandatangani](https://docs.aws.amazon.com/IAM/latest/UserGuide/create-signed-request.html) di Panduan Pengguna IAM.

Syarat: Tentukan parameter ini ketika Anda menyertakan informasi autentikasi dalam string kueri alih-alih di header otorisasi HTTP.

Tipe: string

Diperlukan: Kondisional

# Kesalahan Umum

Bagian ini berisi daftar kesalahan yang umum terjadi pada tindakan API dari semua layanan AWS. Untuk kesalahan khusus pada tindakan API untuk layanan ini, lihat topik untuk tindakan API tersebut.

AccessDeniedException

Anda tidak memiliki akses yang memadai untuk melakukan tindakan ini.

Kode Status HTTP: 400

IncompleteSignature

Tanda tangan permintaan tidak sesuai dengan standar AWS.

Kode Status HTTP: 400

### **InternalFailure**

Pemrosesan permintaan telah gagal karena kesalahan yang tidak diketahui, pengecualian atau kegagalan.

Kode Status HTTP: 500

InvalidAction

Tindakan atau operasi yang diminta tidak valid. Verifikasi bahwa tindakan diketik dengan benar.

Kode Status HTTP: 400

InvalidClientTokenId

Sertifikat X.509 atau access key ID AWS yang diberikan tidak ada dalam catatan kami.

Kode Status HTTP: 403

NotAuthorized

Anda tidak memiliki izin untuk melakukan tindakan ini.

Kode Status HTTP: 400

**OptInRequired** 

Access key ID AWS membutuhkan berlangganan untuk layanan.

Kode Status HTTP: 403

### RequestExpired

Permintaan menjangkau layanan lebih dari 15 menit setelah stempel tanggal pada permintaan atau lebih dari 15 menit setelah tanggal kedaluwarsa permintaan (seperti untuk URL pre-signed), atau stempel tanggal pada permintaan lebih dari 15 menit di masa mendatang.

Kode Status HTTP: 400

### ServiceUnavailable

Permintaan telah gagal karena kegagalan sementara server.

Kode Status HTTP: 503

**ThrottlingException** 

Permintaan ditolak karena throttling permintaan.

Kode Status HTTP: 400

ValidationError

Input gagal untuk memenuhi batasan yang ditentukan oleh layanan AWS.

Kode Status HTTP: 400

Terjemahan disediakan oleh mesin penerjemah. Jika konten terjemahan yang diberikan bertentangan dengan versi bahasa Inggris aslinya, utamakan versi bahasa Inggris.